## **Chapter 1: Understanding H2O AutoML Basics**

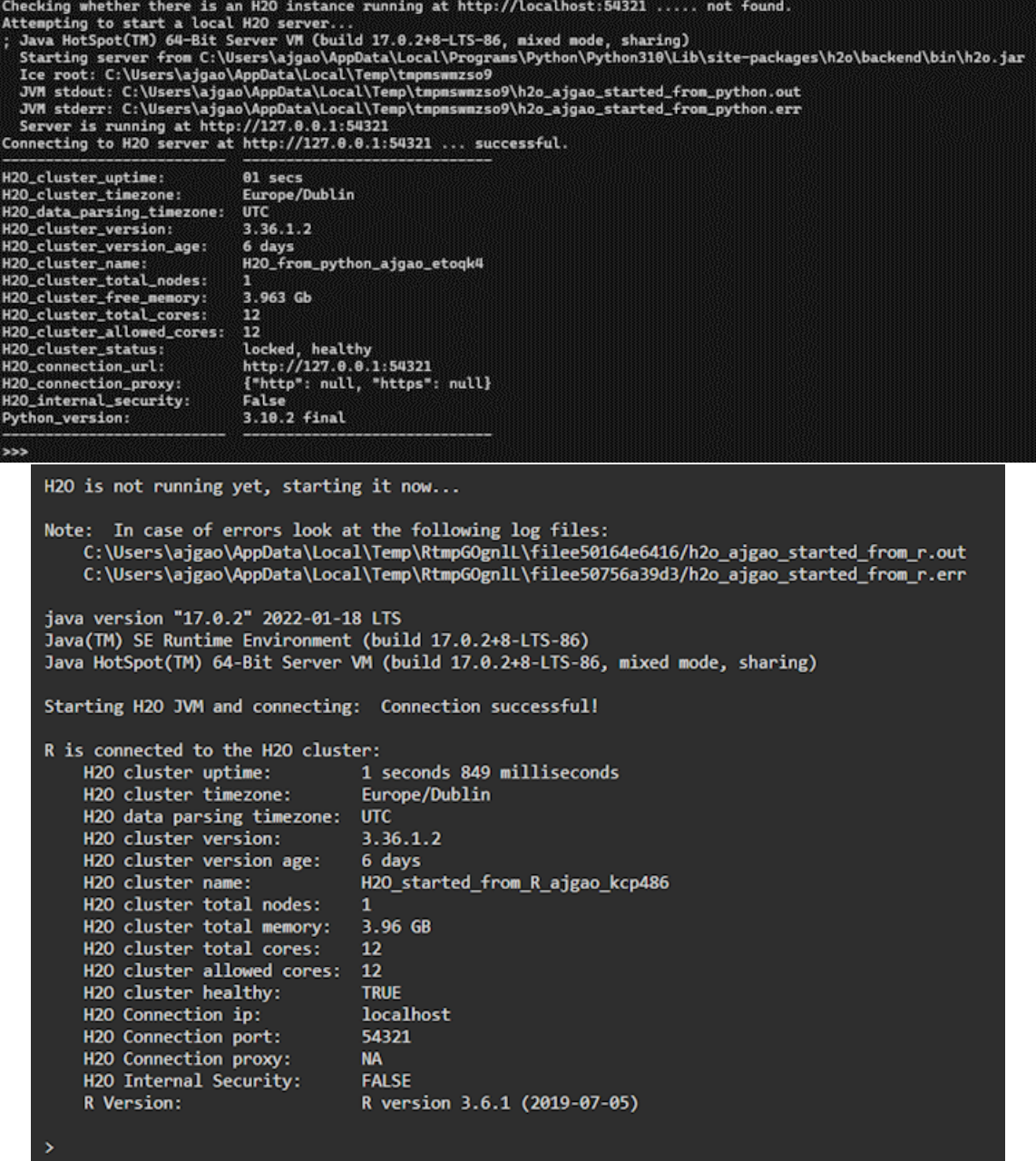

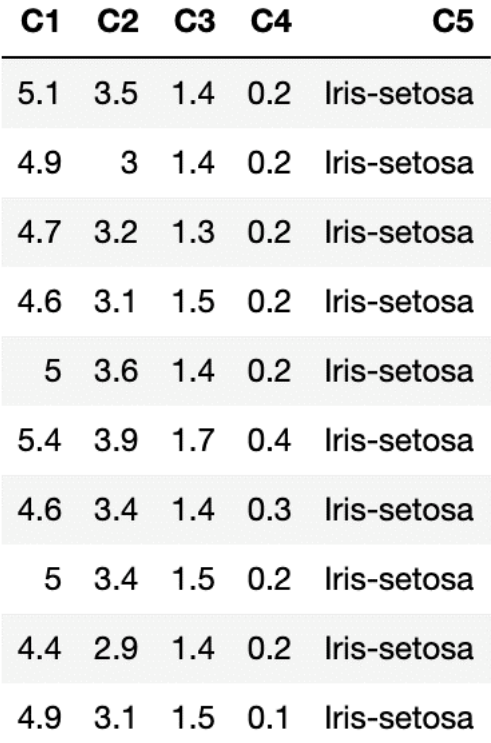

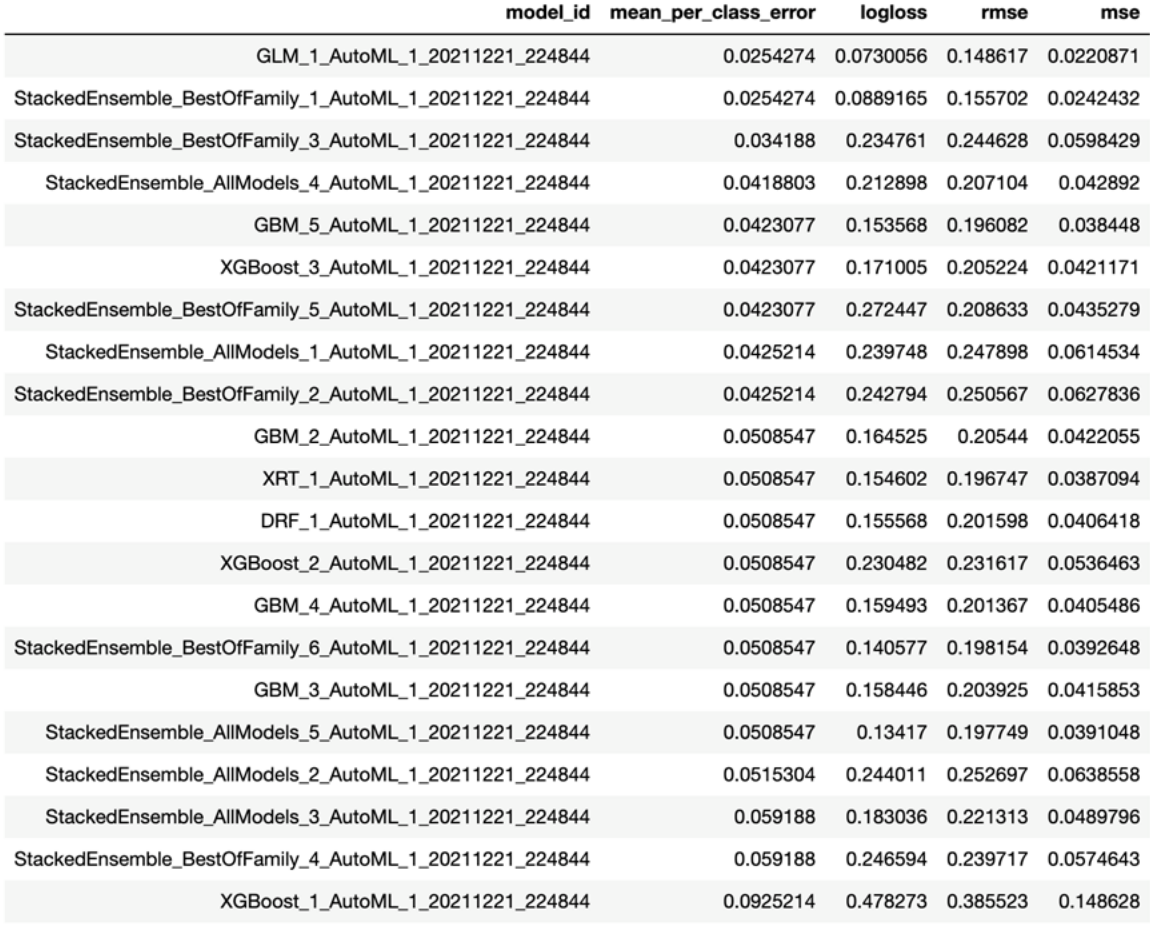

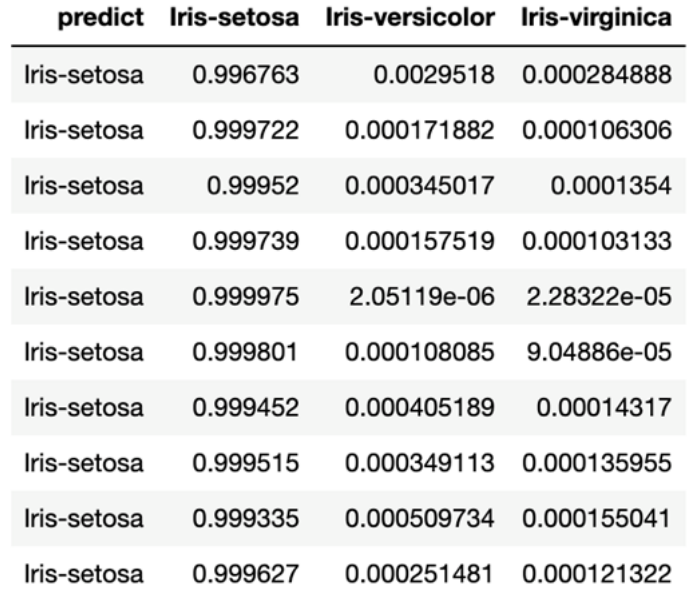

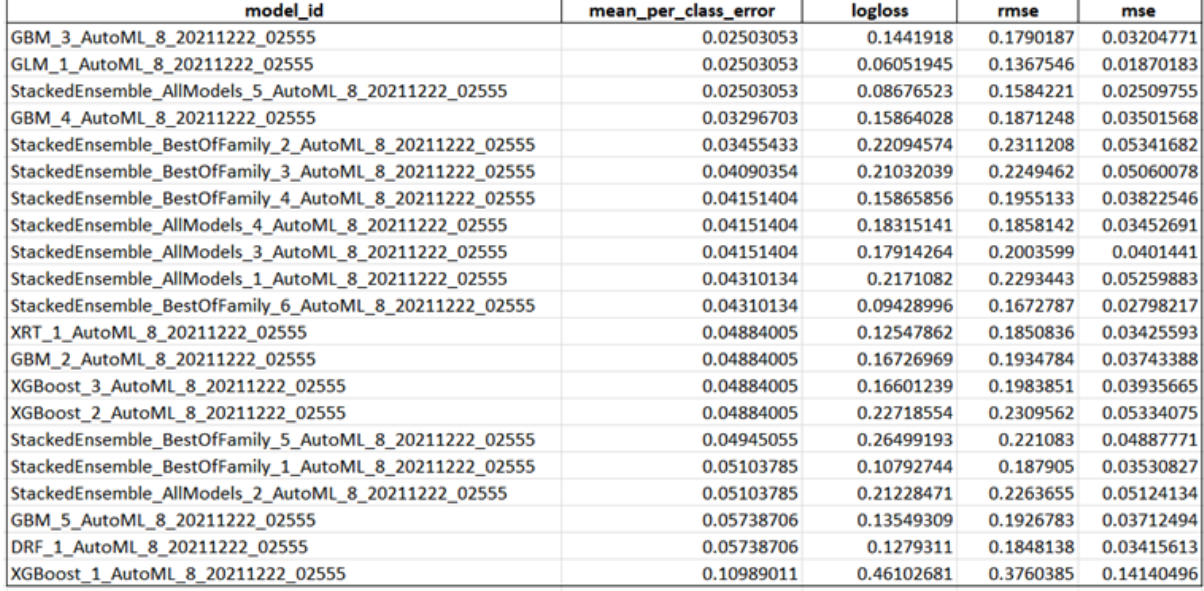

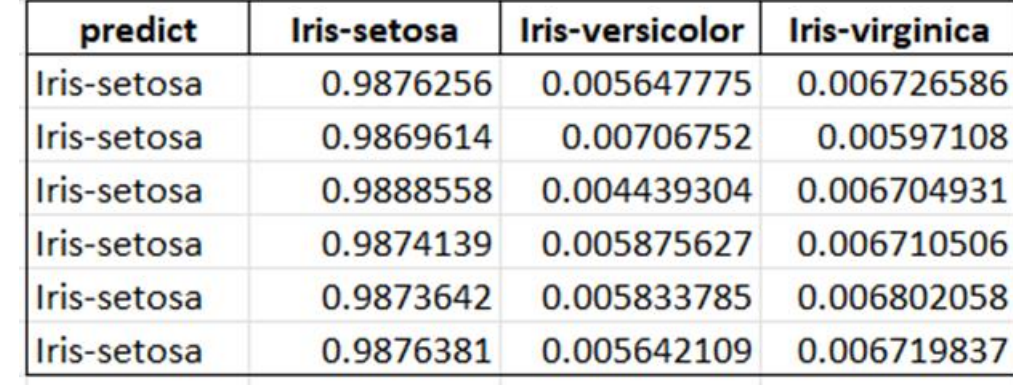

#### H<sub>2</sub>O FLOW Flow Flow Cell + Data + Model + Score + Admin + Help + **Untitled Flow**  $\rightarrow$ 0 **OUTLINE** FLOWS **CLIPS** HELP assist  $\mathbf{A} \leftarrow \rightarrow$  $Q$  Help  $74ms$ **@** Assistance Using Flow for the first time? Description Routine  $\mathbf{\mathbb{C}}$  importFiles Import file(s) into  $H_2O$ Quickstart Videos importSqlTable Import SQL table into H<sub>2</sub>O **B** getFrames Get a list of frames in  $H_2O$ Or, view example Flows to explore and **X** splitFrame Split a frame into two or more frames learn H<sub>2</sub>O.  $\boldsymbol{\mathcal{P}}$  mergeFrames Merge two frames into one & getModels Get a list of models in  $H_2O$ STAR H2O ON GITHUB! **III** getGrids Get a list of grid search results in  $H_2O$ C Star  $\frac{1}{2}$  getPredictions Get a list of predictions in H<sub>2</sub>O GENERAL **注** getJobs Get a list of jobs running in H<sub>2</sub>O  $\frac{1}{2}$  runAutoML Automatically train and tune many models · Flow Web UI ... . ... Importing Data aboMb[iud 6 Build a model . ... Building Models <sup>9</sup>importModel Import a saved model . ... Making Predictions  $\blacktriangleright$  predict Make a prediction . ... Using Flows . ...Troubleshooting Flow EXAMPLES Flow packs are a great way to explore and learn H<sub>2</sub>O. Try out these Flows and run them in your browser. Connections:  $0$   $H_2O$ Ready  $H_2O$  flow  $\equiv$  $Flow Cell -$ Data  $\overline{\phantom{a}}$ Model  $\blacktriangledown$ Score -Admin - $\text{Help}$ **Untitled Flow**  $\begin{array}{c|c|c|c|c} \hline \multicolumn{3}{c|}{\mathbf{B}} & \multicolumn{3}{c|}{\mathbf{B}} \end{array} \begin{array}{c|c|c|c} \hline \multicolumn{3}{c|}{\mathbf{B}} & \multicolumn{3}{c|}{\mathbf{B}} \end{array}$  $\ddot{}$  $\uparrow$  $\downarrow$  $\mathbf{x}$   $\mathbf{F}$   $\mathbf{C}$   $\mathbf{C}$   $\mathbf{D}$  $\blacksquare$  $\blacktriangleright$  $\blacktriangleright\blacktriangleright$ ❸ **OUTLINE FLOWS CLIPS HELP** OUTLINE **FLOWS CLIPS HELP 门 Flows OUTLINE FLOWS CLIPS HELP** You have no saved notebooks. To save a notebook, click the a icon, or choose File  $\equiv$  Outline > Save from the application menu. cs assist **C** Refresh

## **Chapter 2: Working with H2O Flow (H2O's Web UI)**

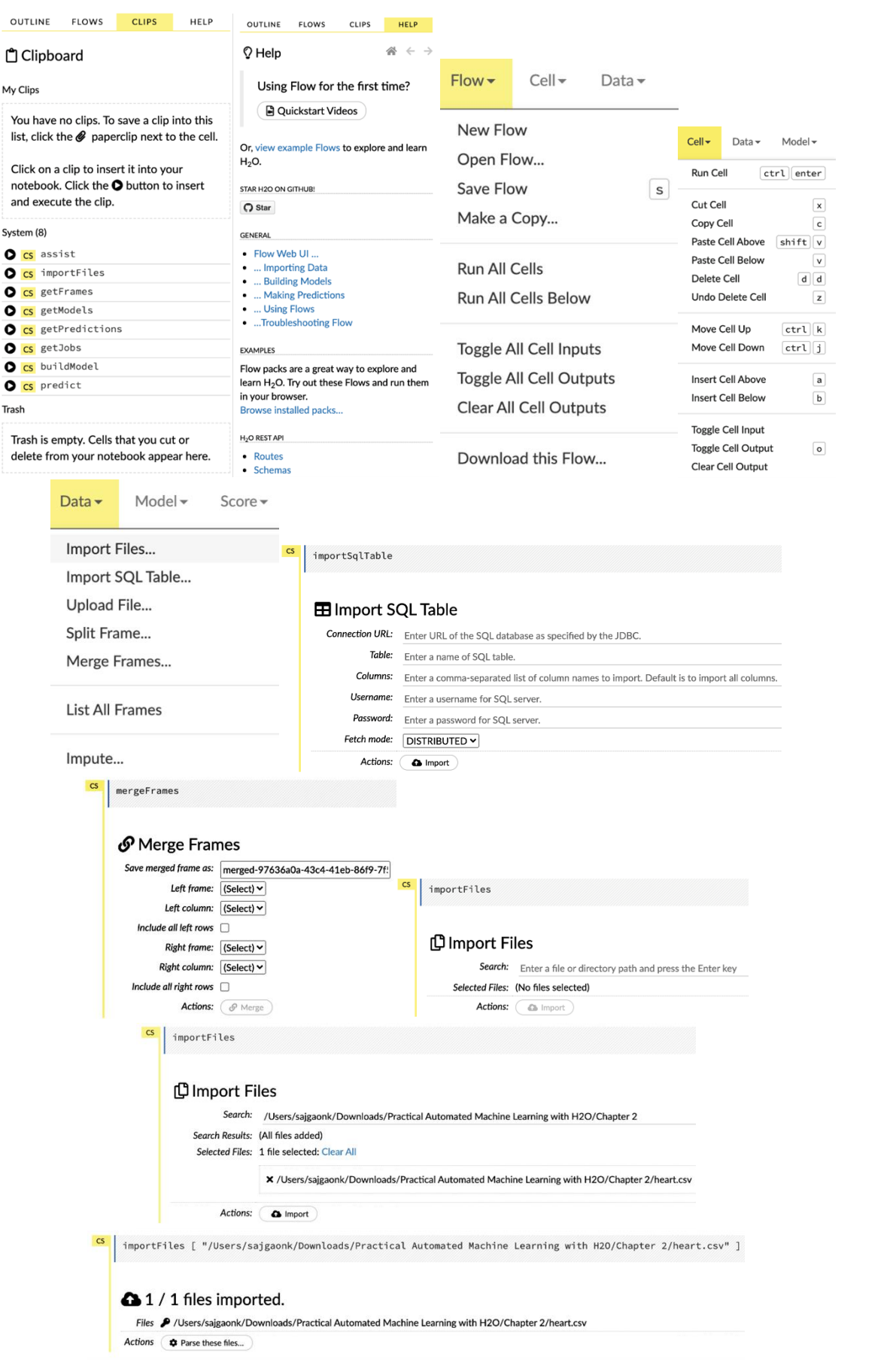

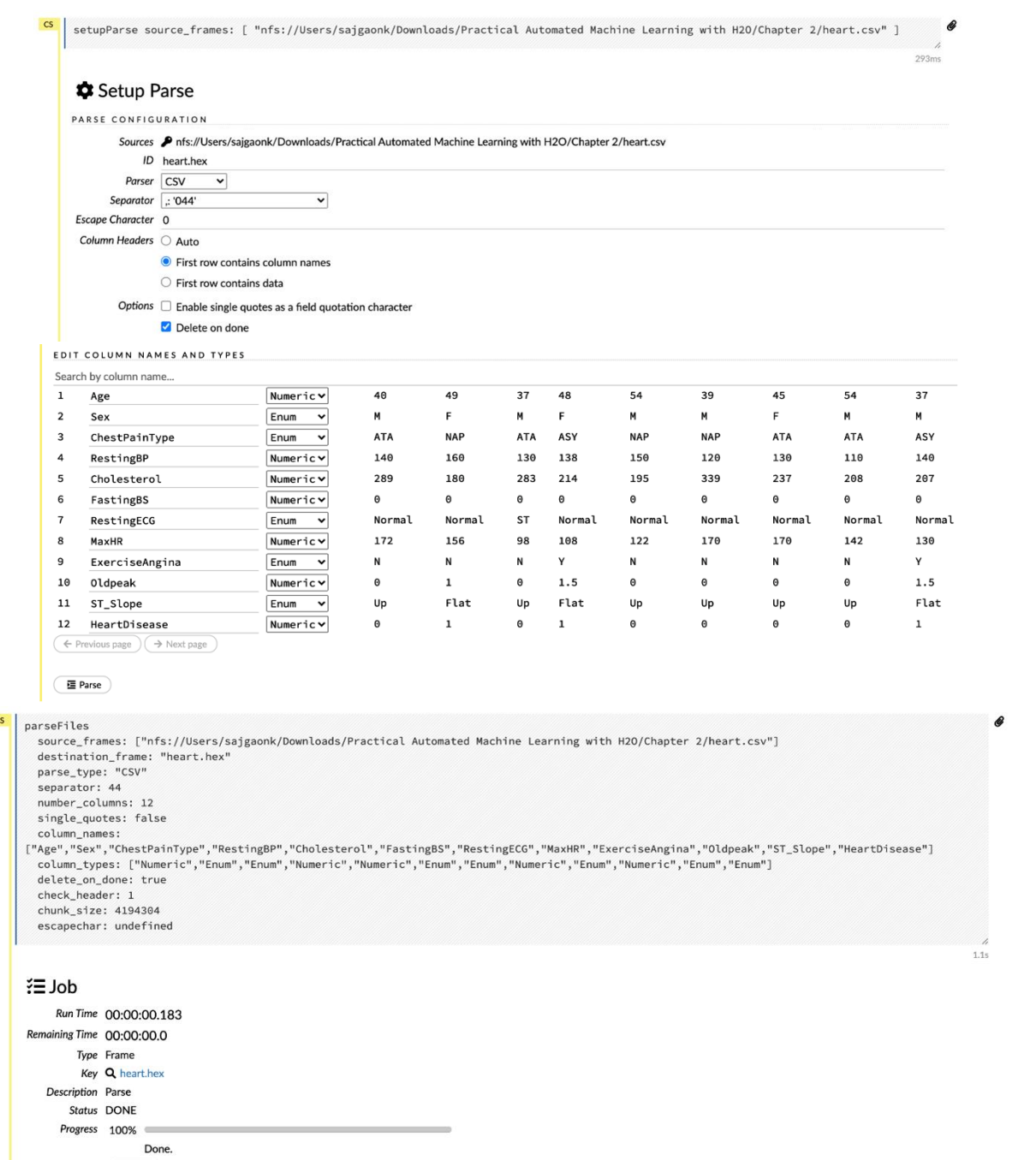

 $\overline{\text{Actions}}$   $\overline{\text{Q View}}$ 

 $\circ$ 

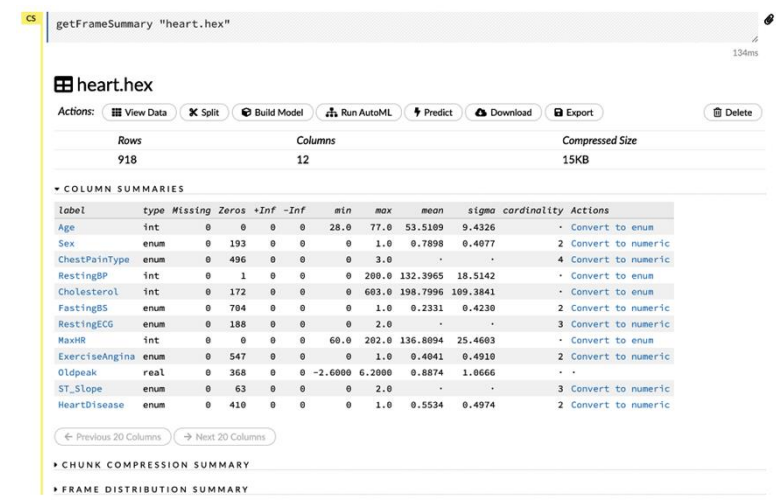

### CHUNK COMPRESSION SUMMARY

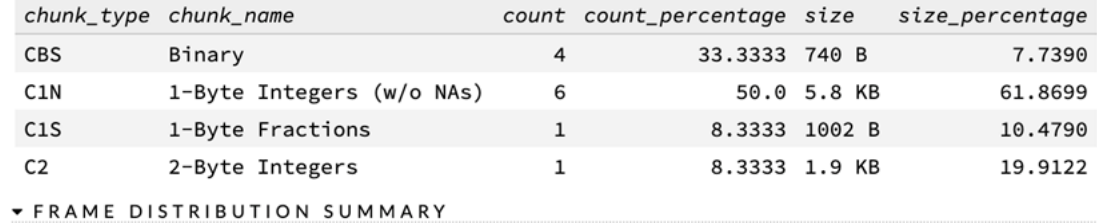

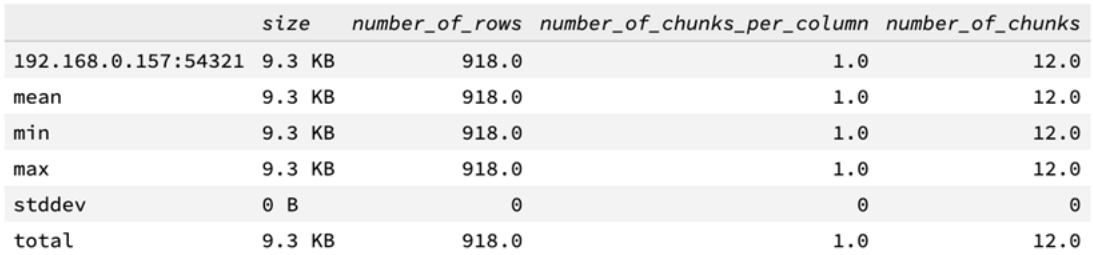

**CS** getColumnSummary "heart.hex", "HeartDisease"<br>  $\frac{d}{dt}$  131ms

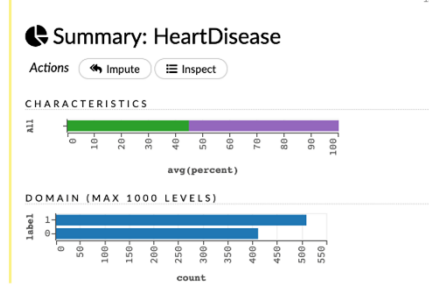

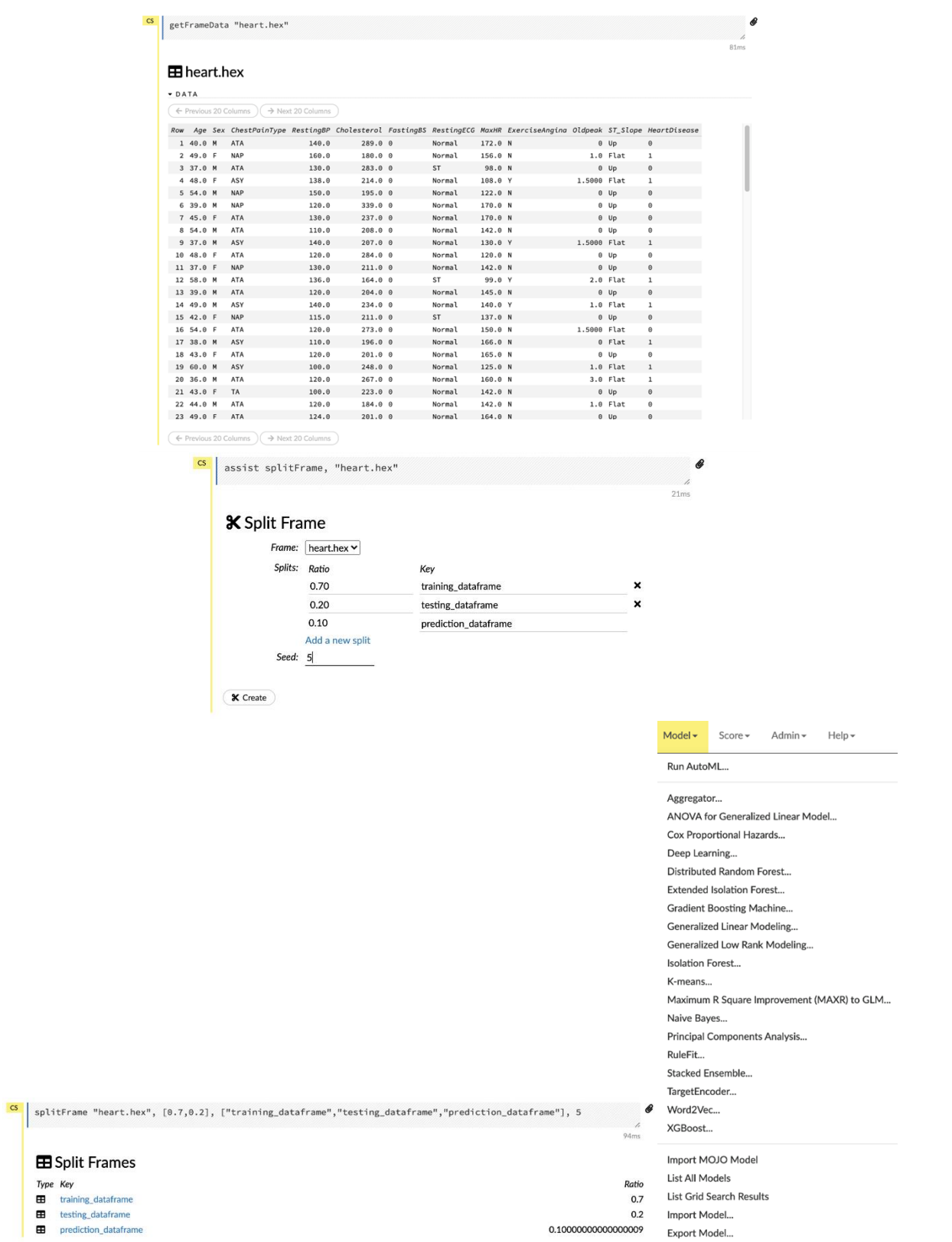

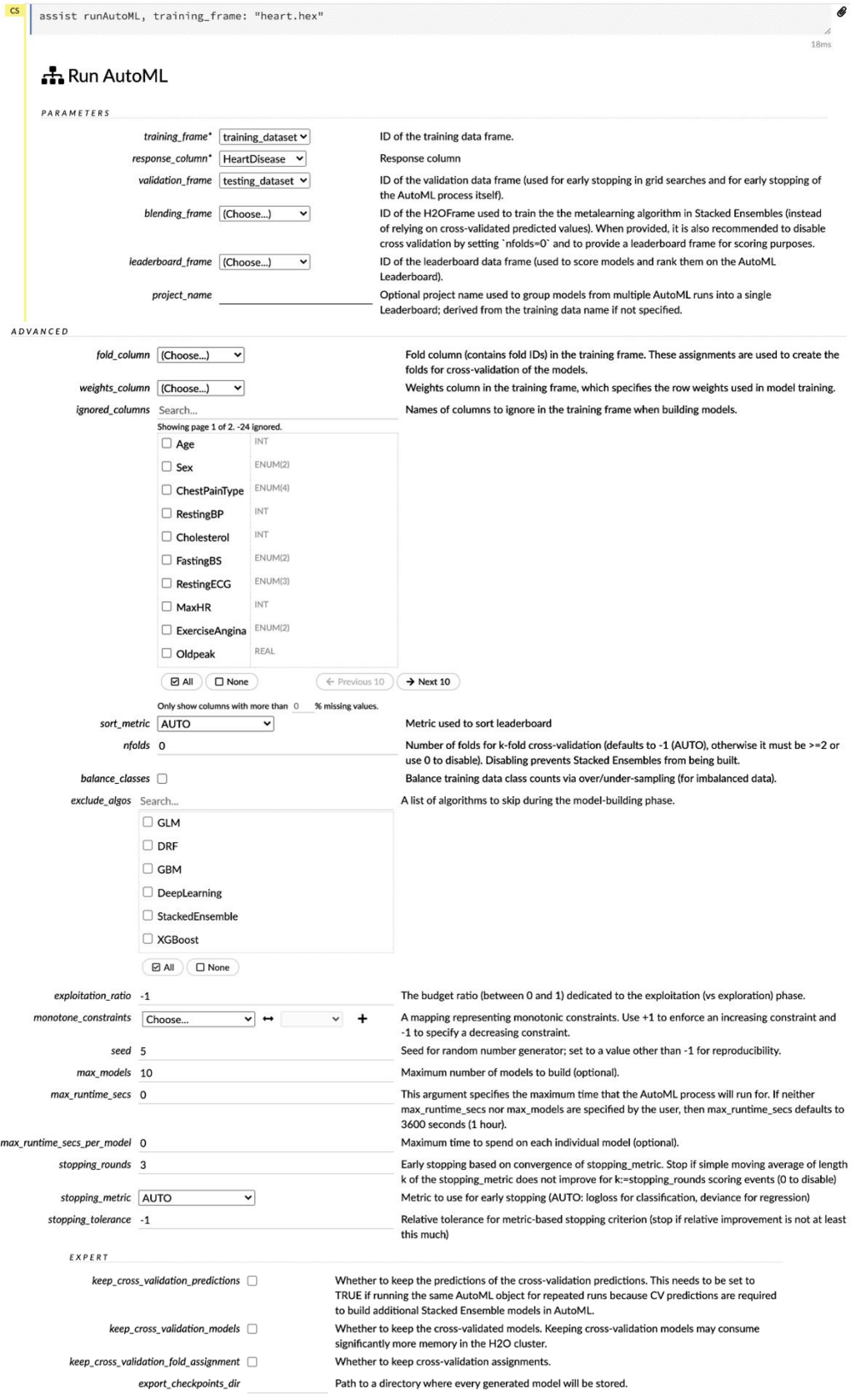

 $\overline{\mathbf{A}}$  Build Models

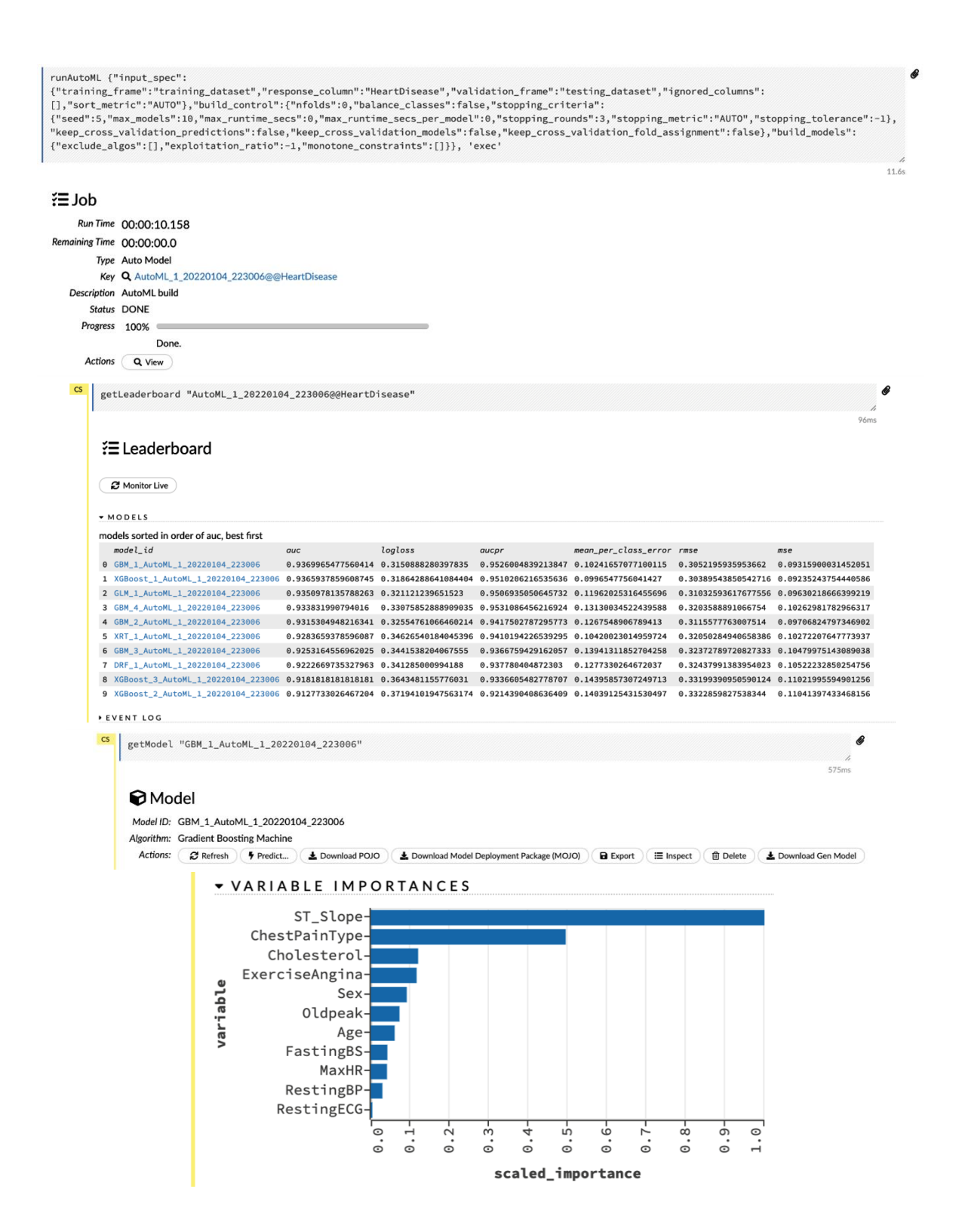

COLUMN\_TYPES

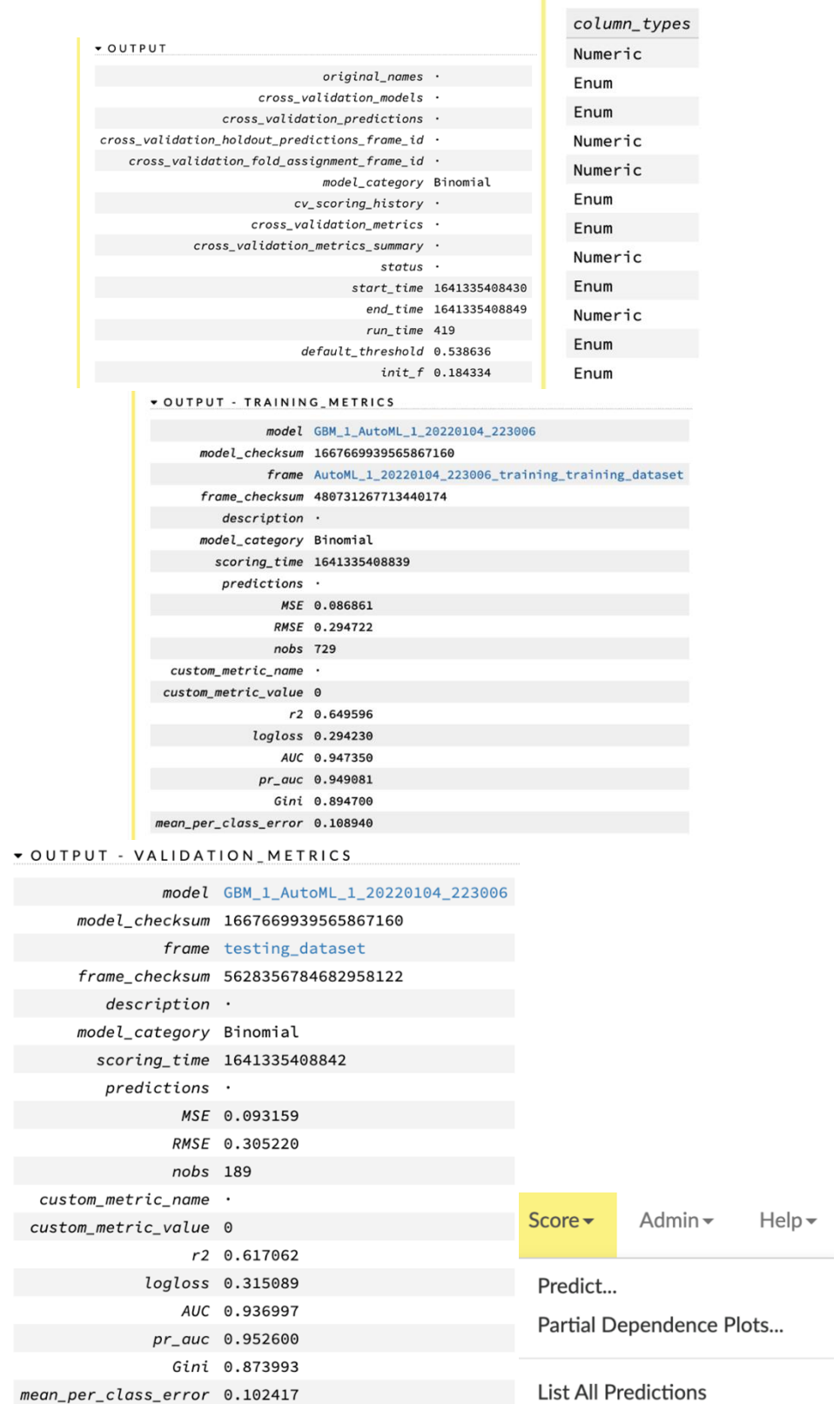

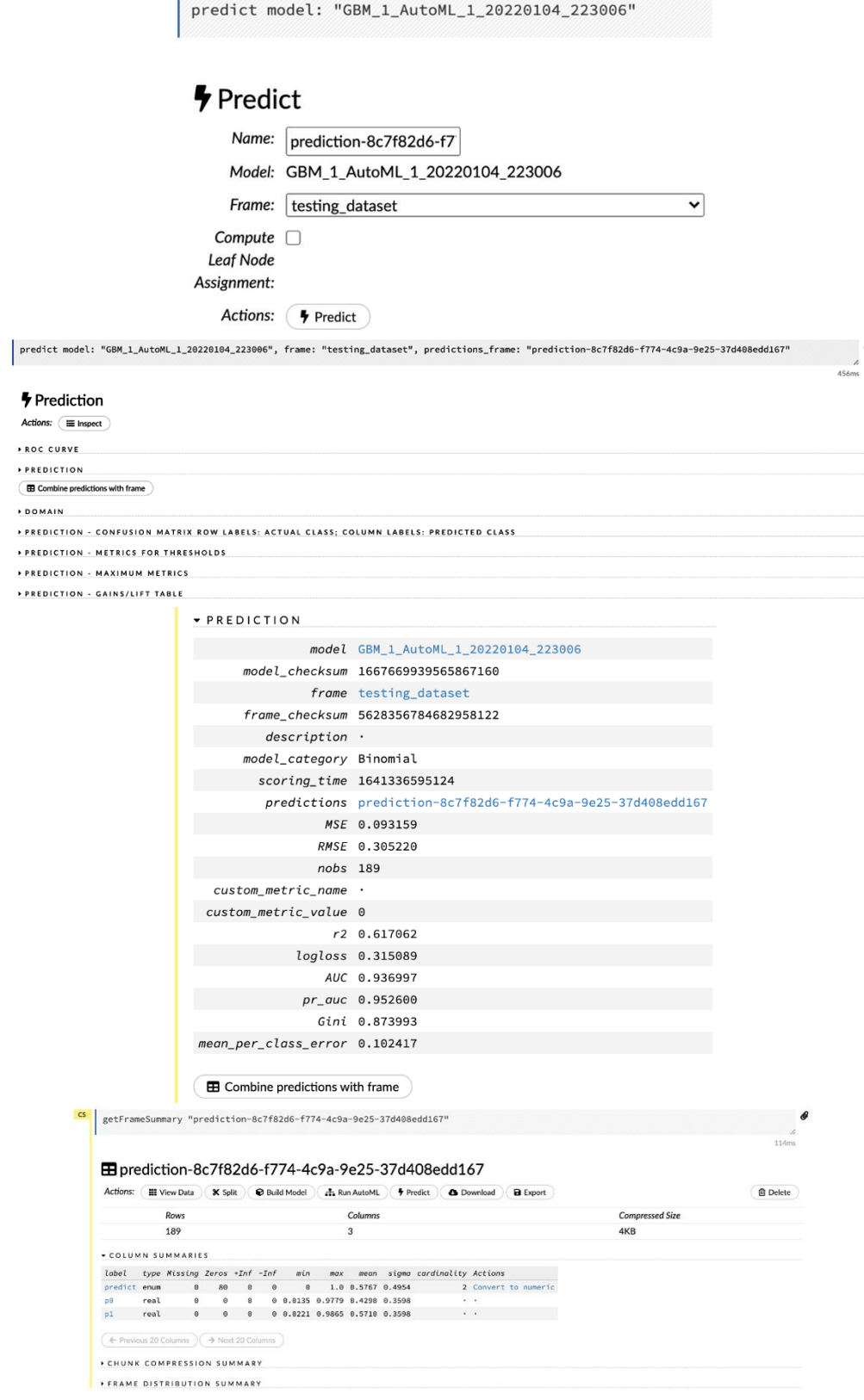

 $\mathbf{r}$ 

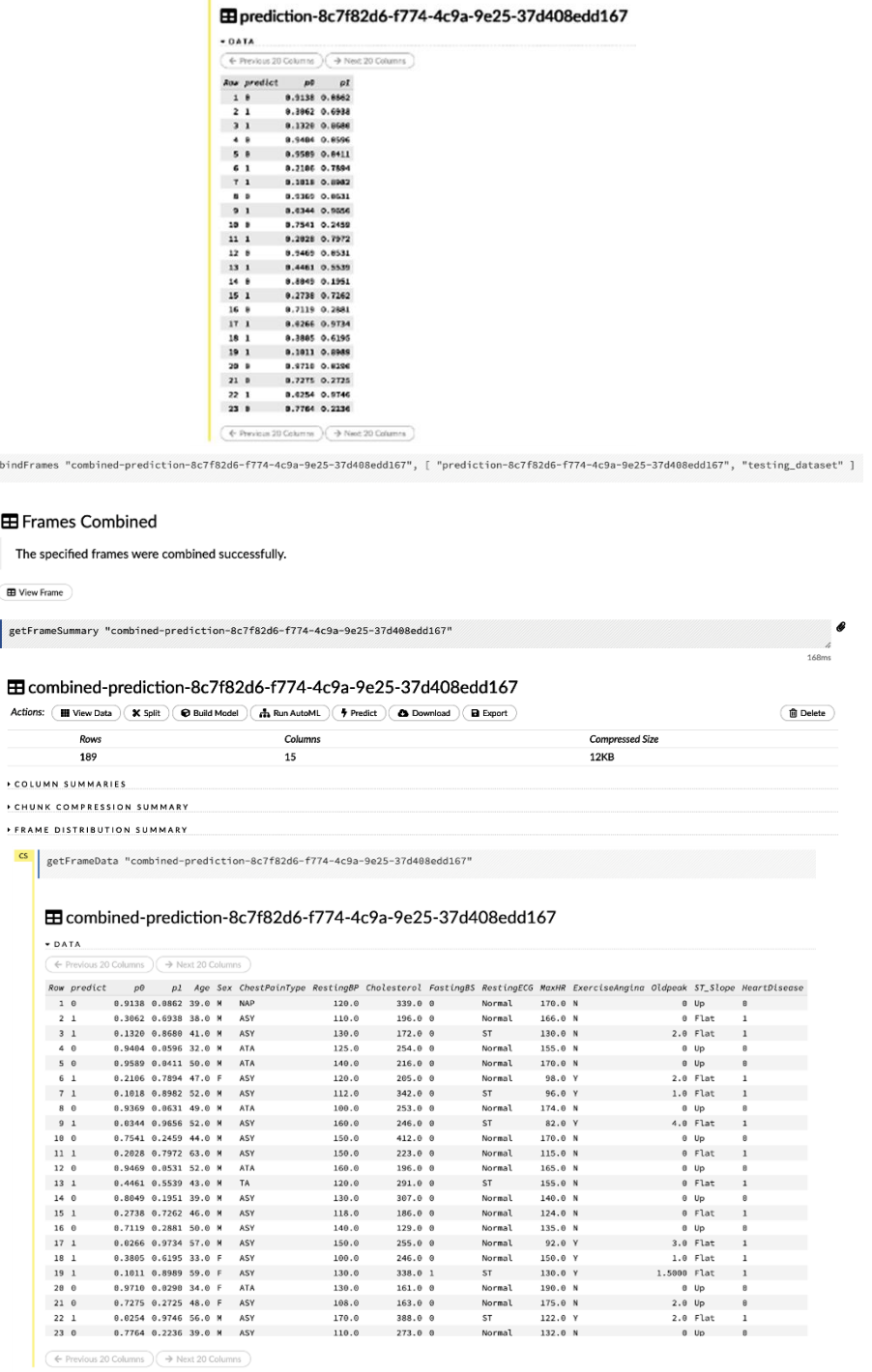

 $\left| \begin{array}{c} \text{CS} \\ \text{CS} \end{array} \right|$ 

 $\overline{\mathsf{cs}}$ 

 $\frac{1}{2}$  getFrameData "prediction-8c7f82d6-f774-4c9a-9e25-37d488edd167"

# **Chapter 3: Understanding Data Processing**

 $-0.0118305$ 

2.39237

0.412912

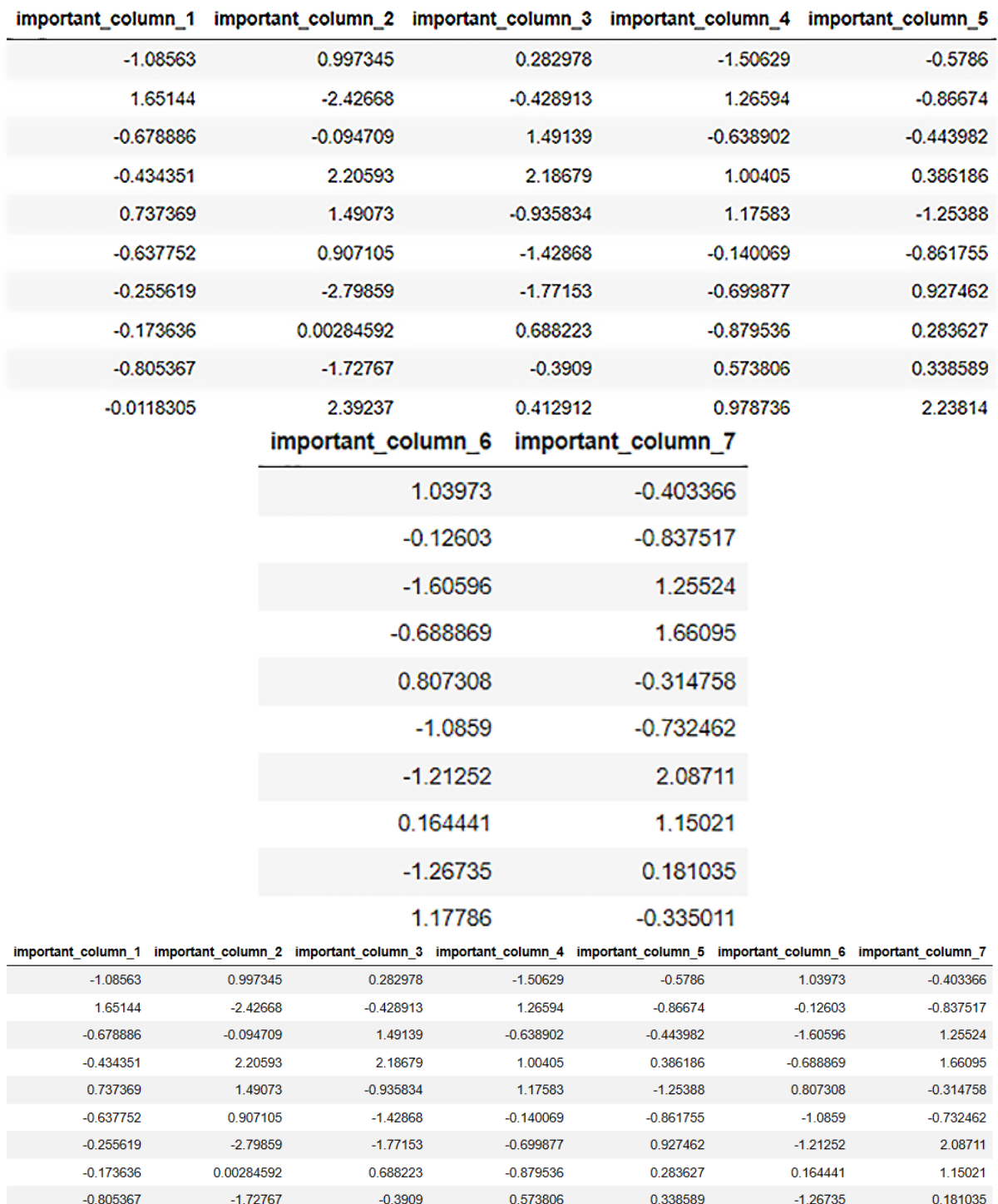

0.978736

2.23814

 $-0.335011$ 

1.17786

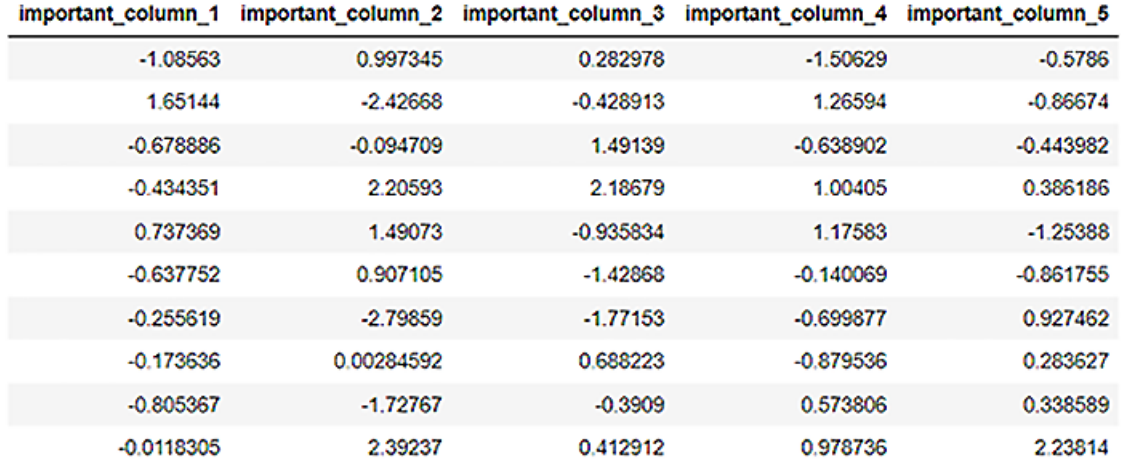

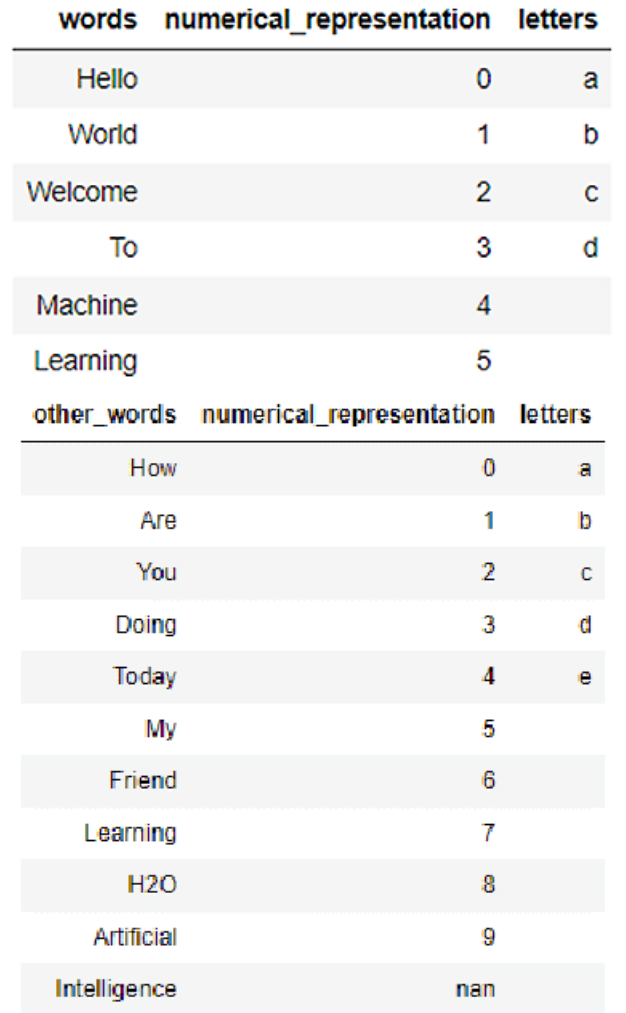

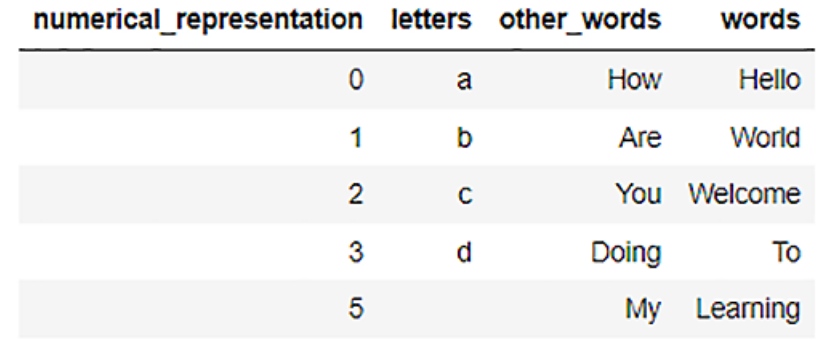

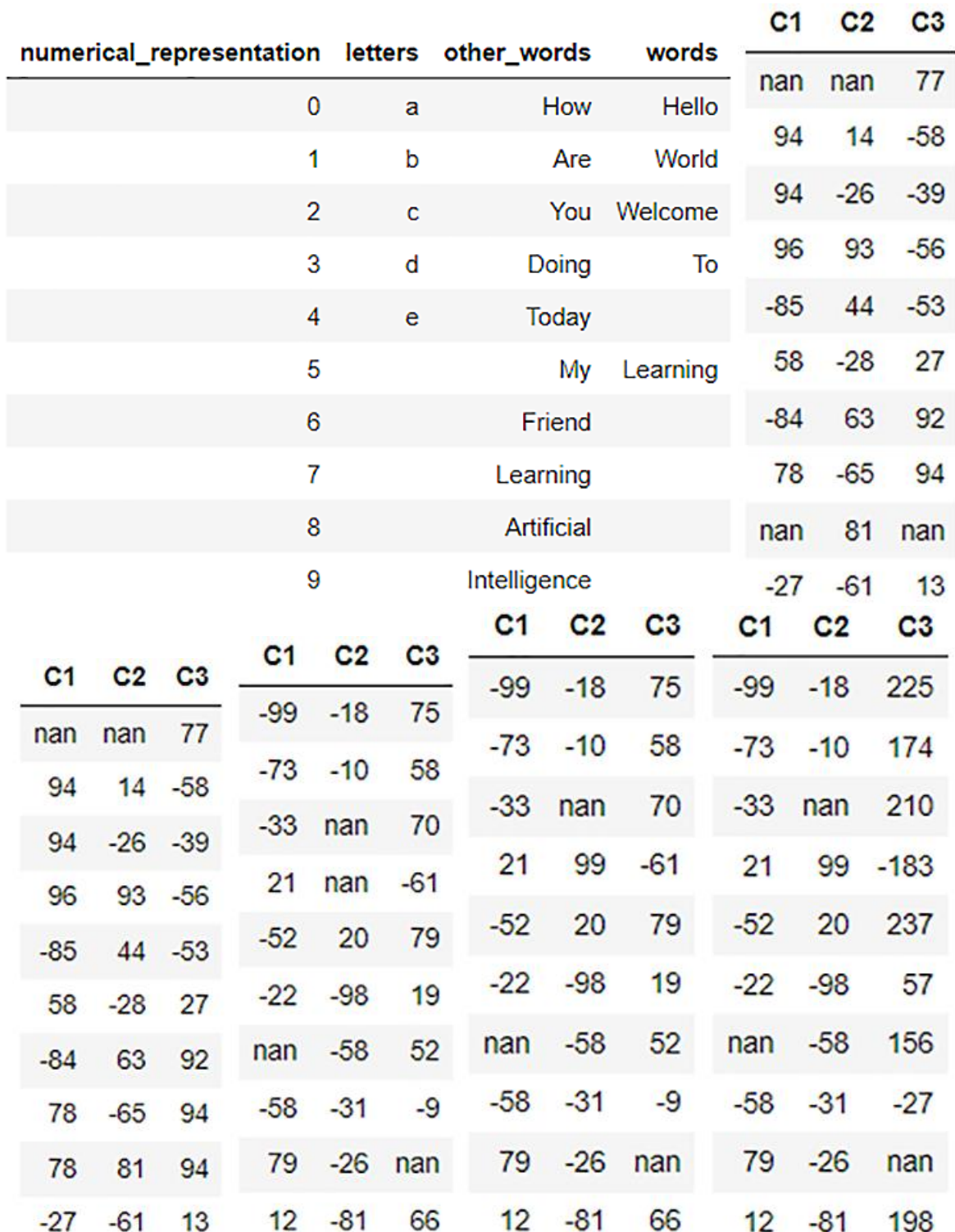

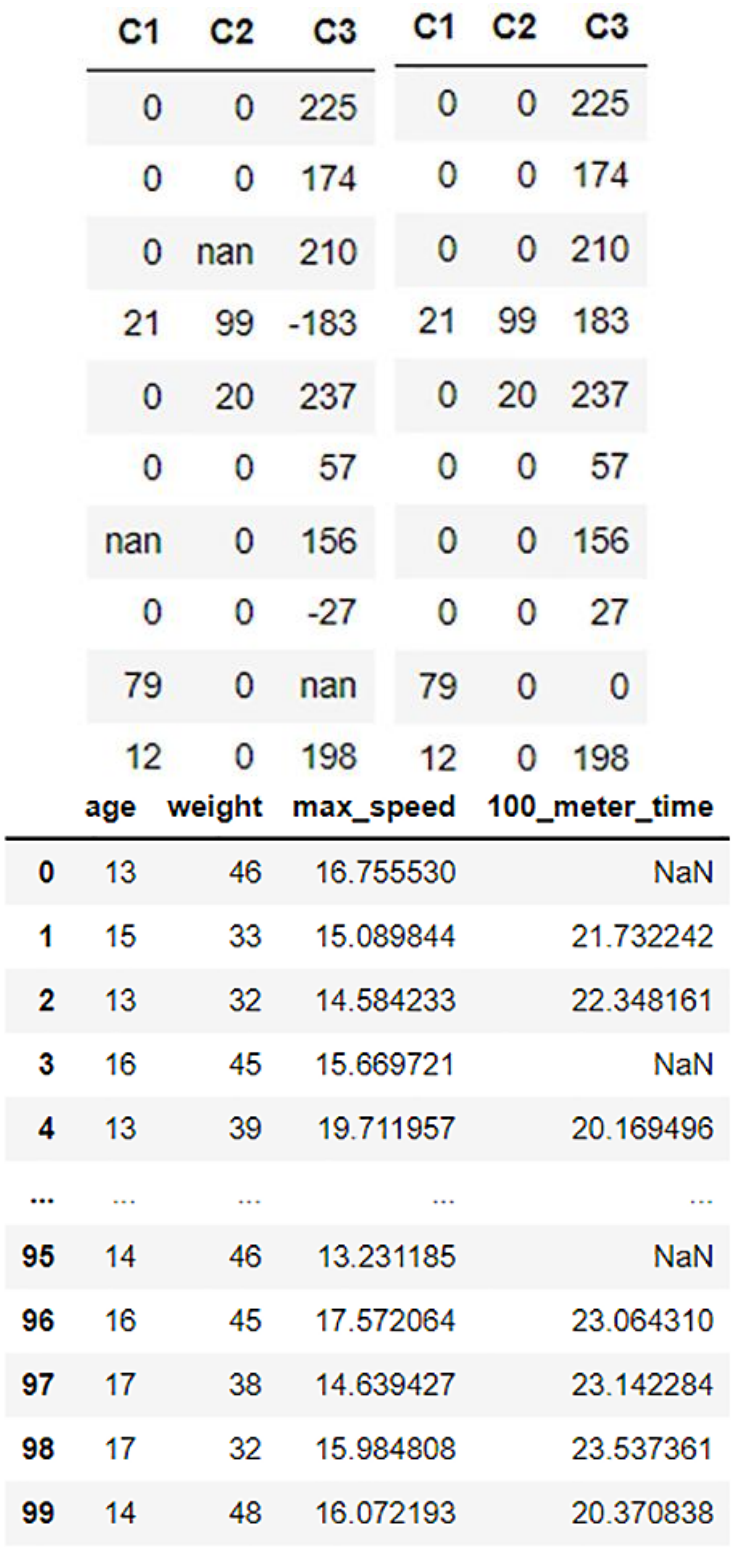

100 rows  $\times$  4 columns

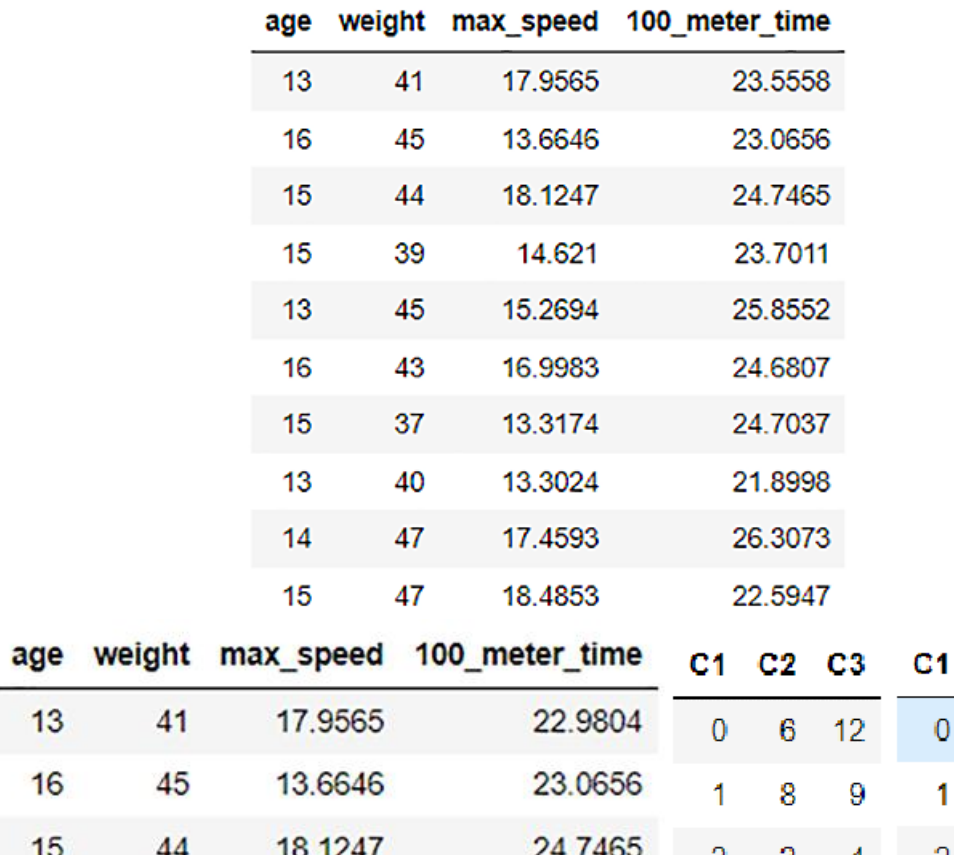

C2 C3

 $6 - 12$ 

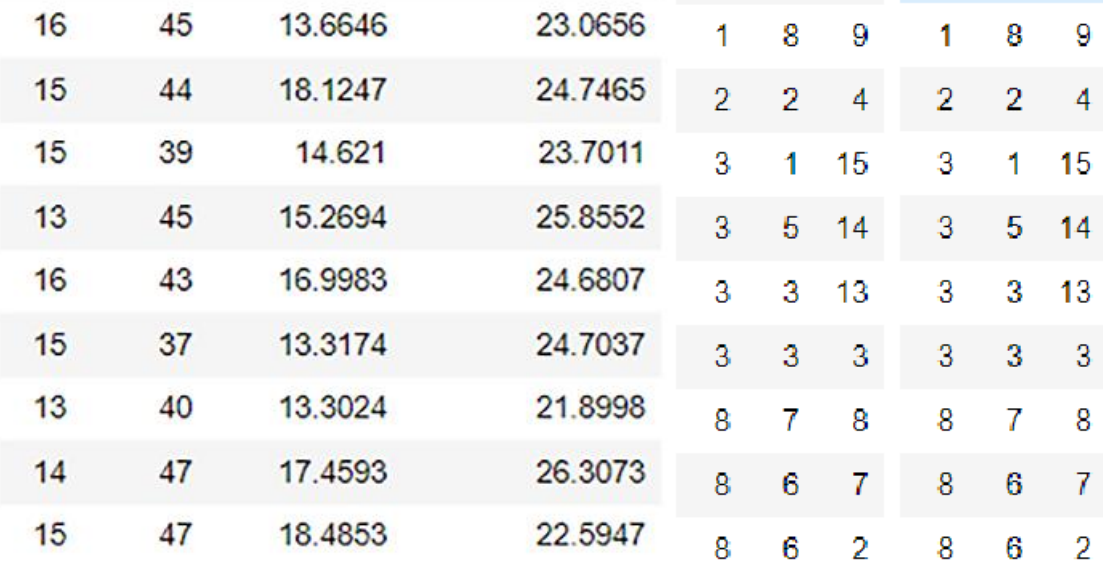

 $13$ 

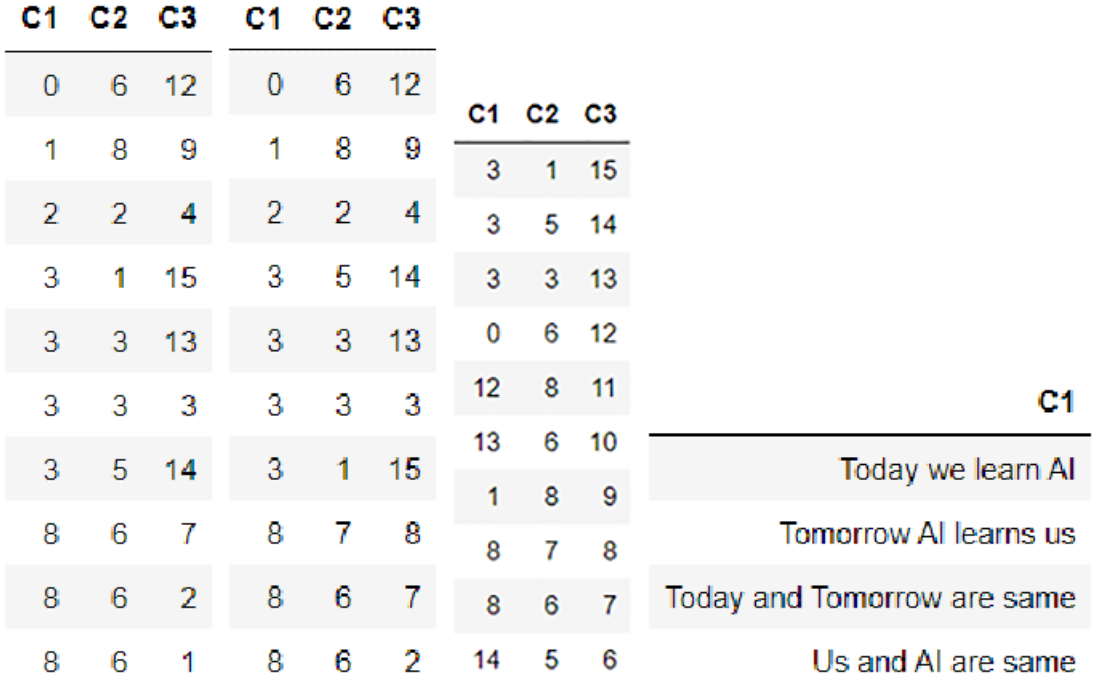

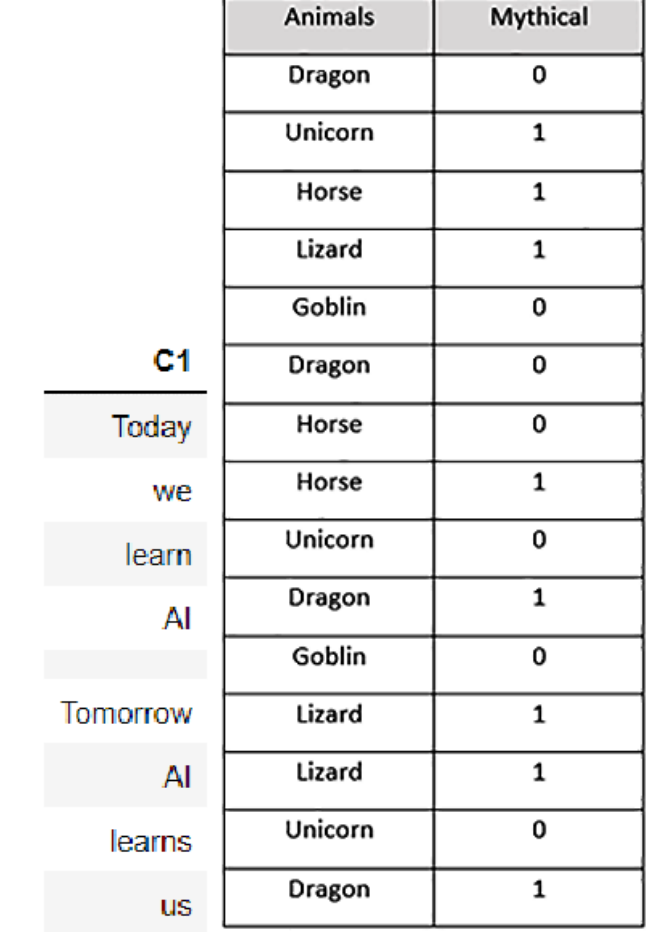

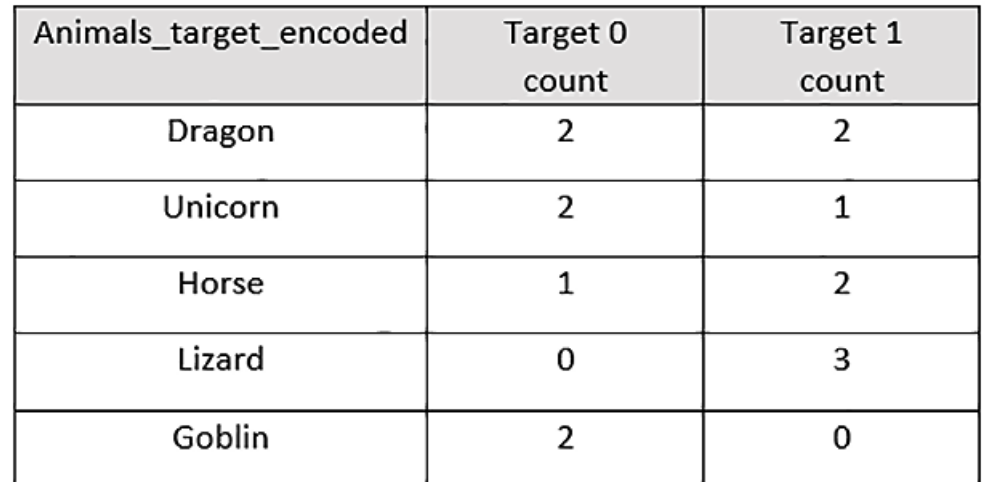

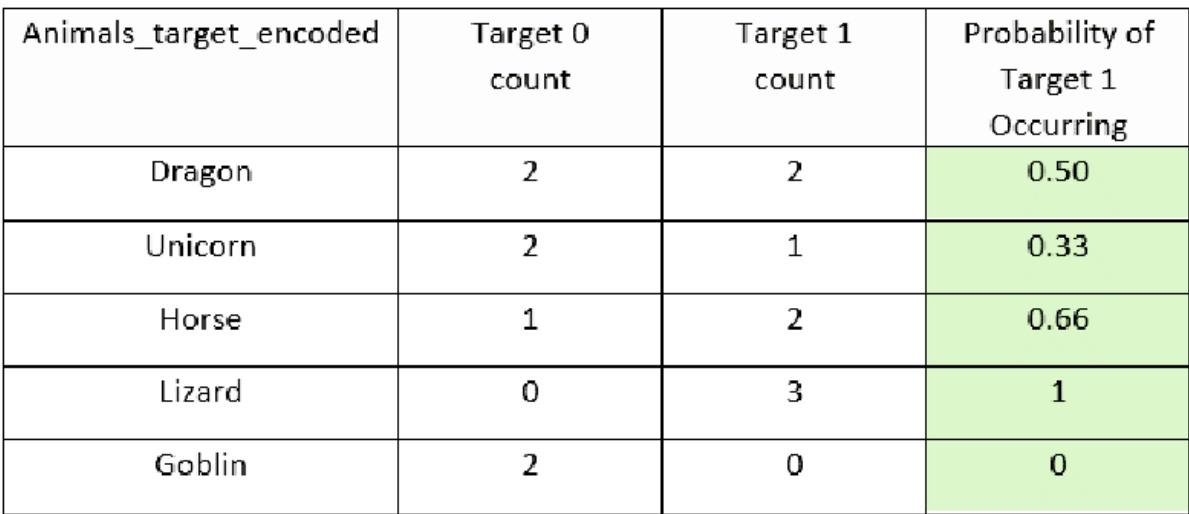

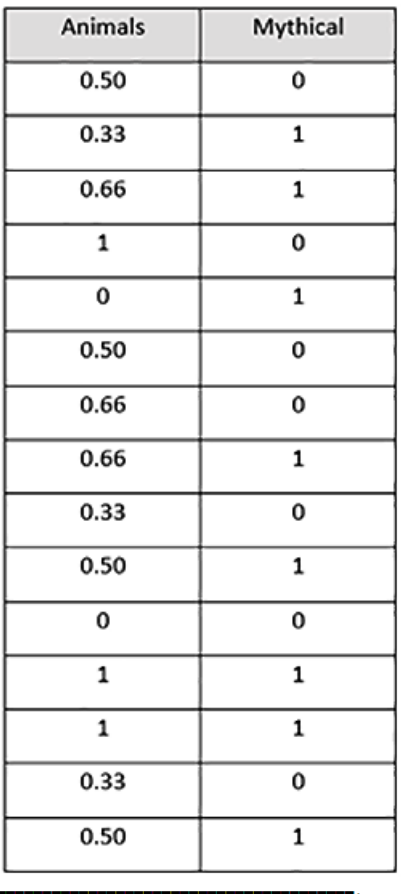

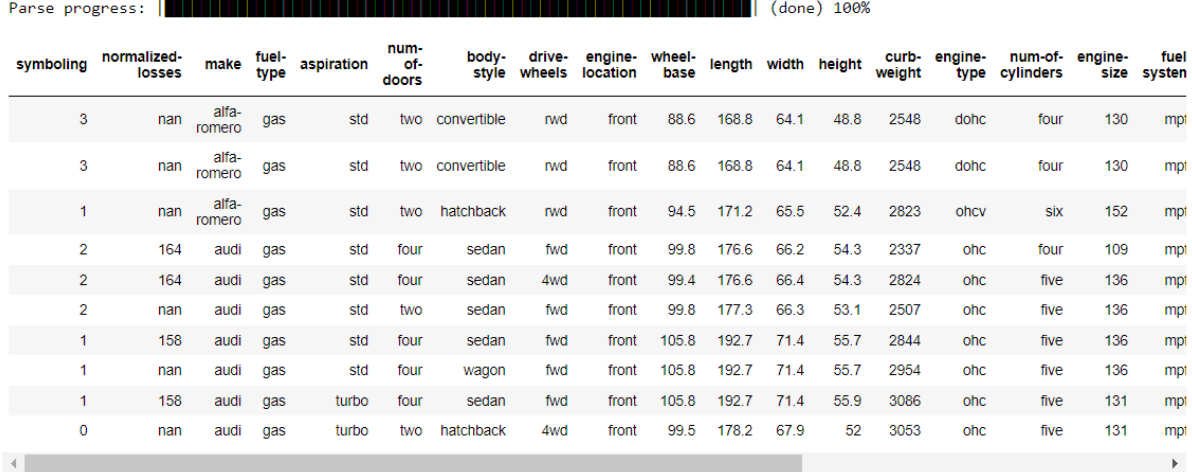

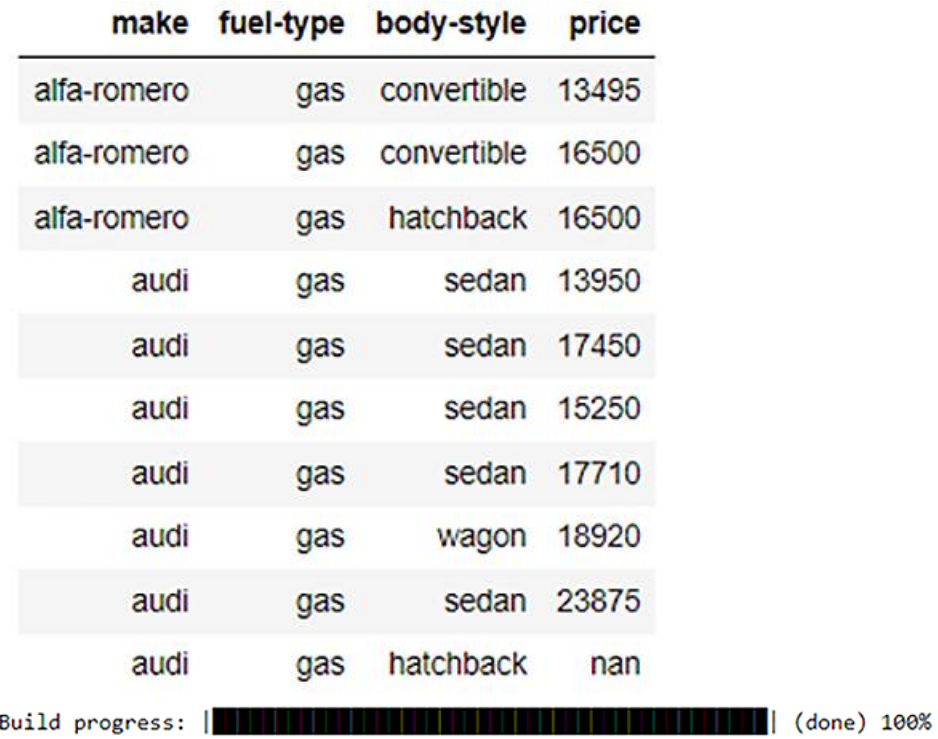

targetencoder Model B Model Details -------------H2OTargetEncoderEstimator : TargetEncoder

Model Key: TargetEncoder\_model\_python\_1653850929913\_2

Target Encoder model summary: Summary for target encoder model

#### original\_names encoded\_column\_names

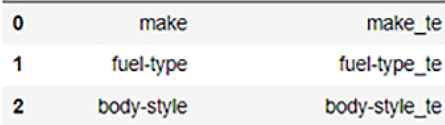

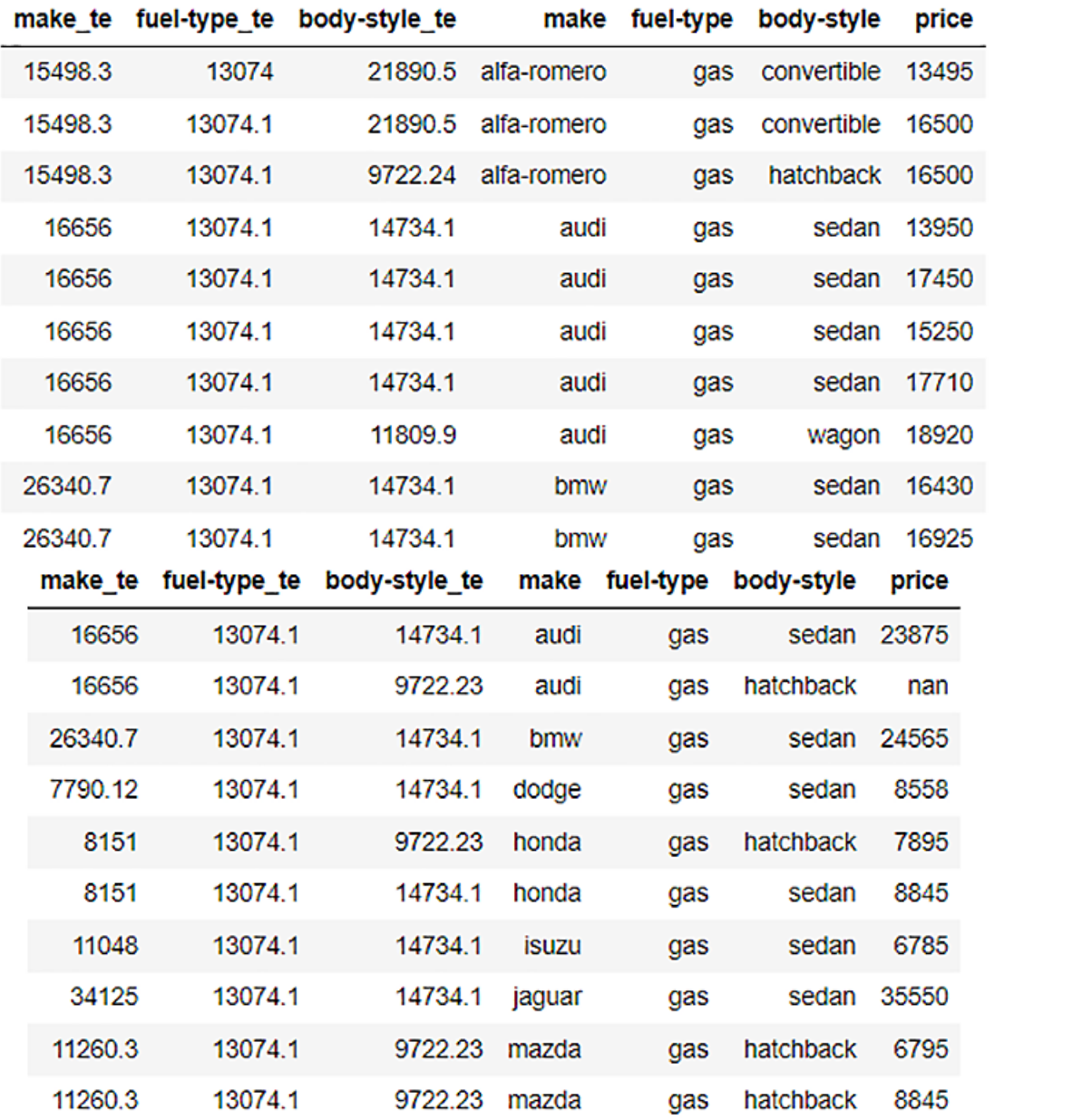

## **Chapter 4: Understanding H2O AutoML Training and Architecture**

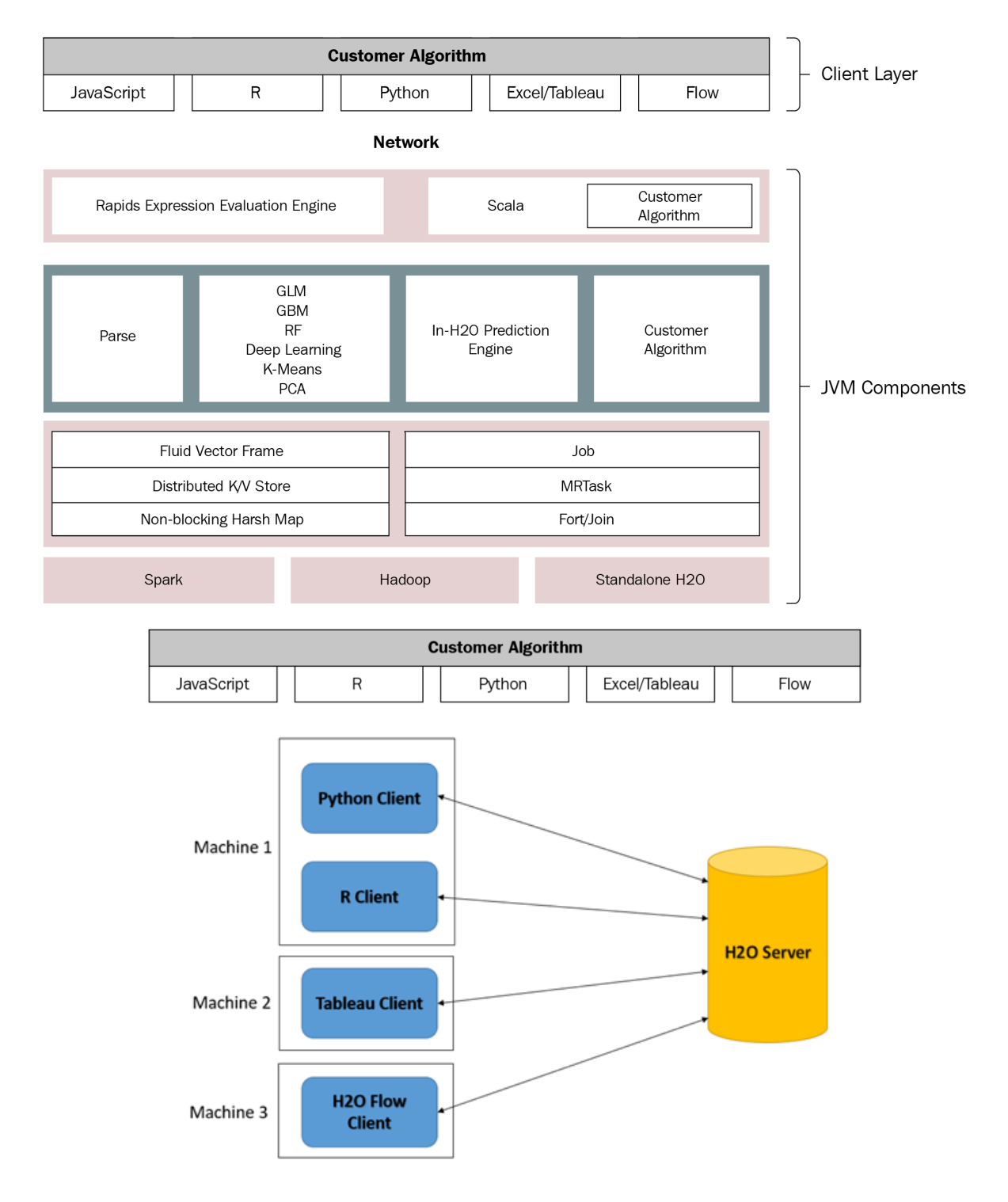

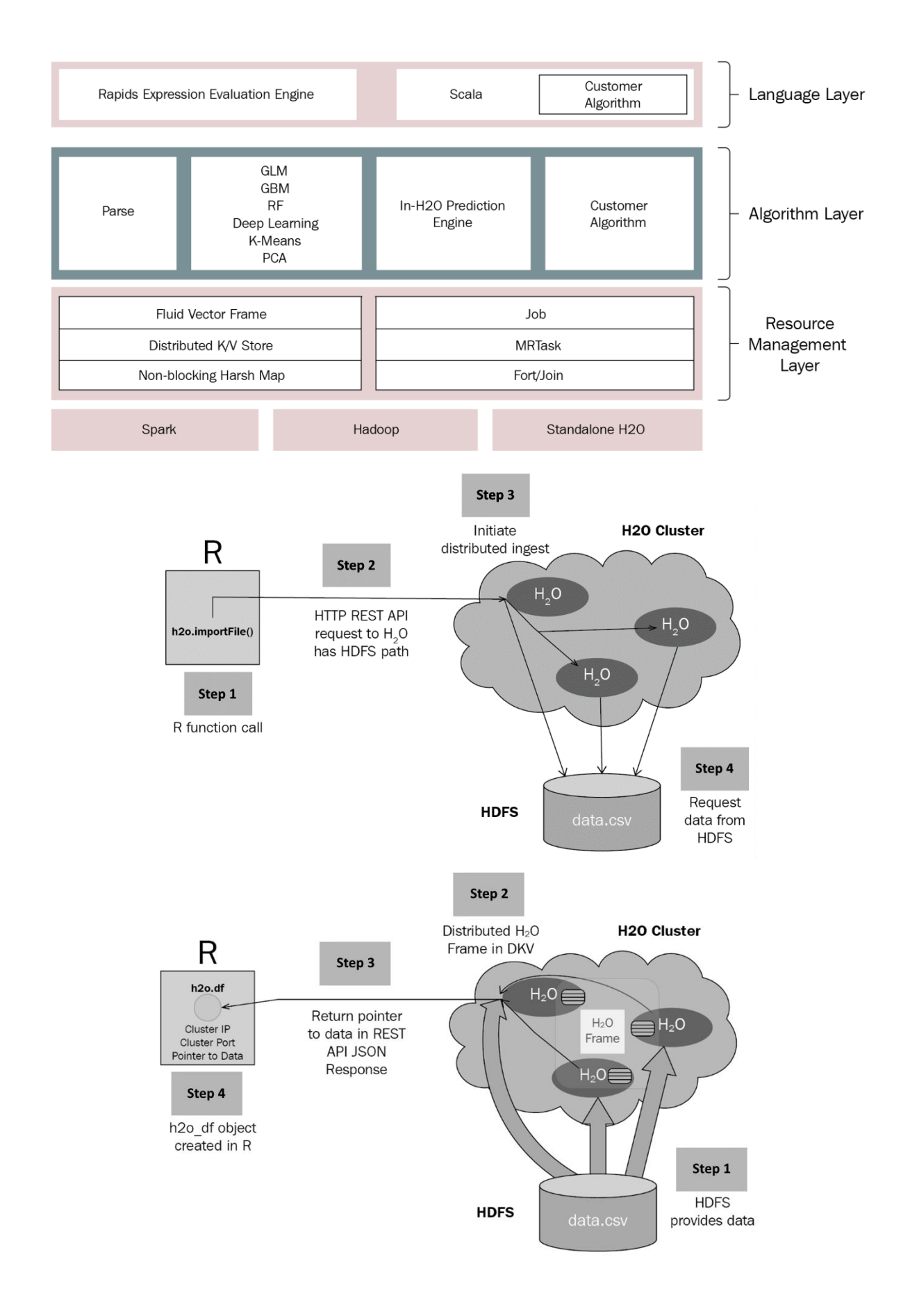

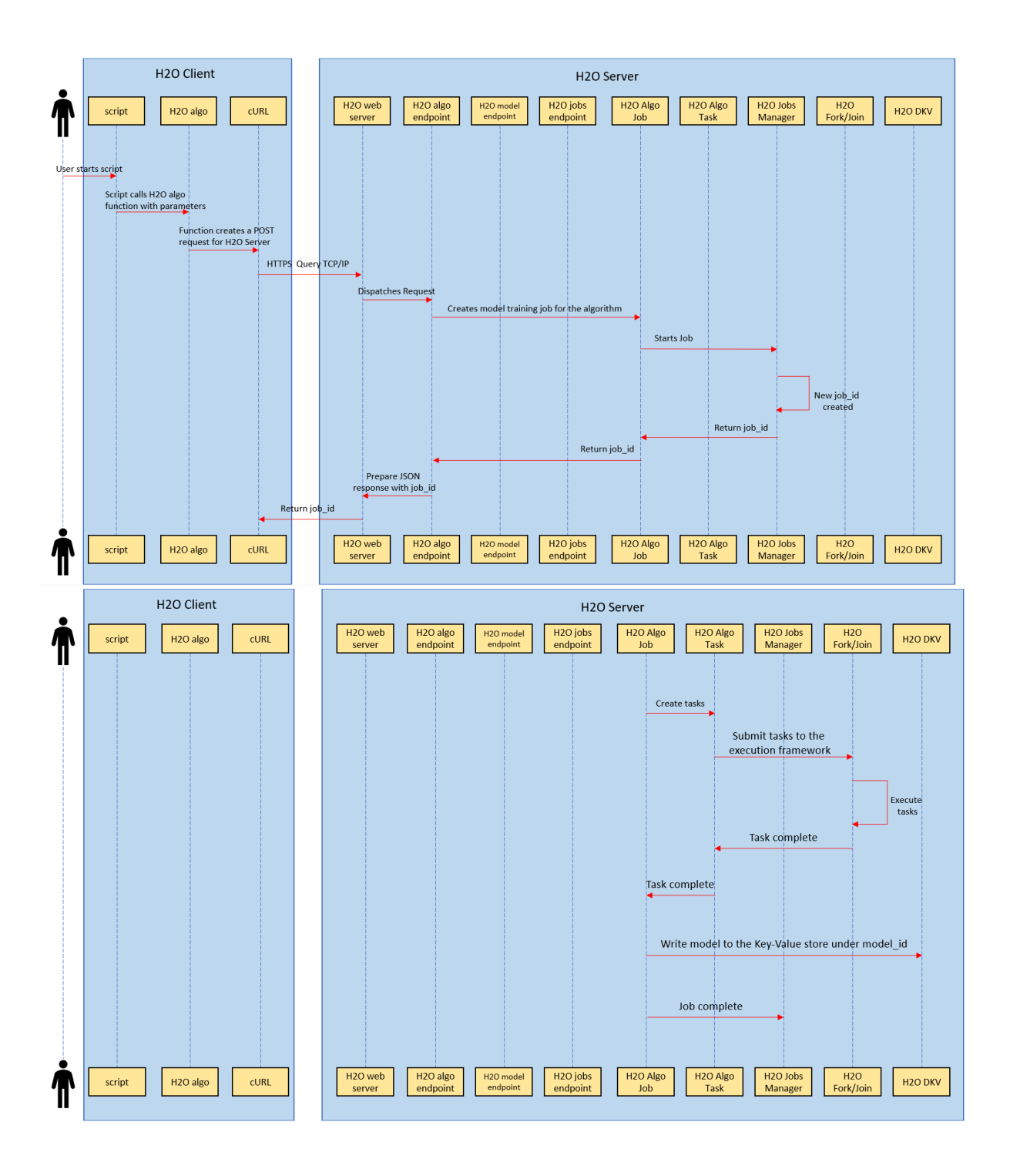

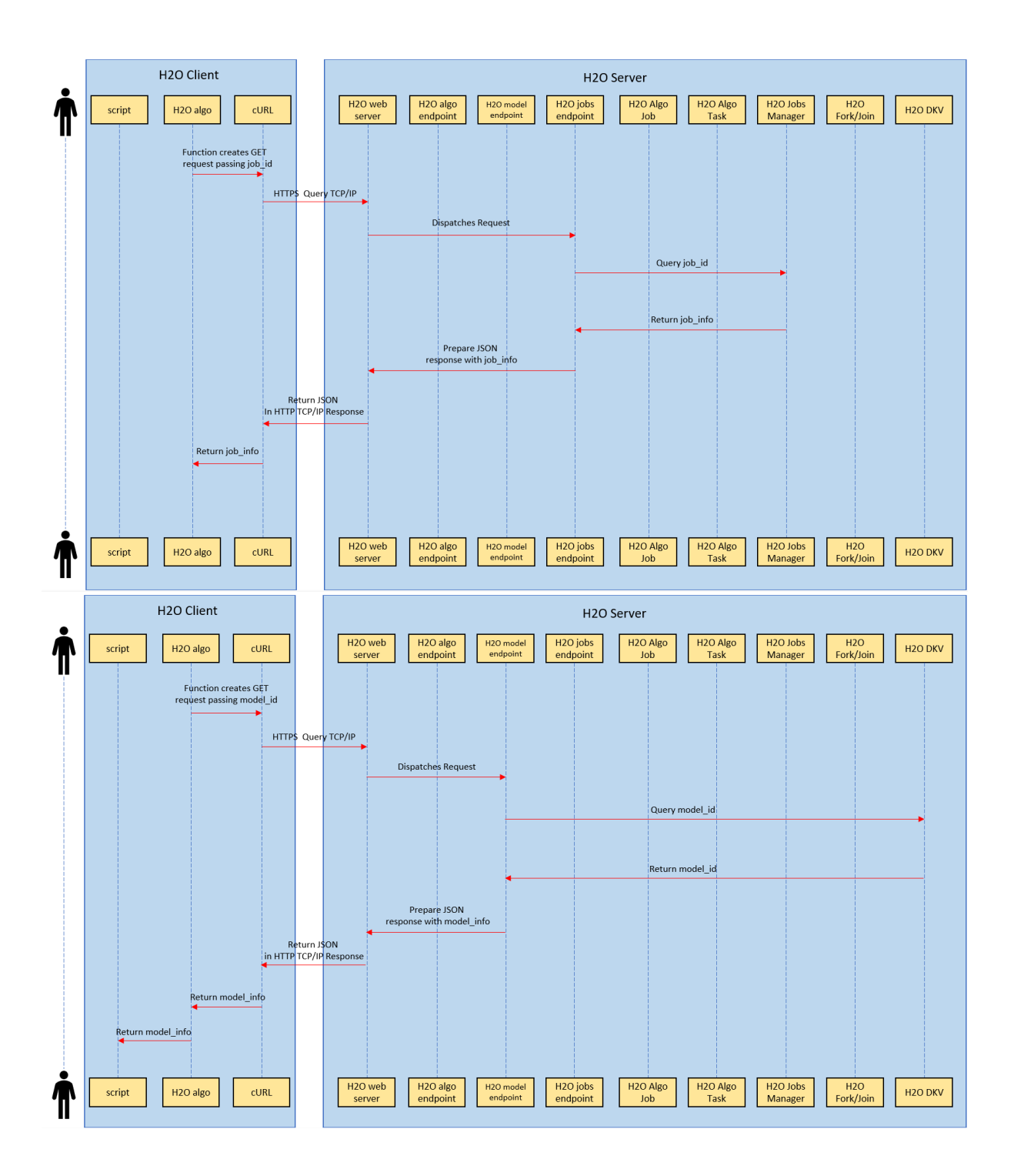

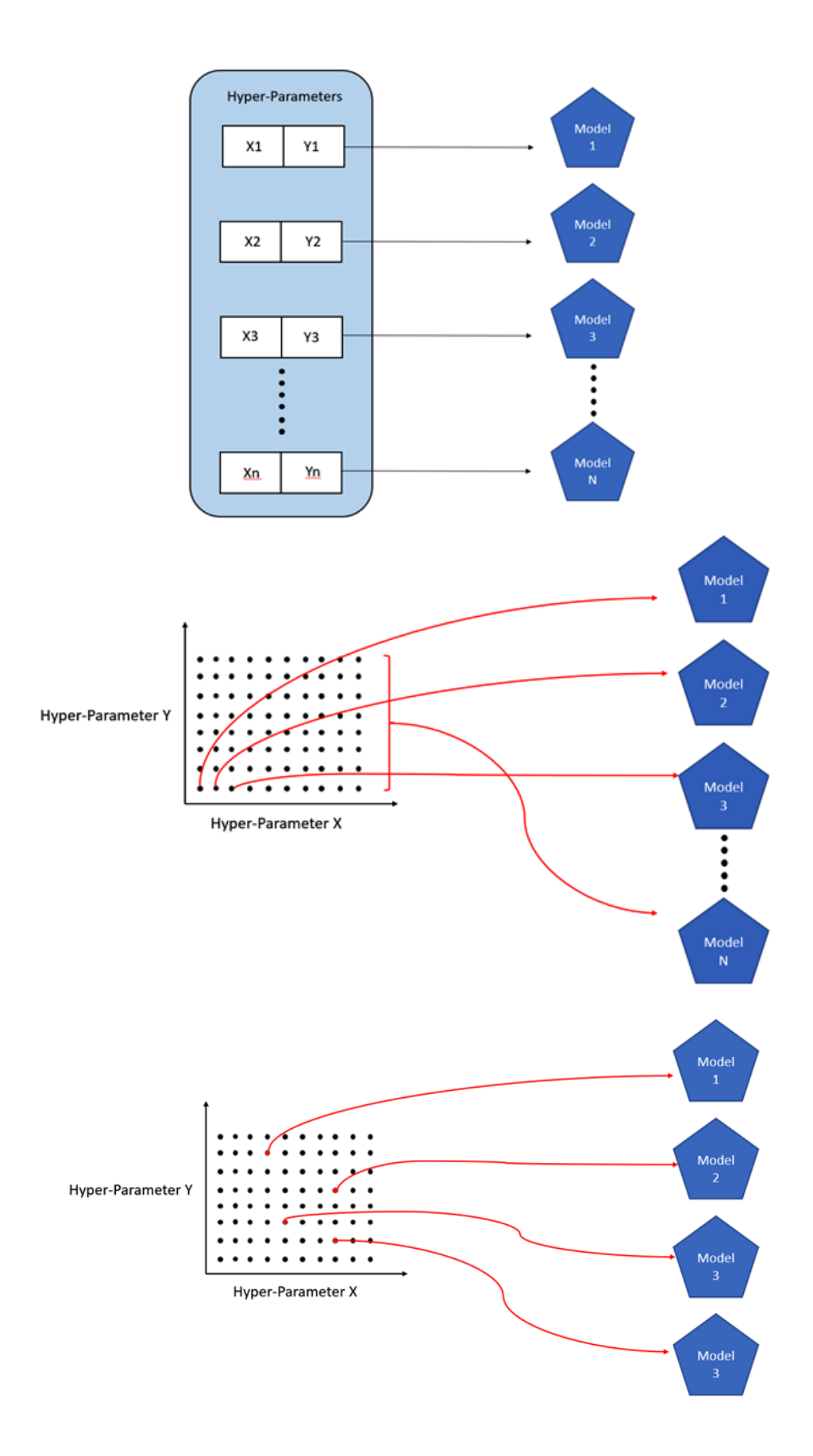

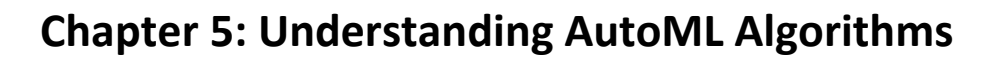

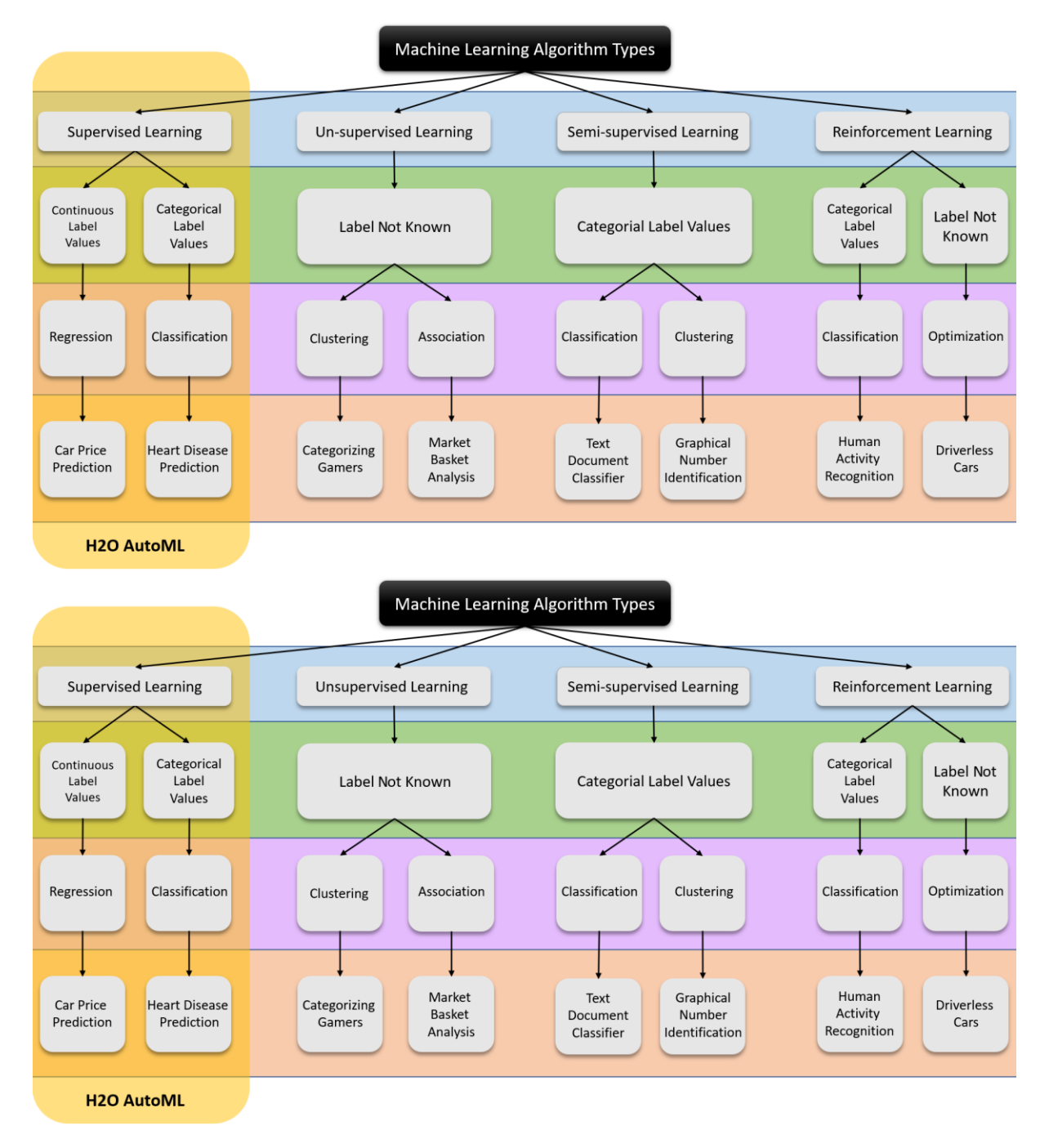

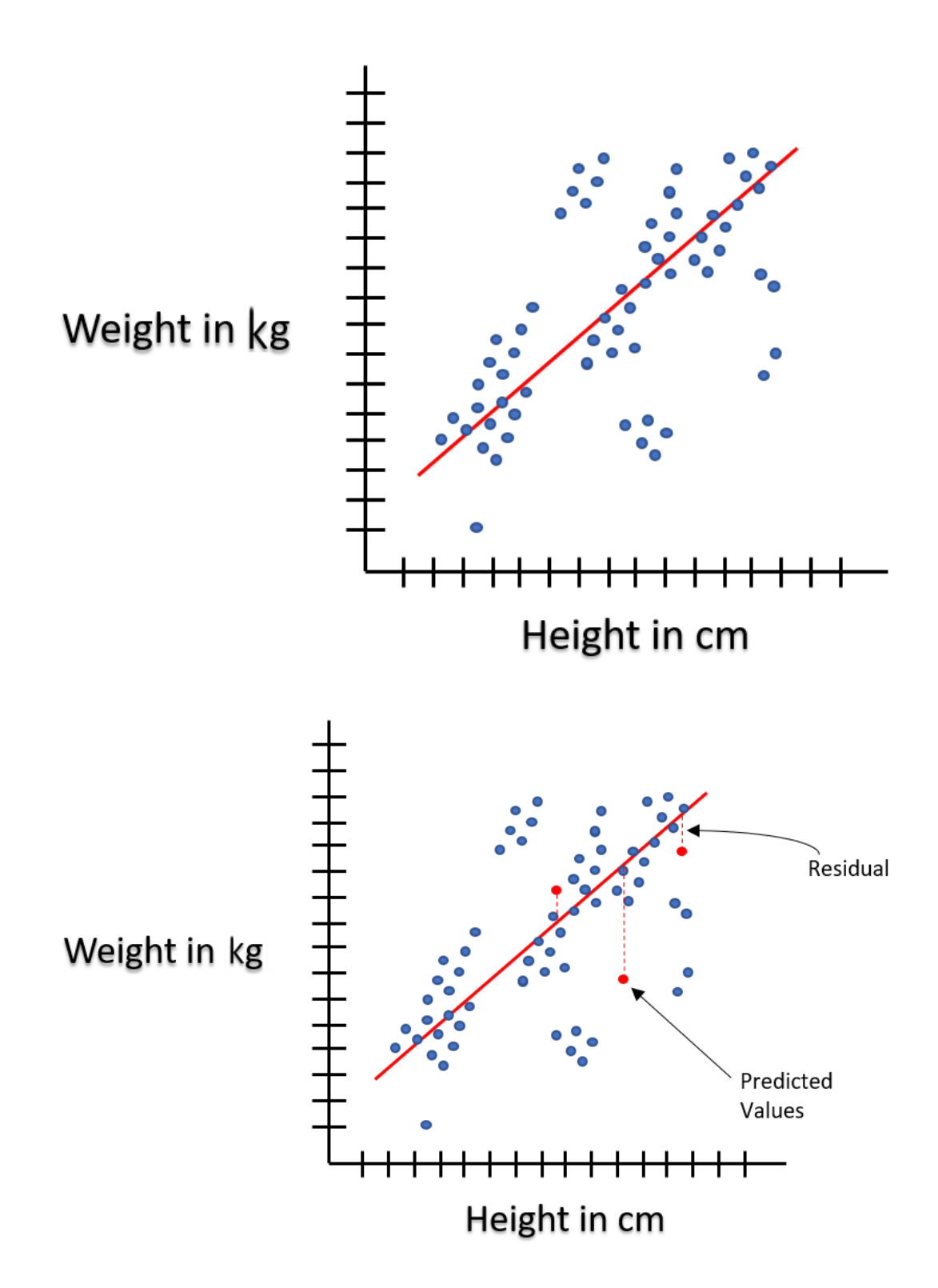

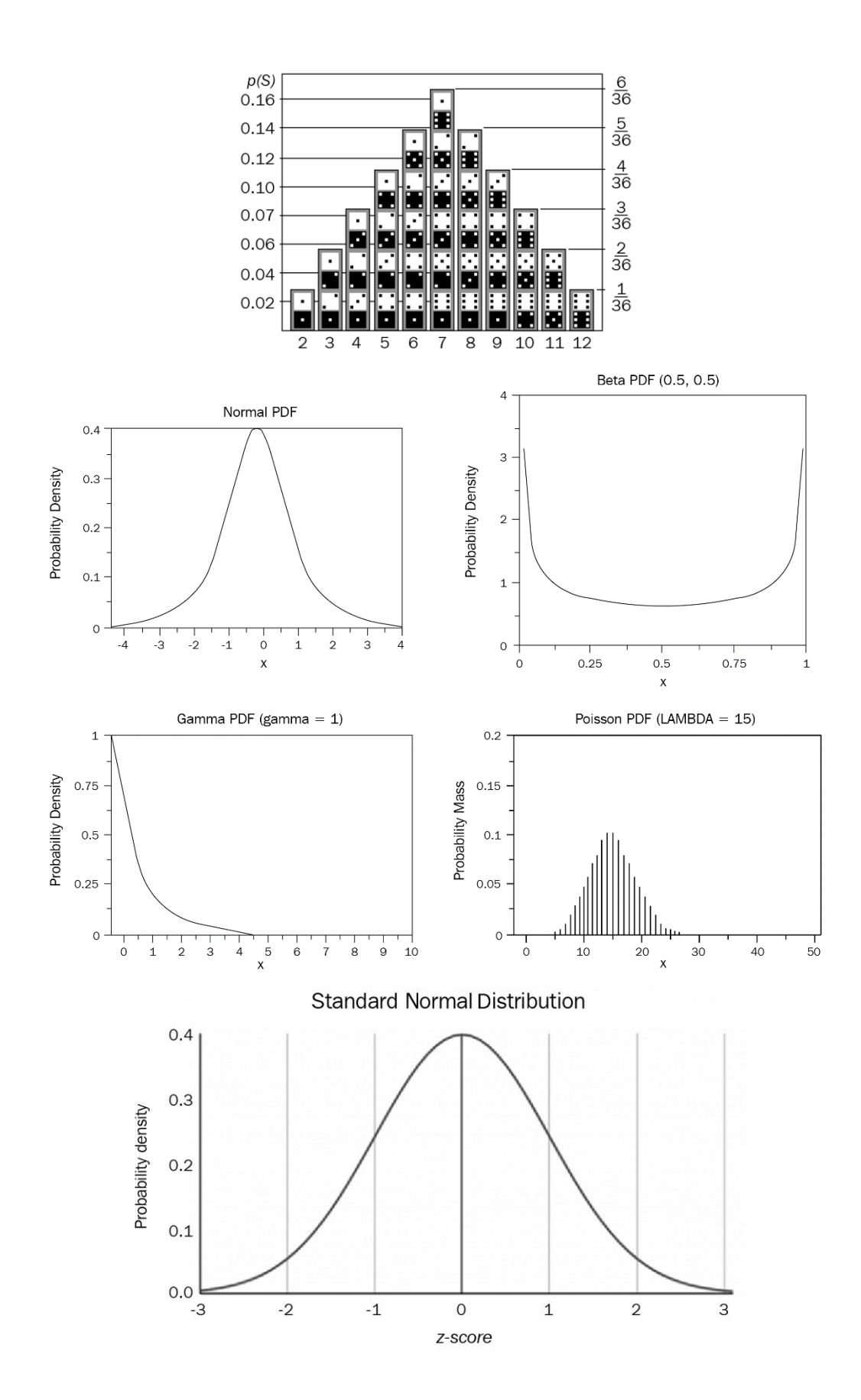

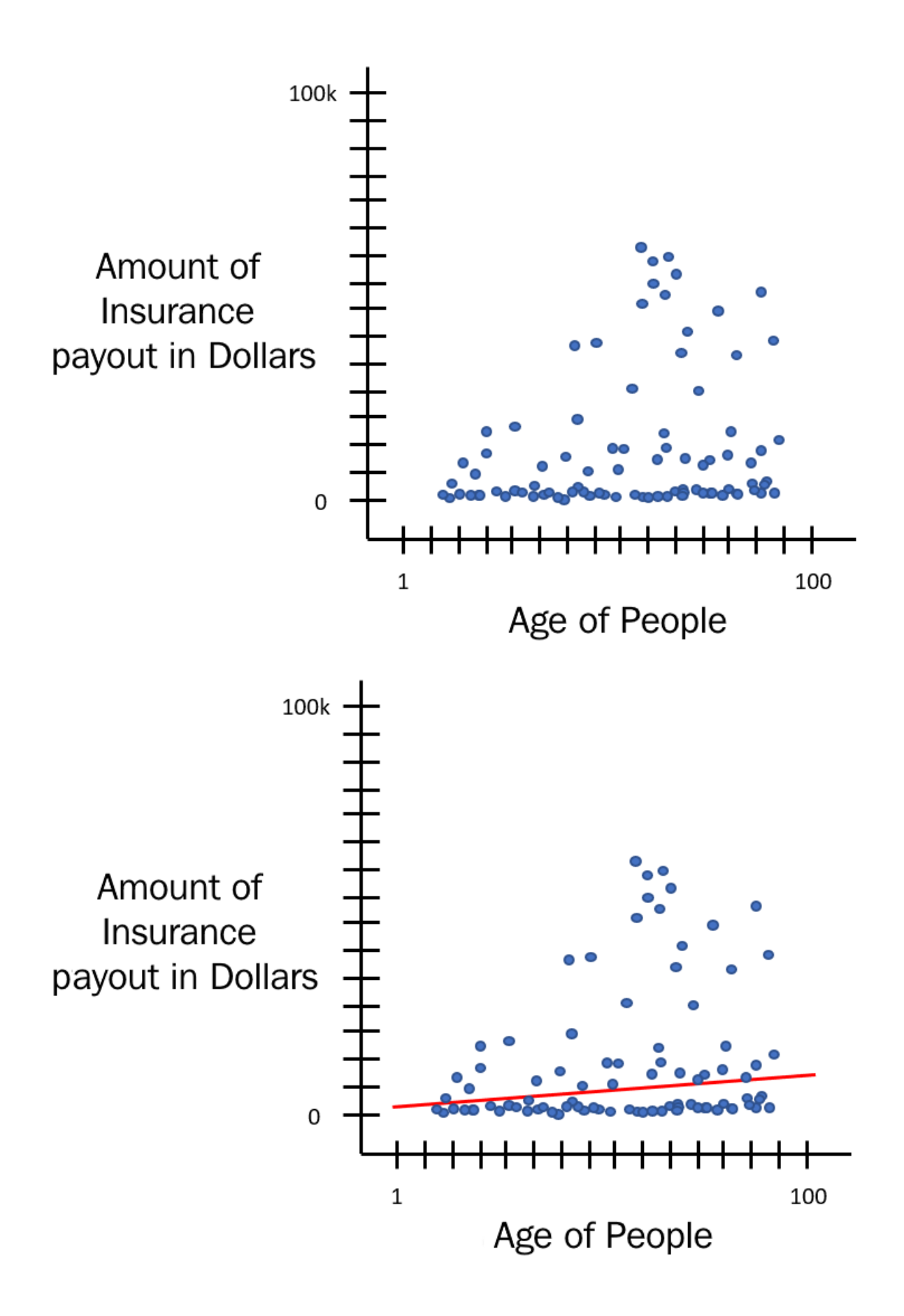

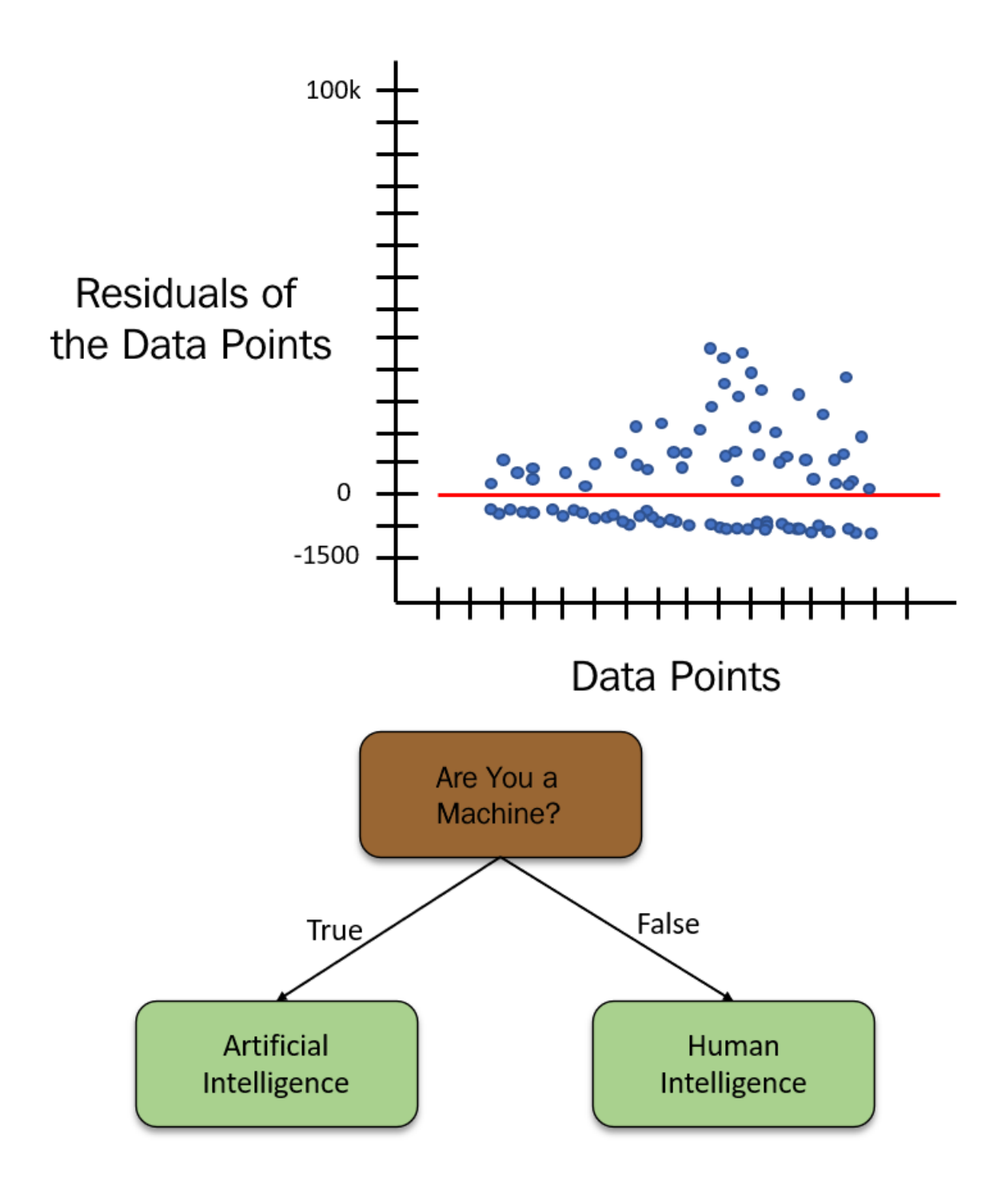

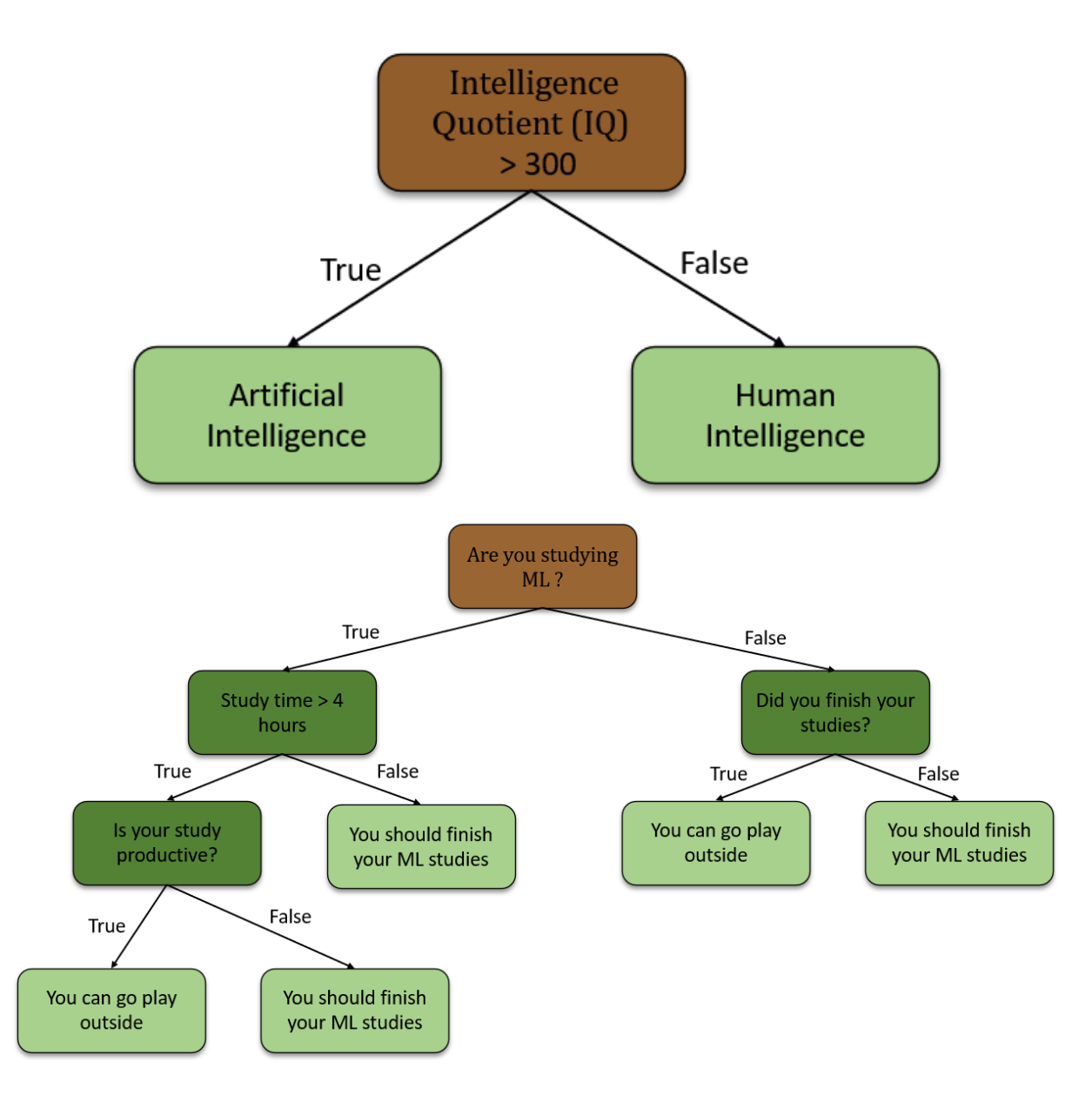

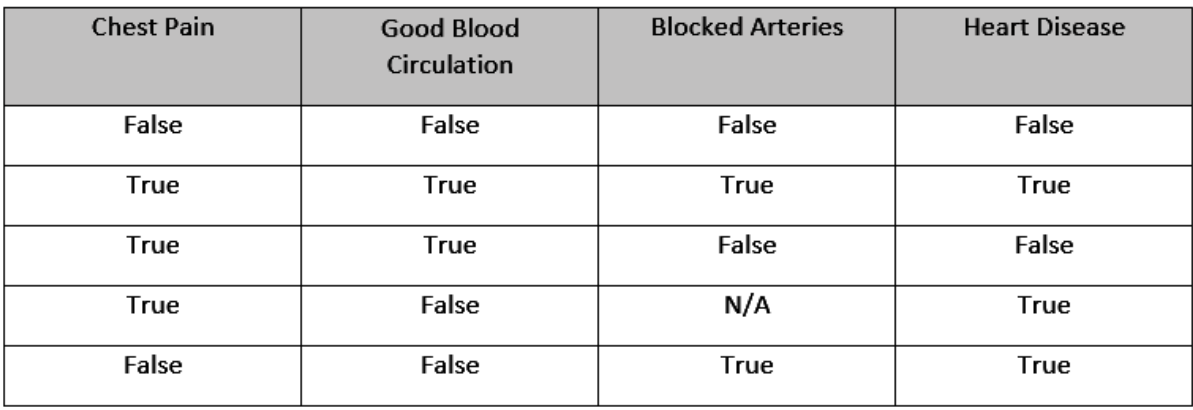

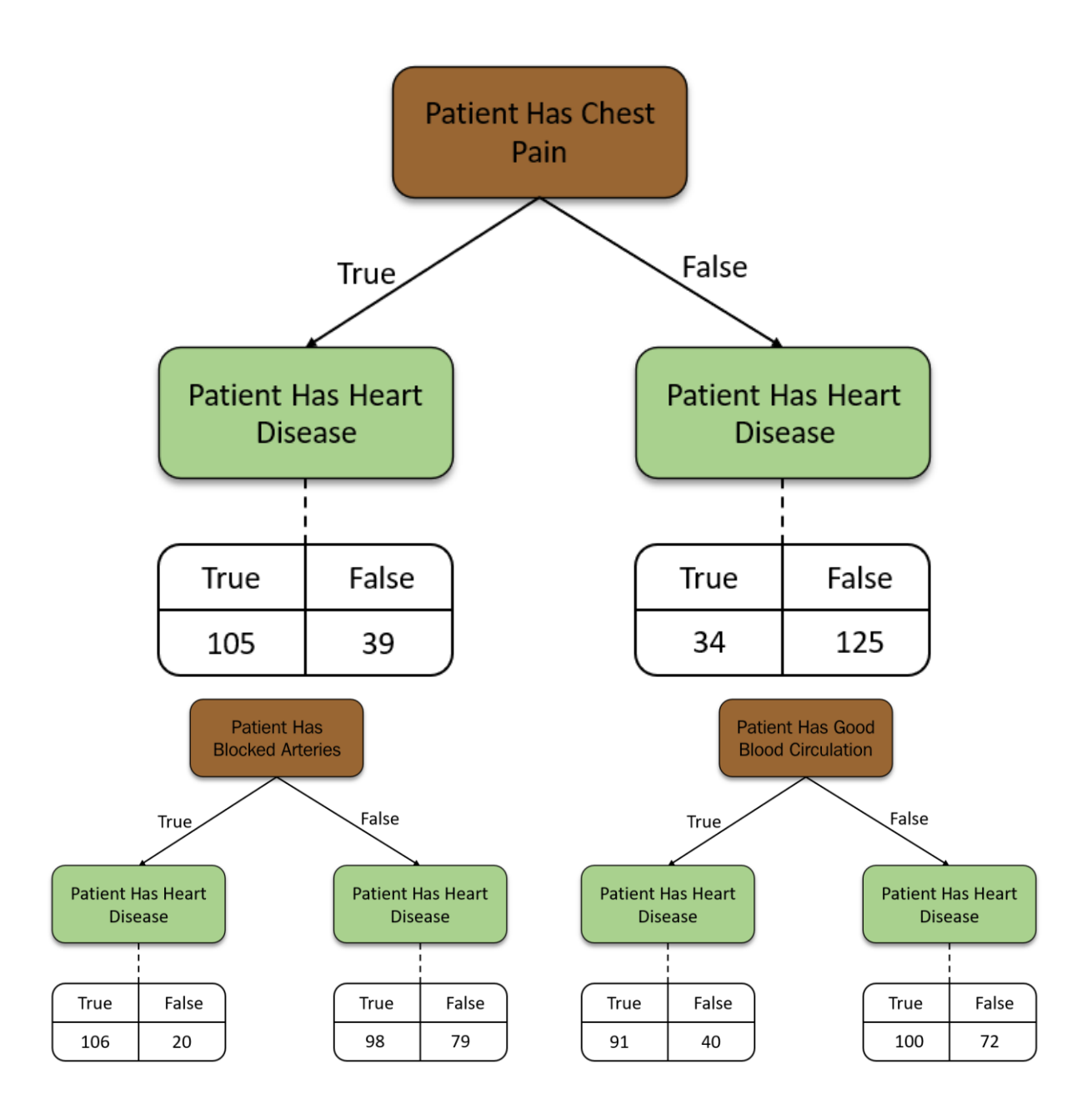

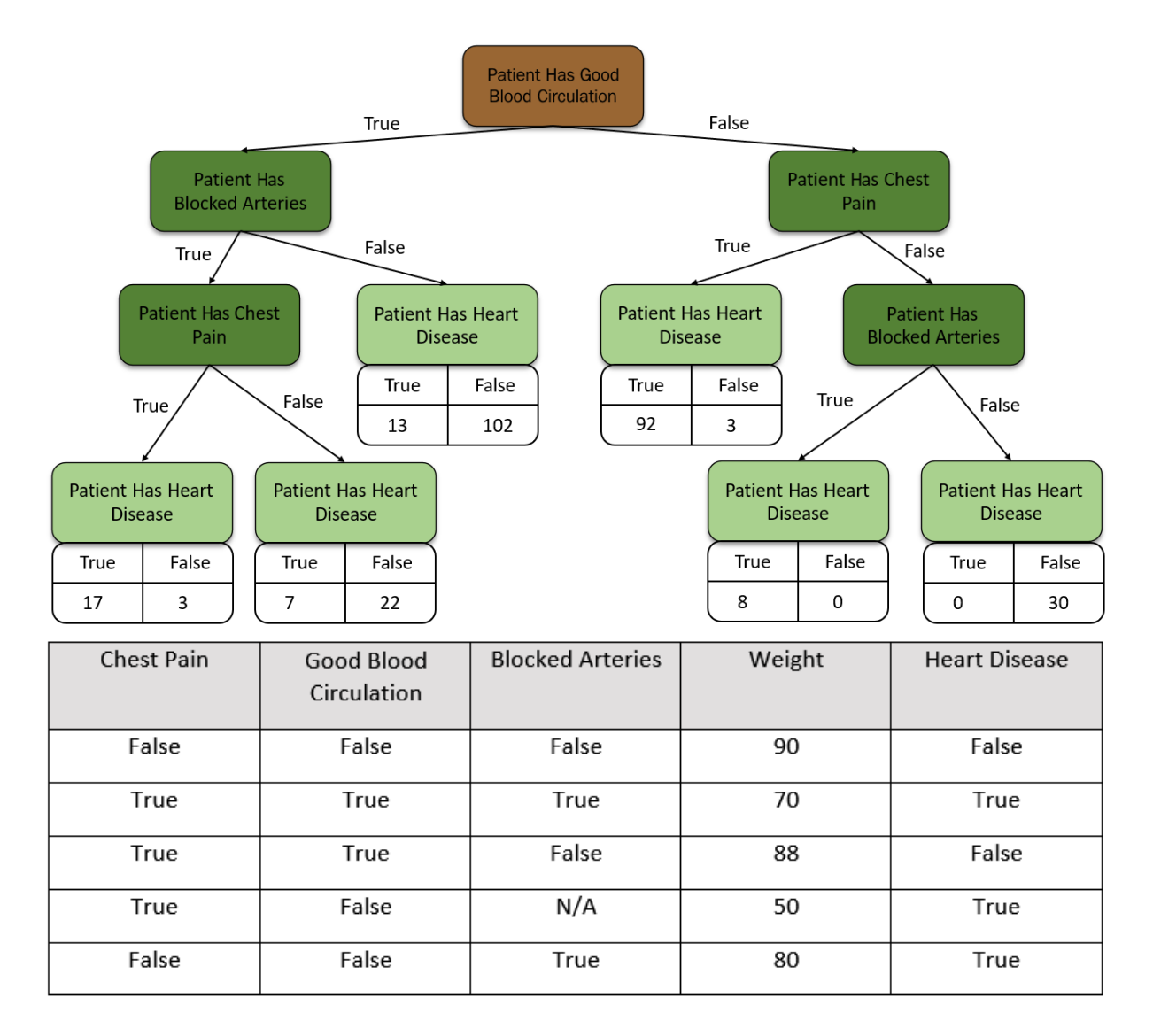

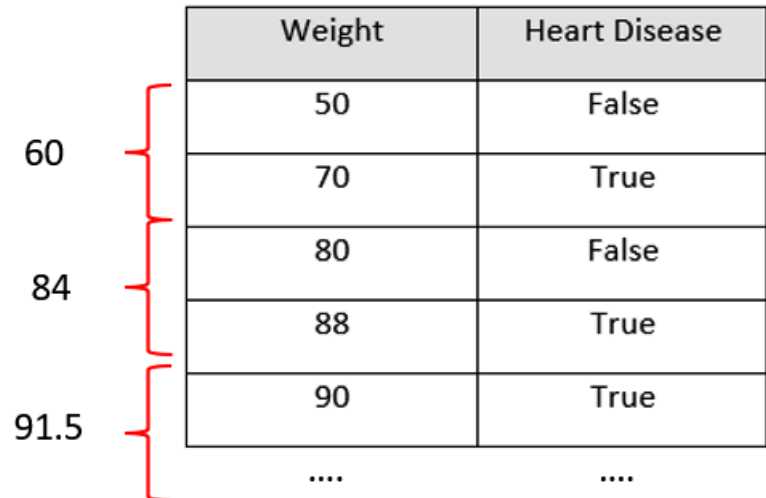
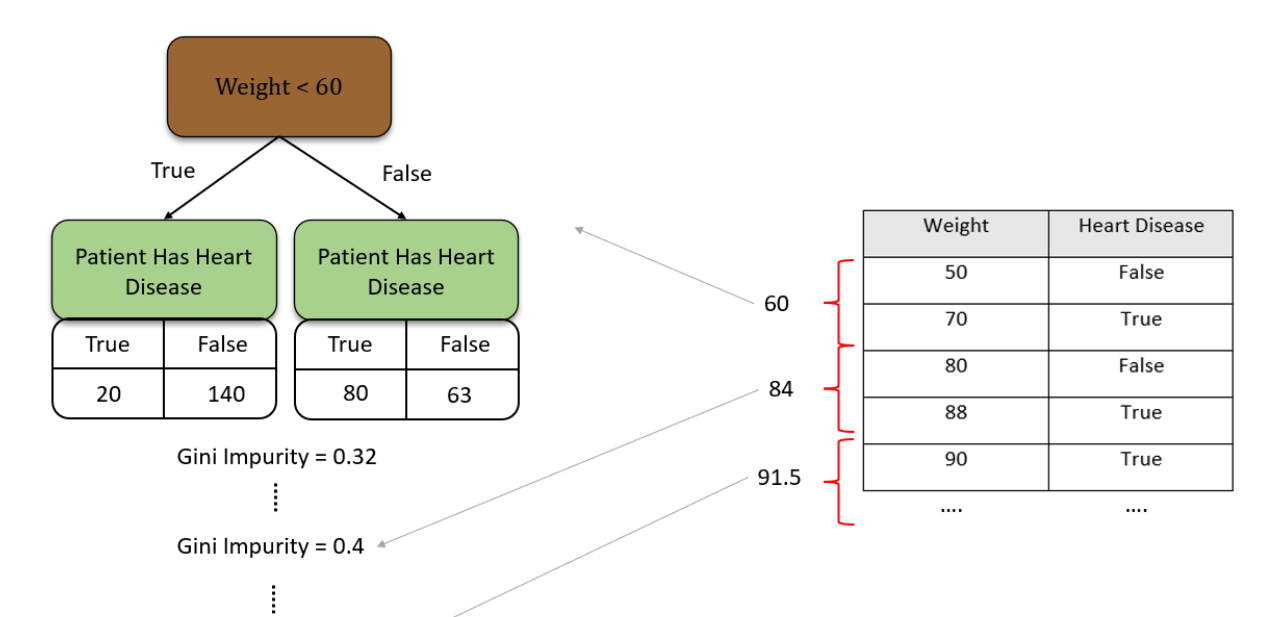

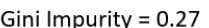

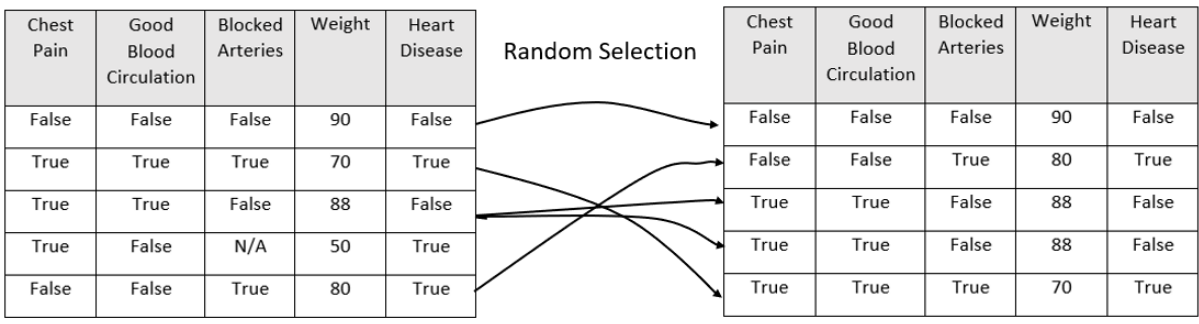

**Original Dataset** 

**Bootstrapped Dataset** 

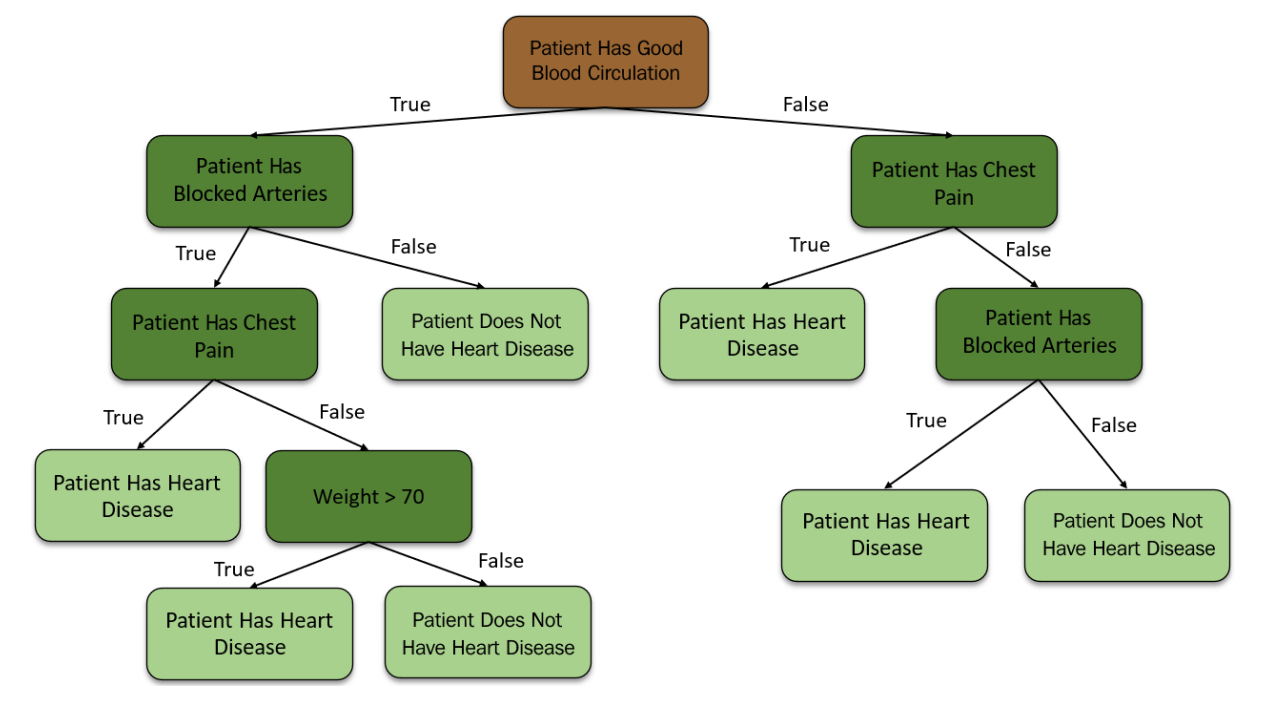

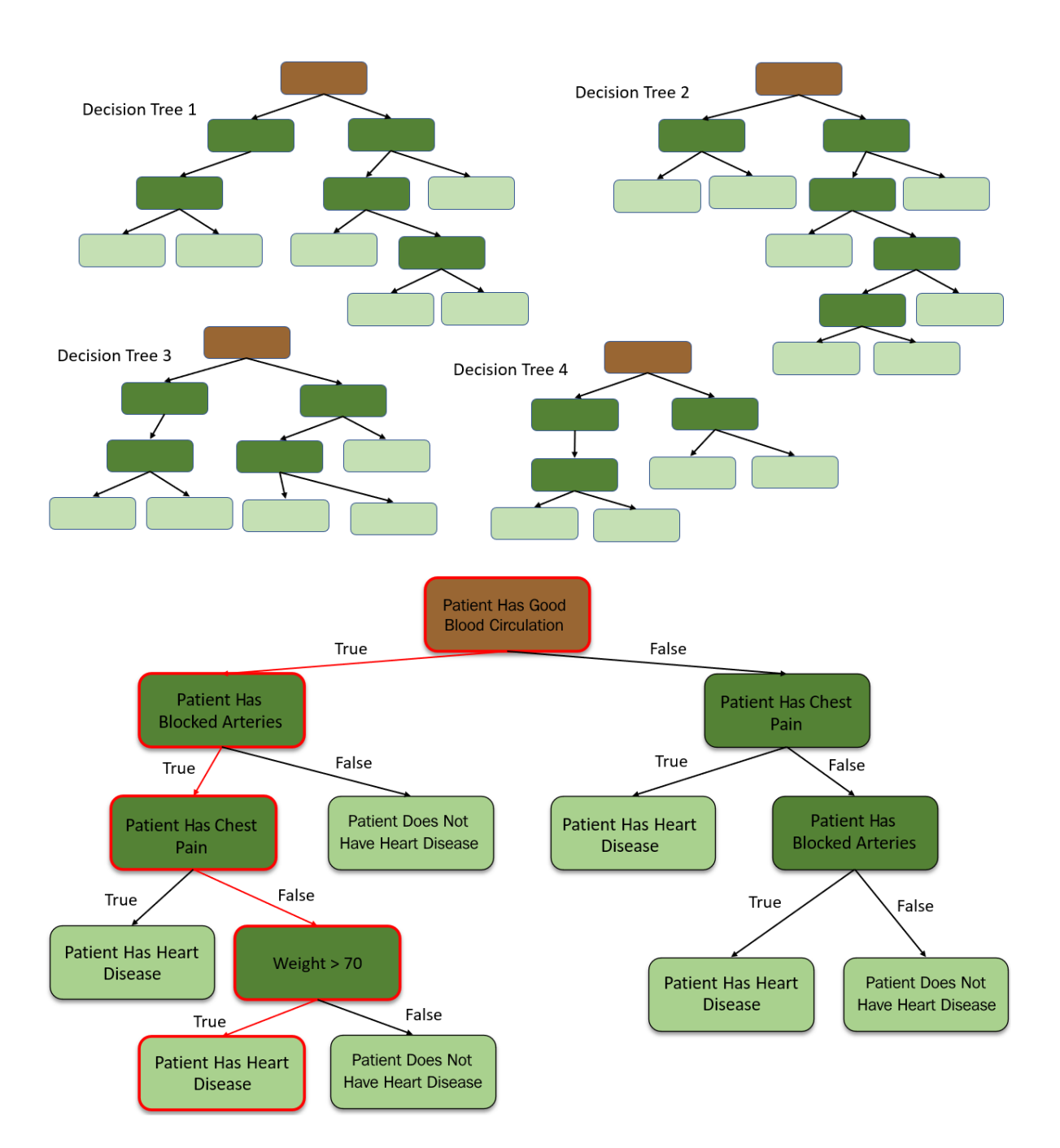

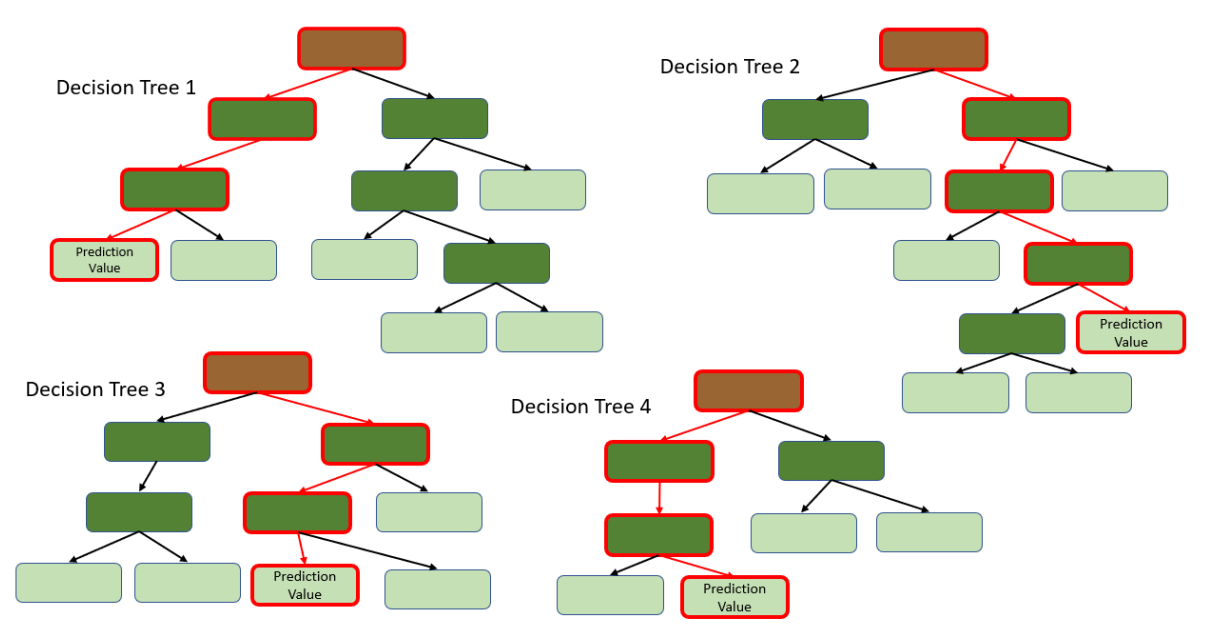

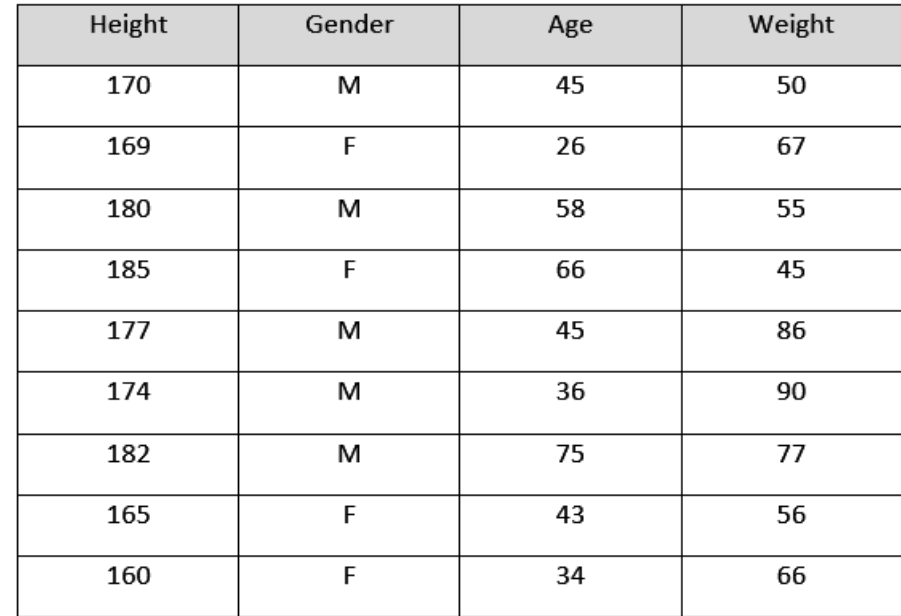

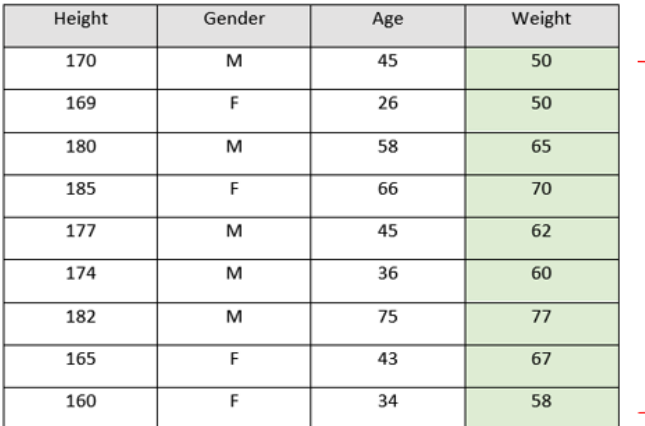

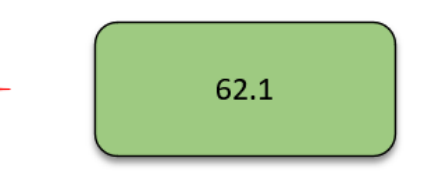

Average Value of the Weight Column

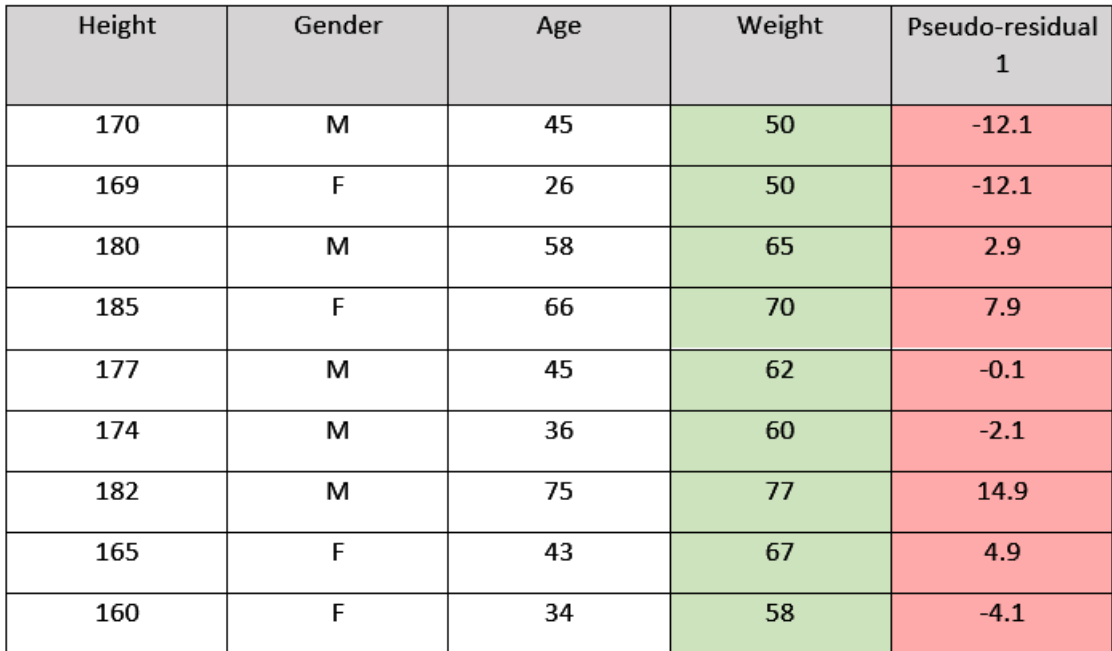

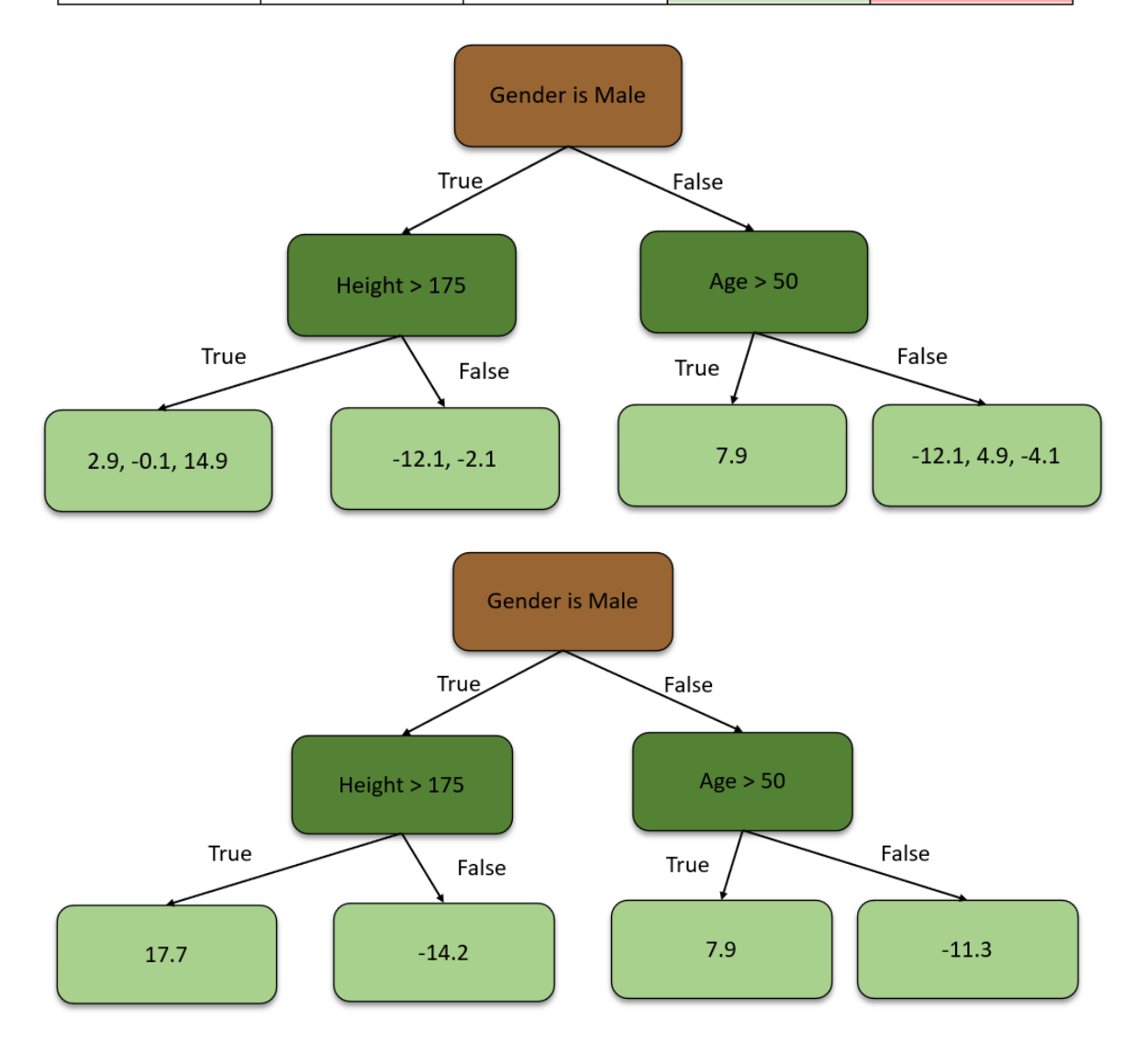

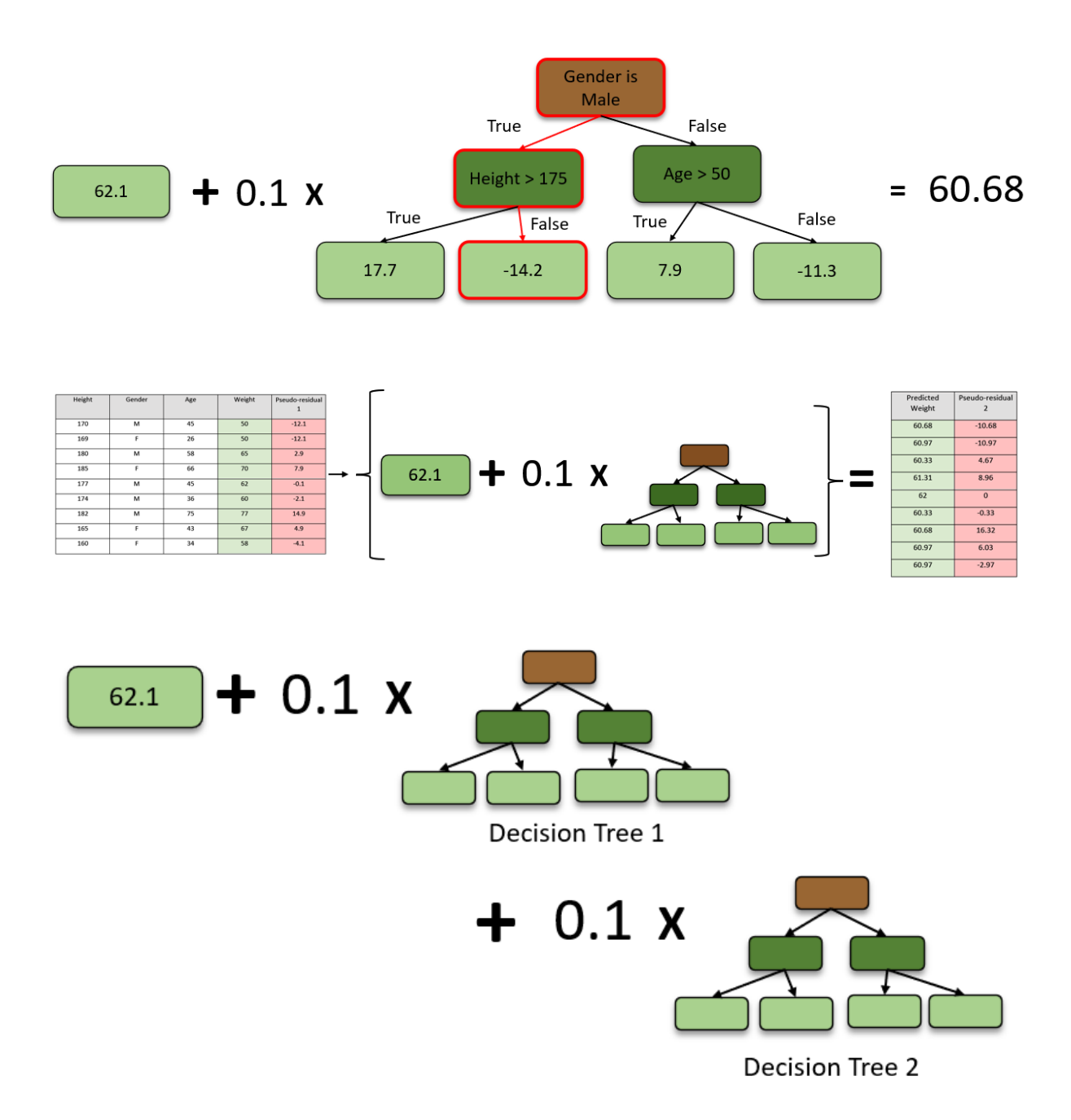

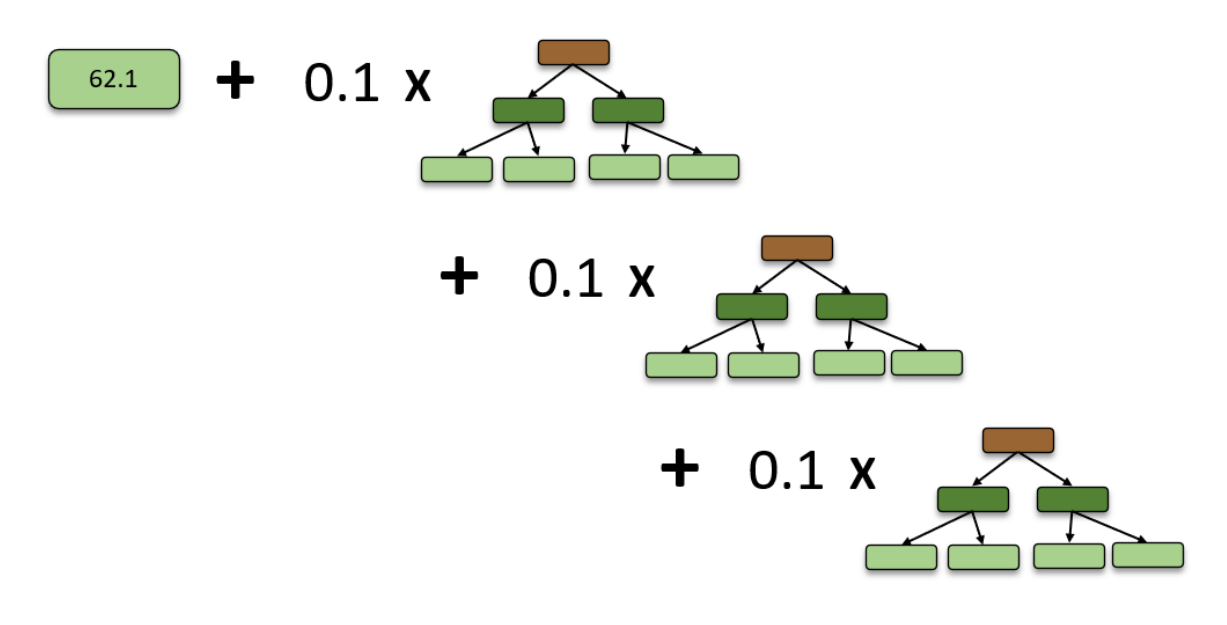

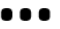

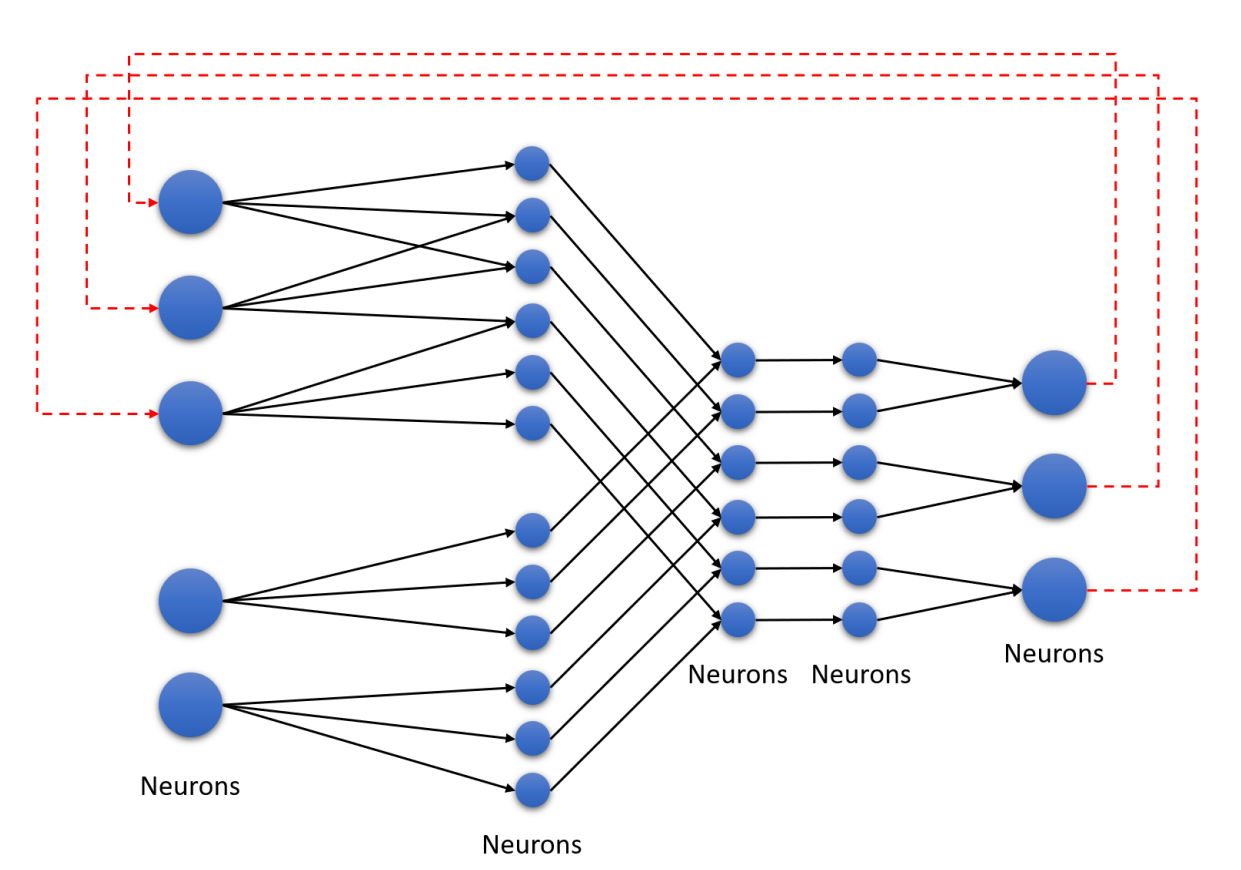

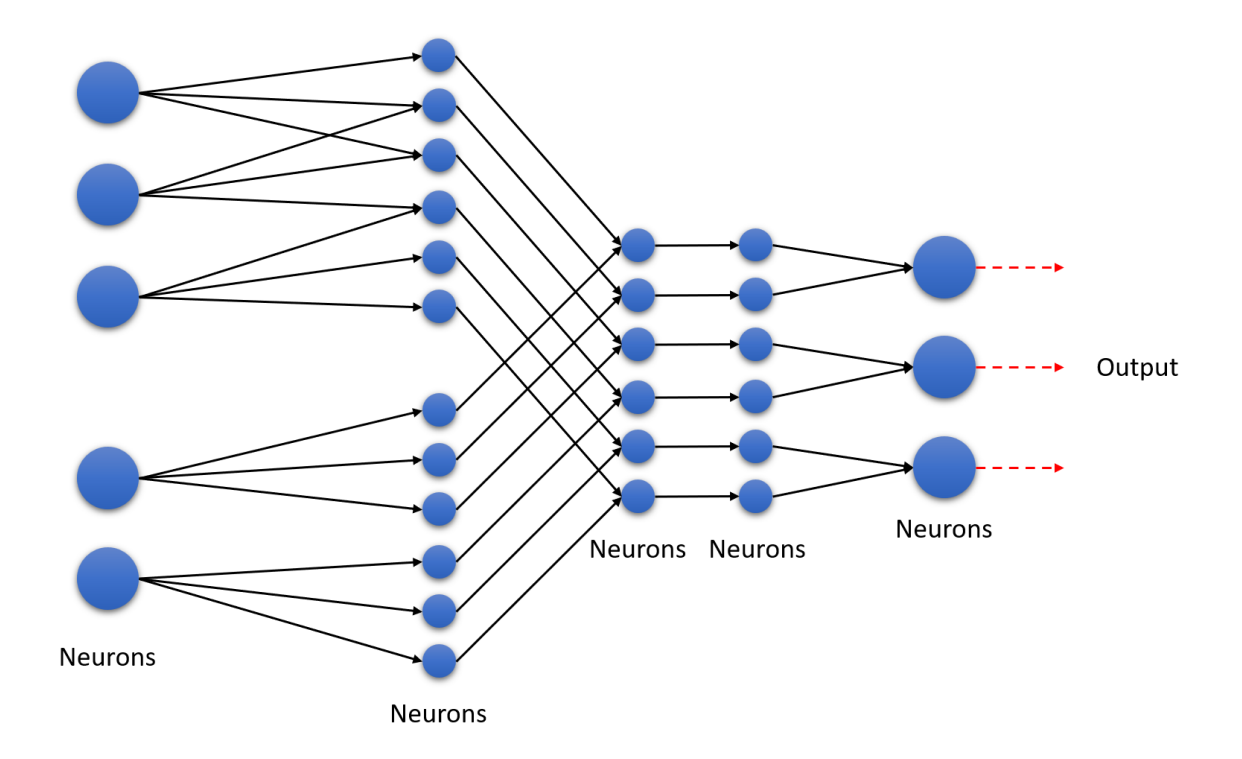

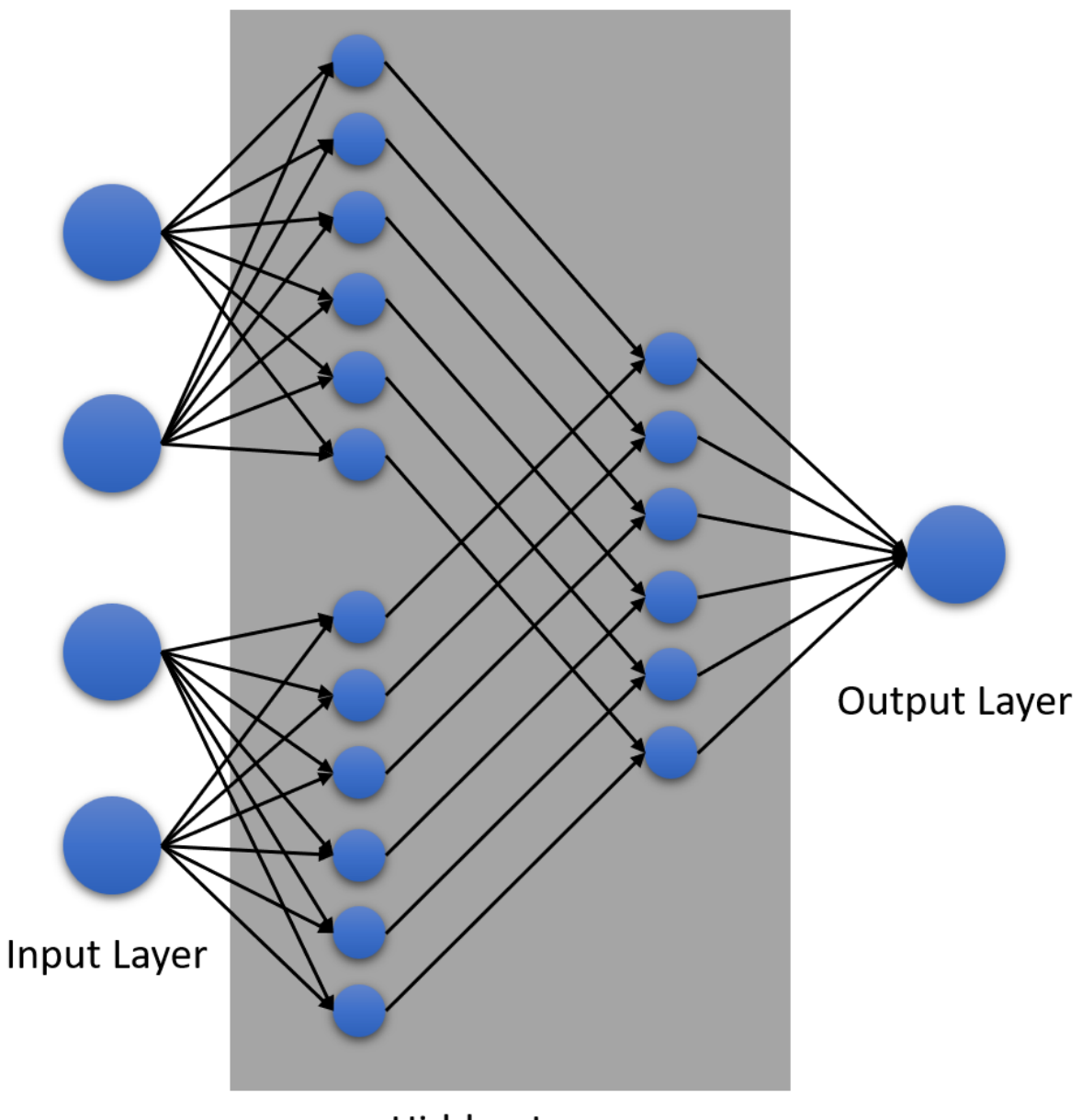

Hidden Layer

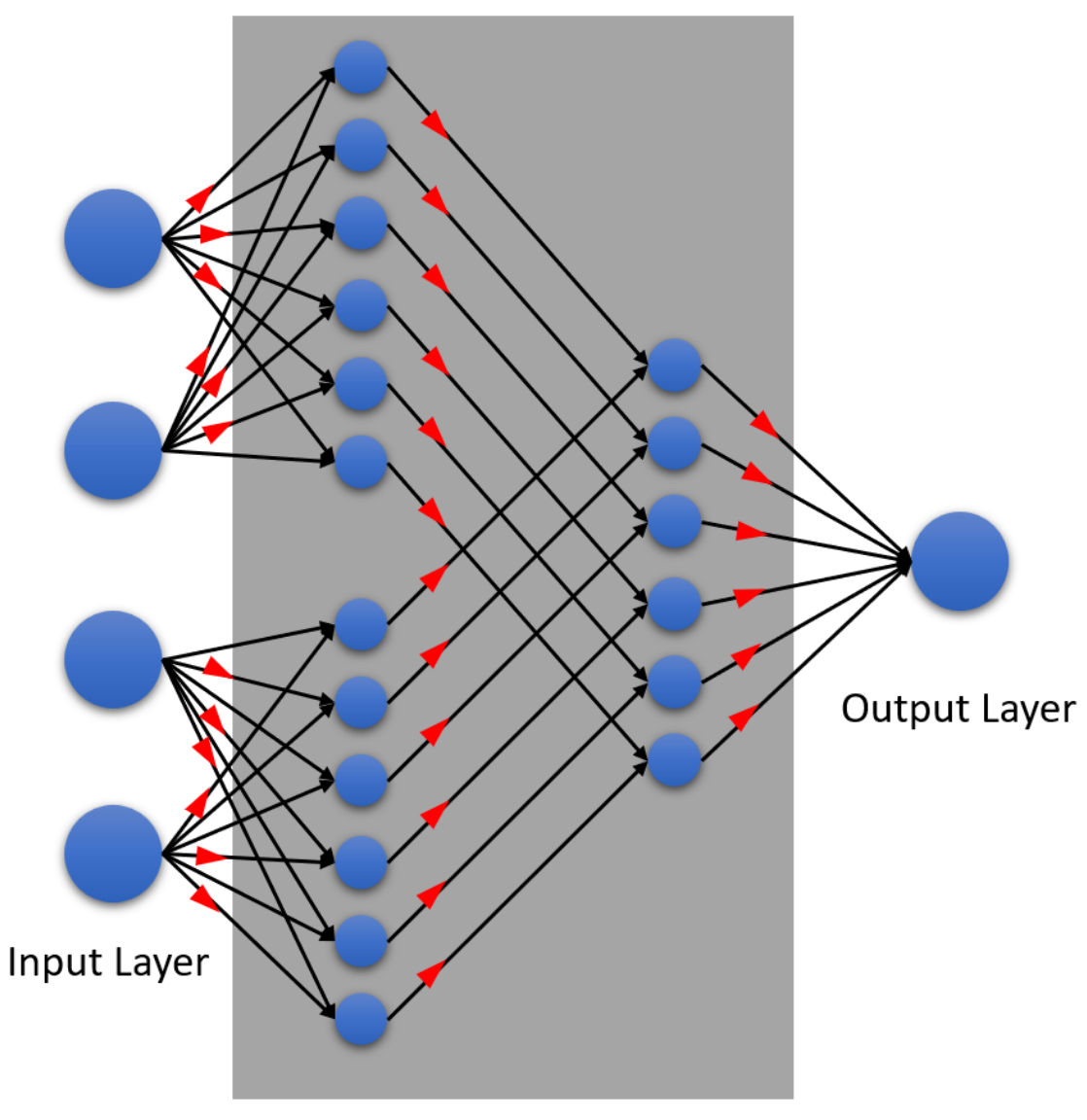

Hidden Layer

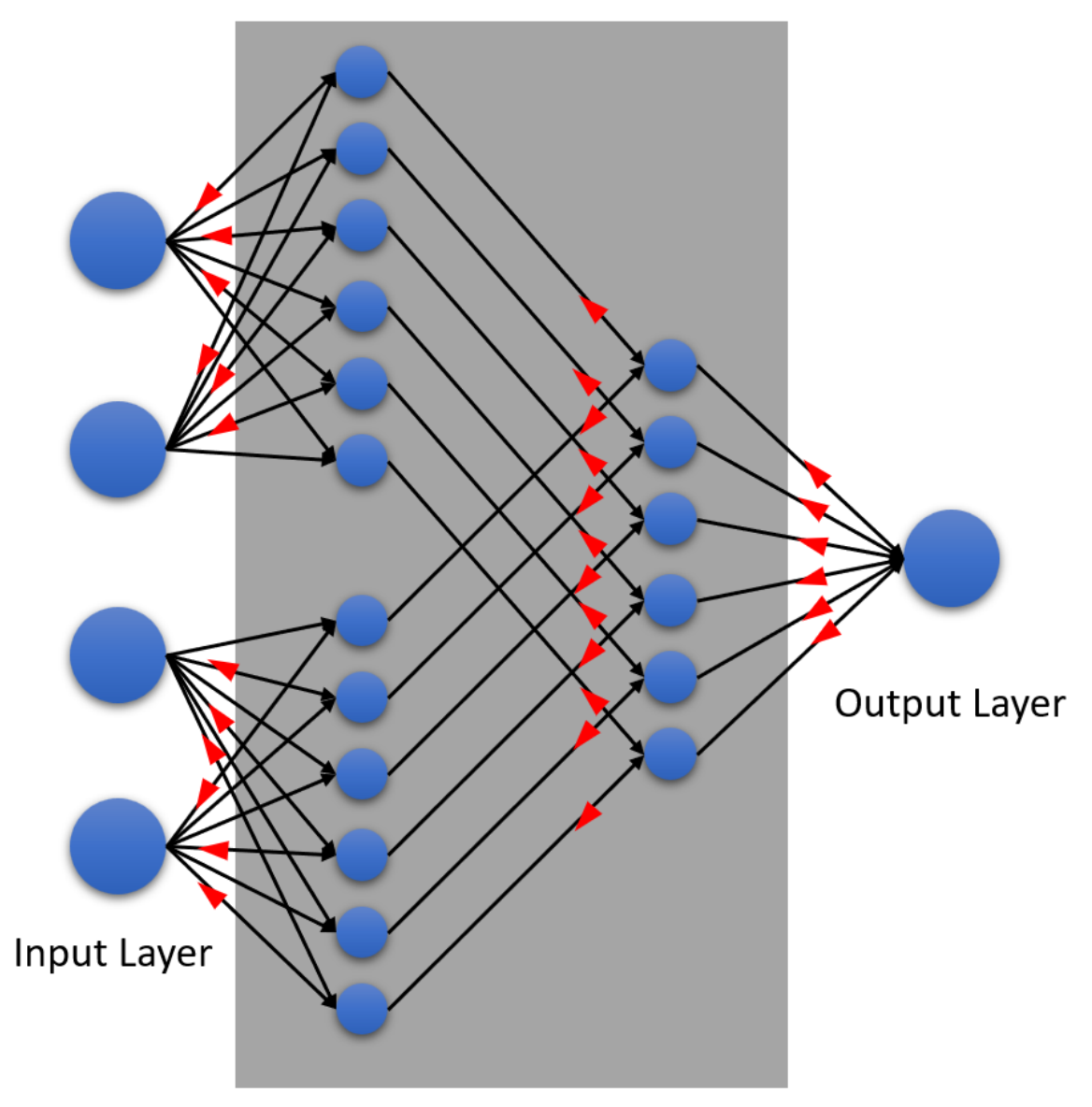

Hidden Layer

## **Chapter 6: Understanding H2O AutoML Leaderboard and Other Performance Metrics**

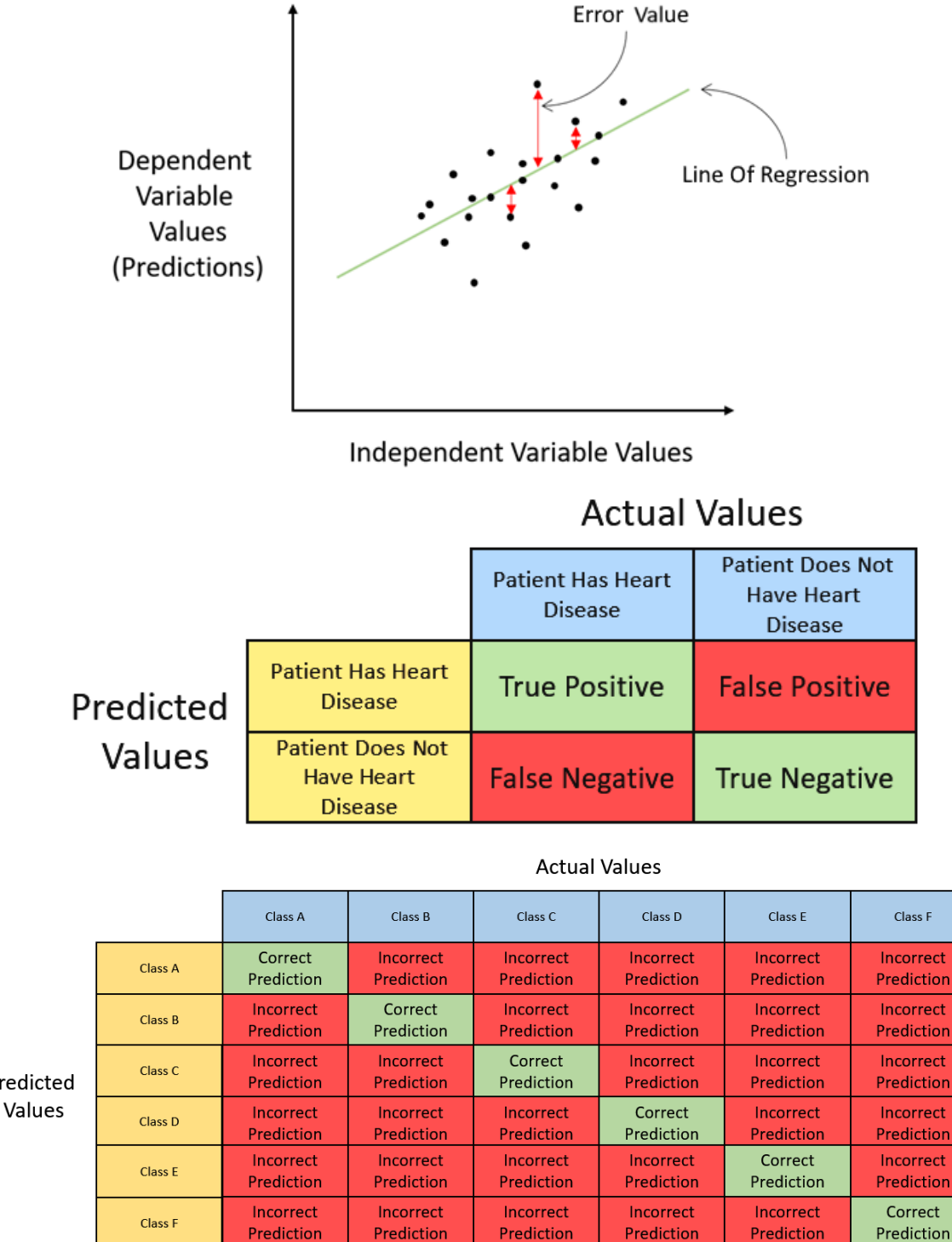

Predicted

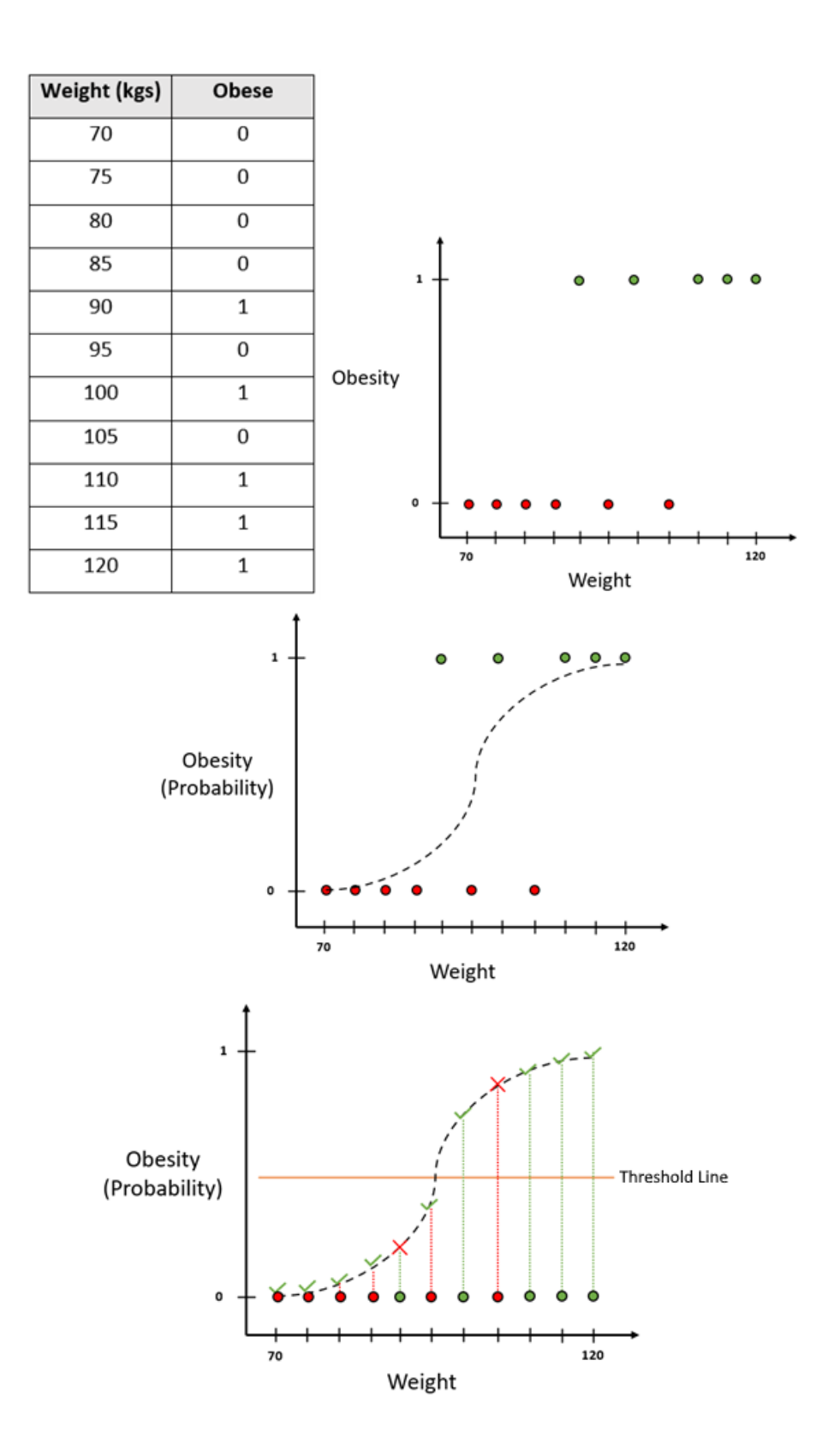

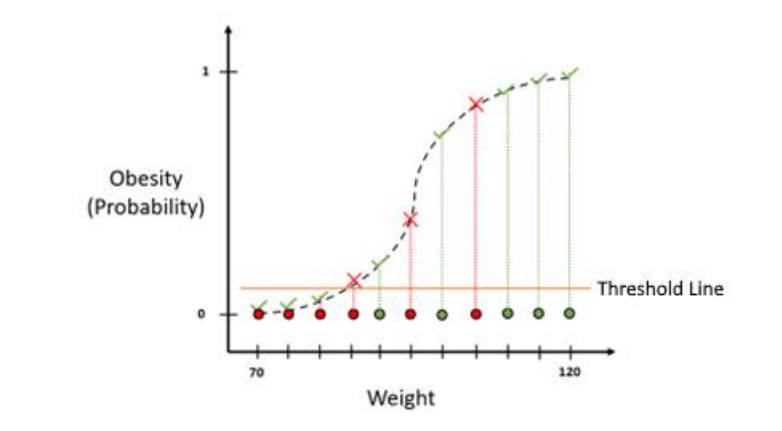

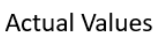

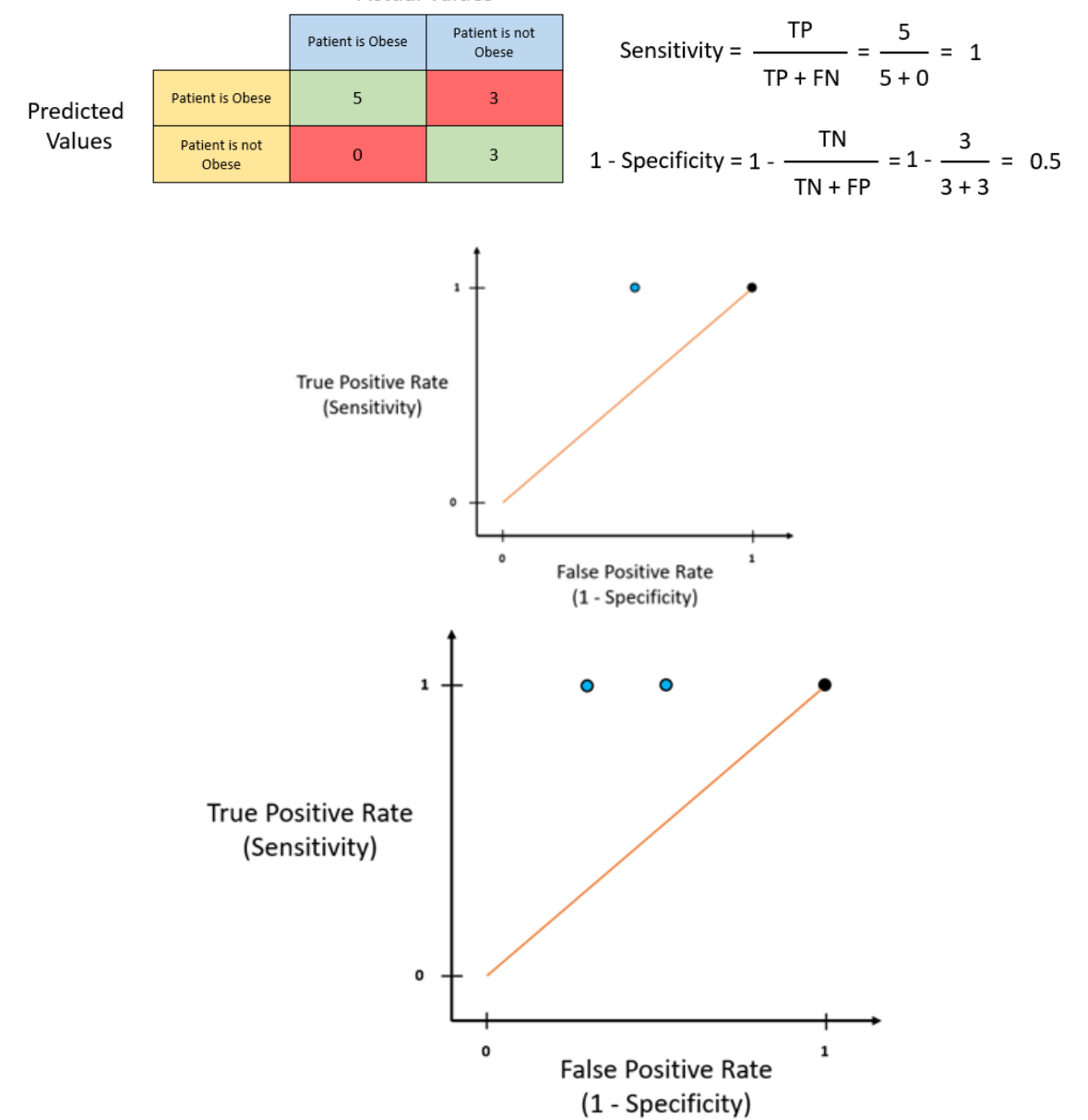

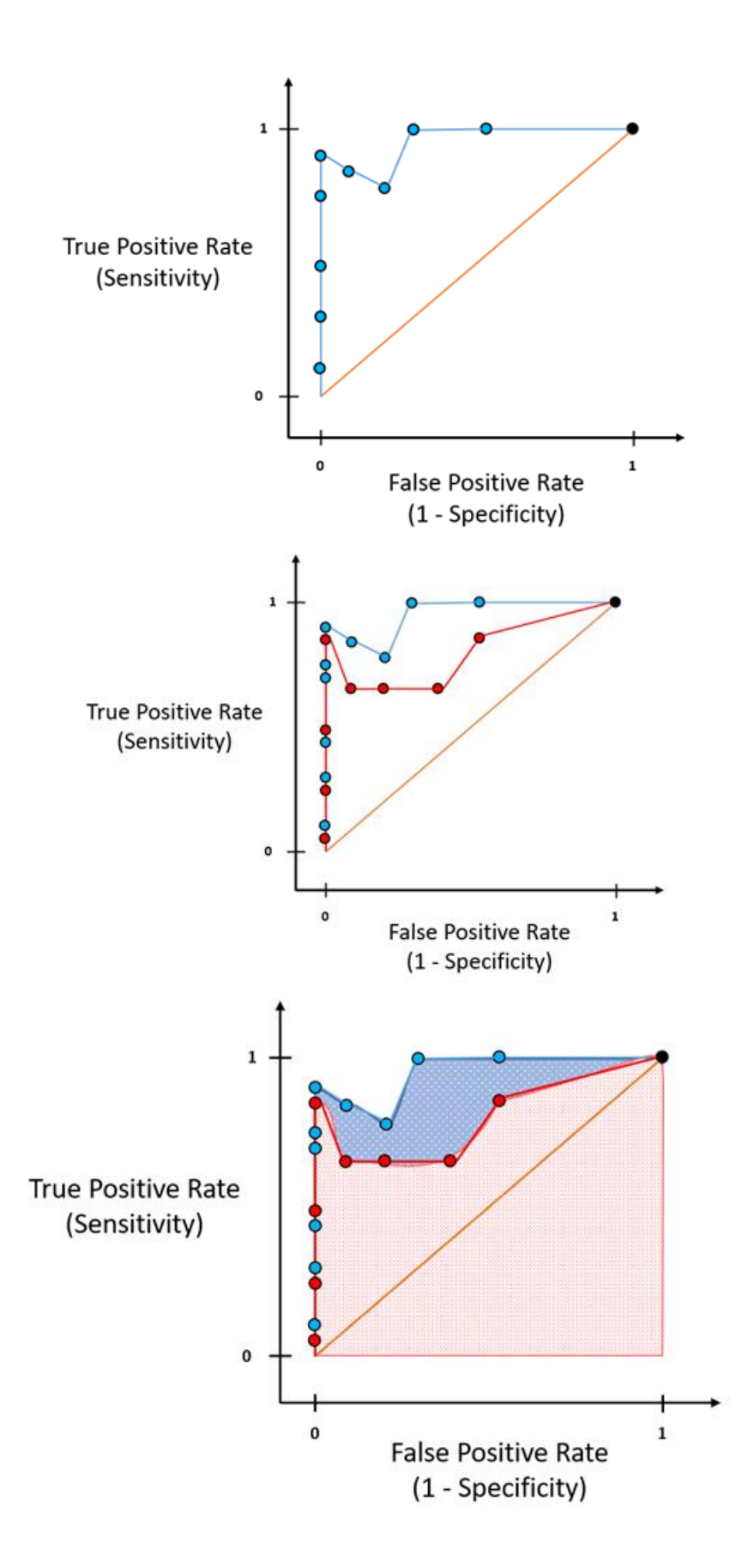

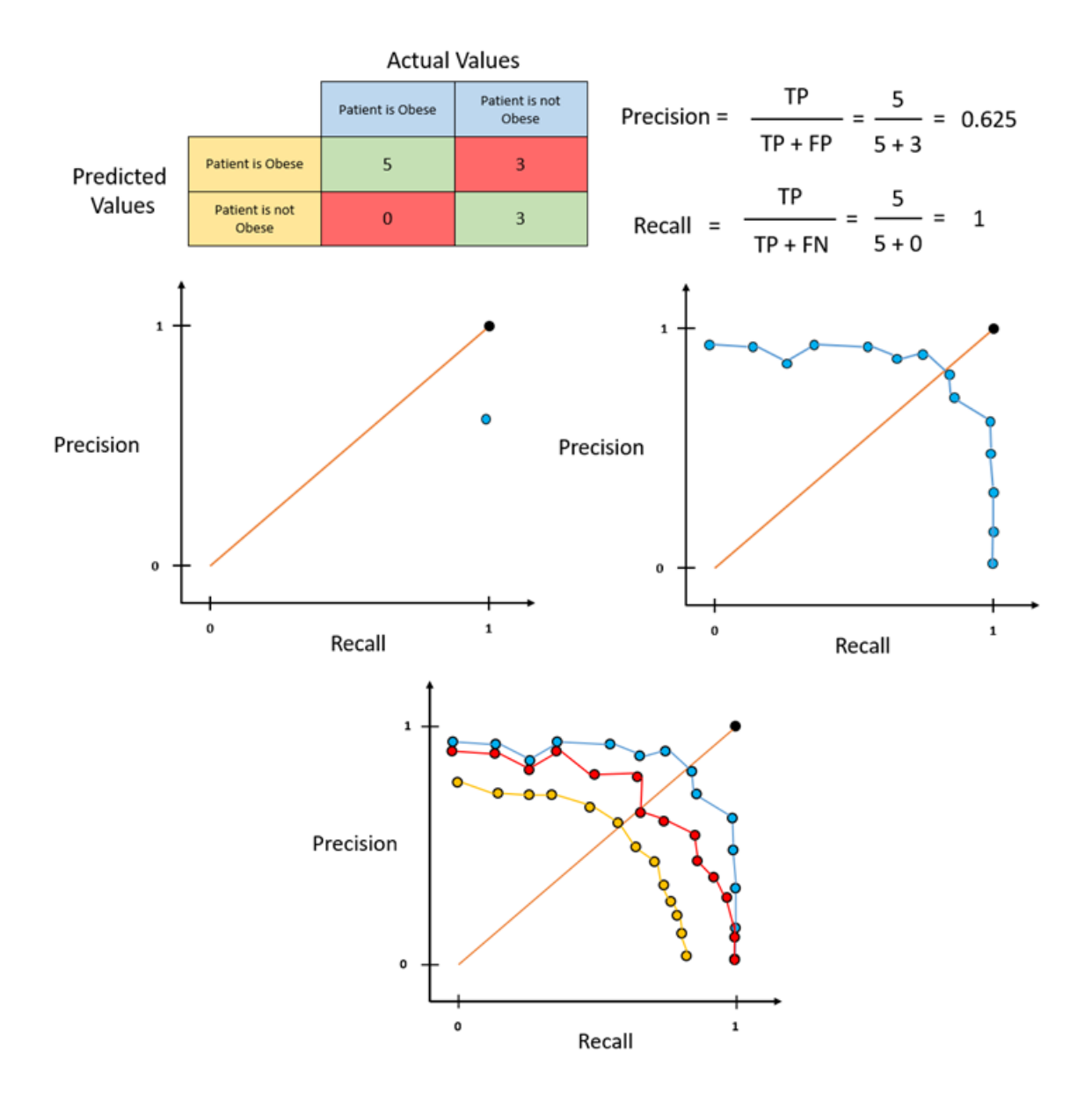

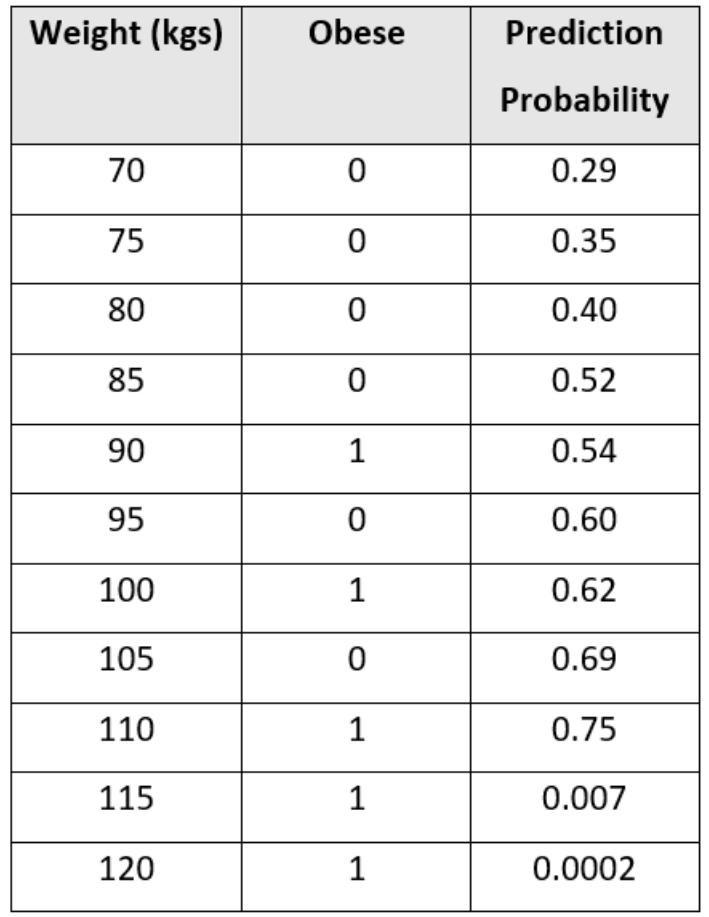

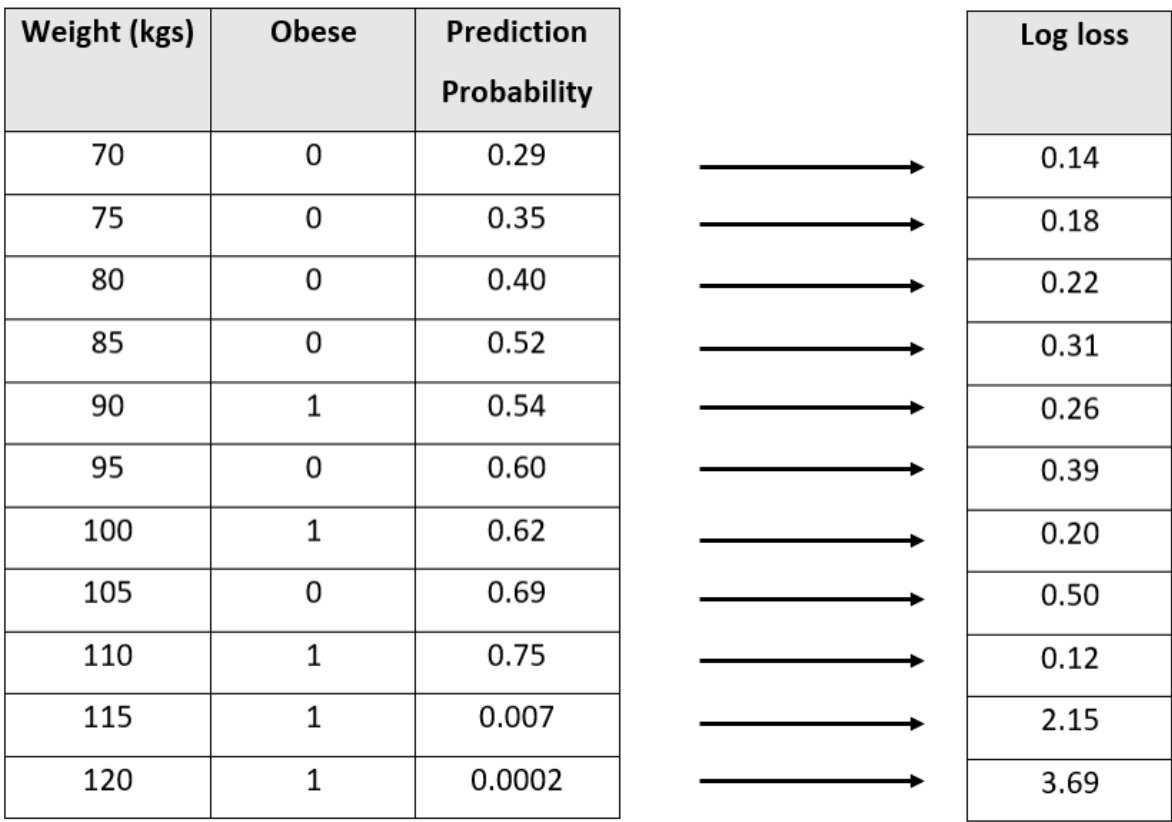

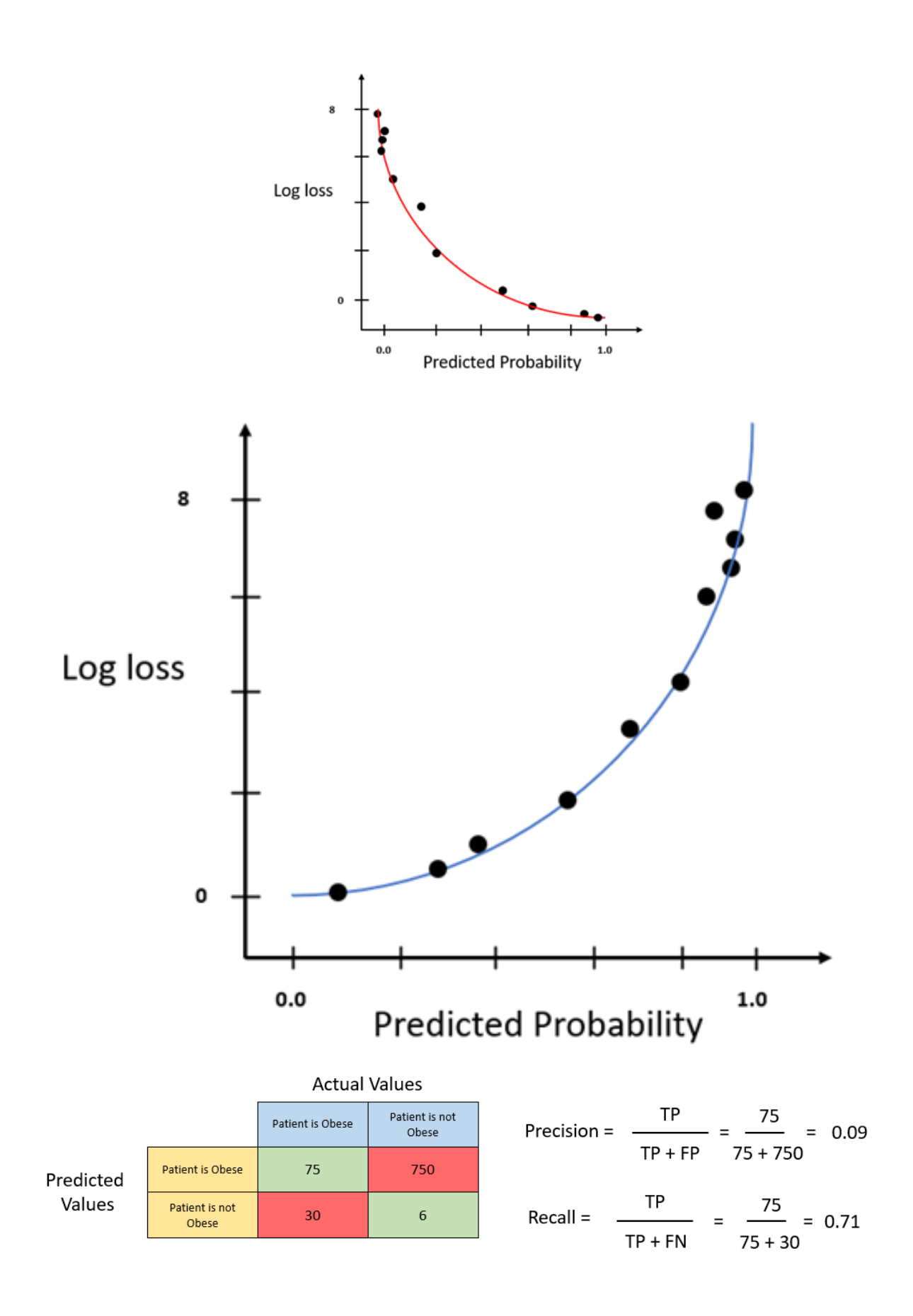

## **Actual Values**

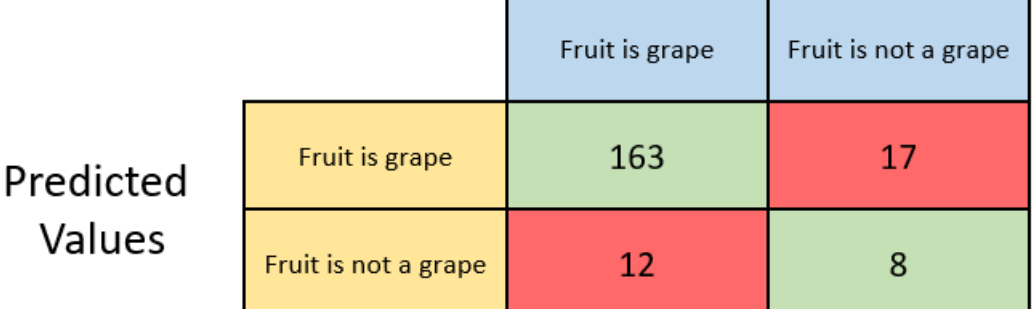

### **Actual Values**

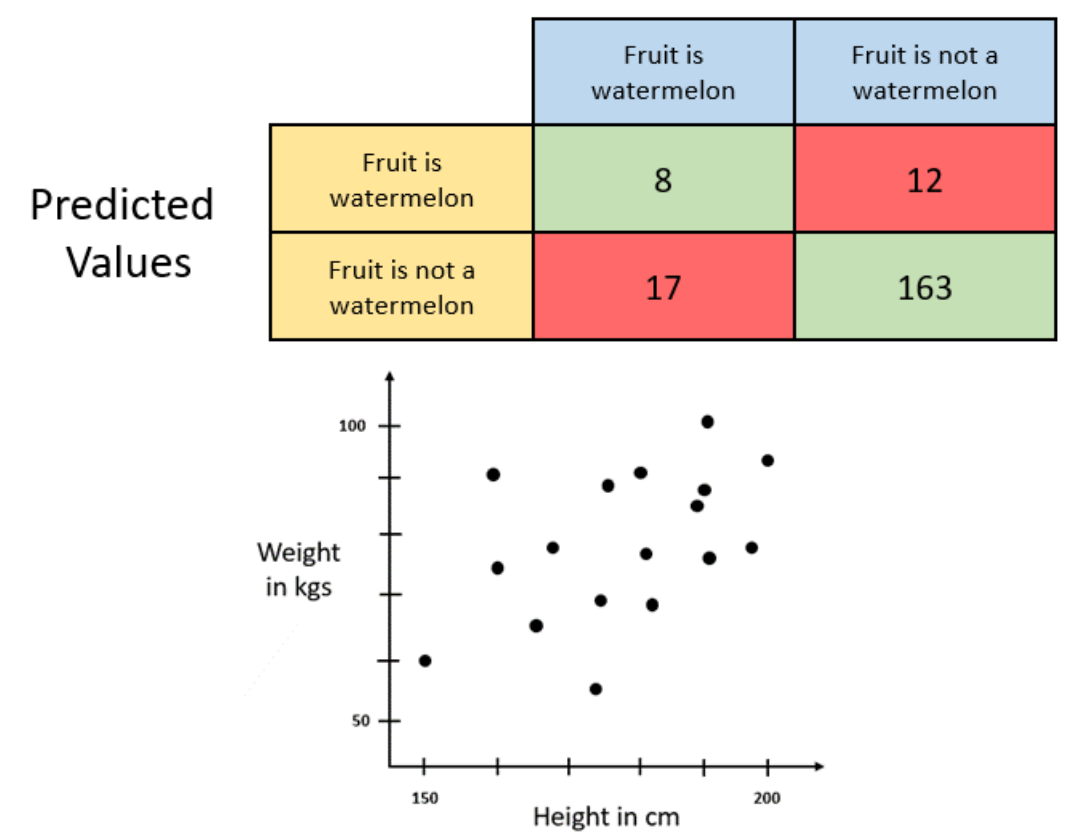

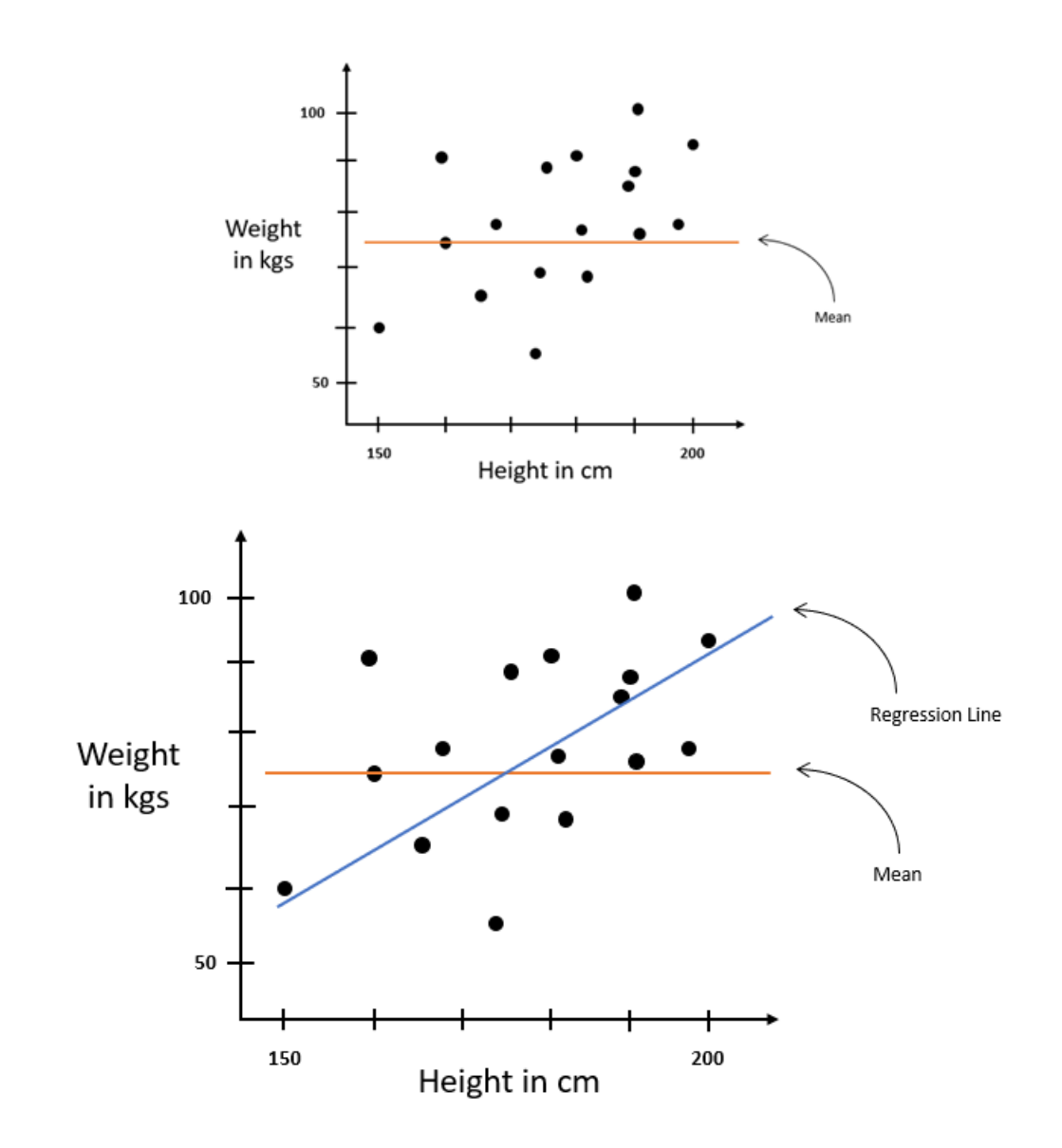

# **Chapter 7: Working with Model Explainability**

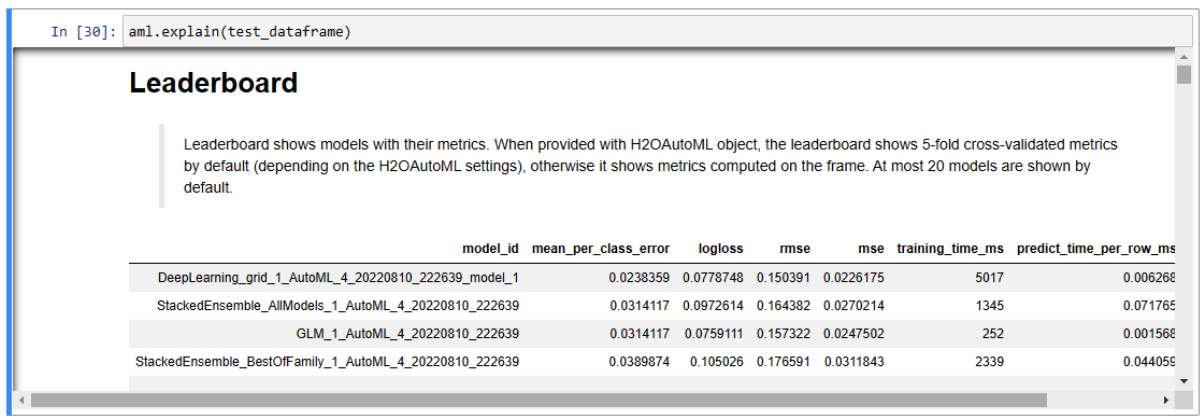

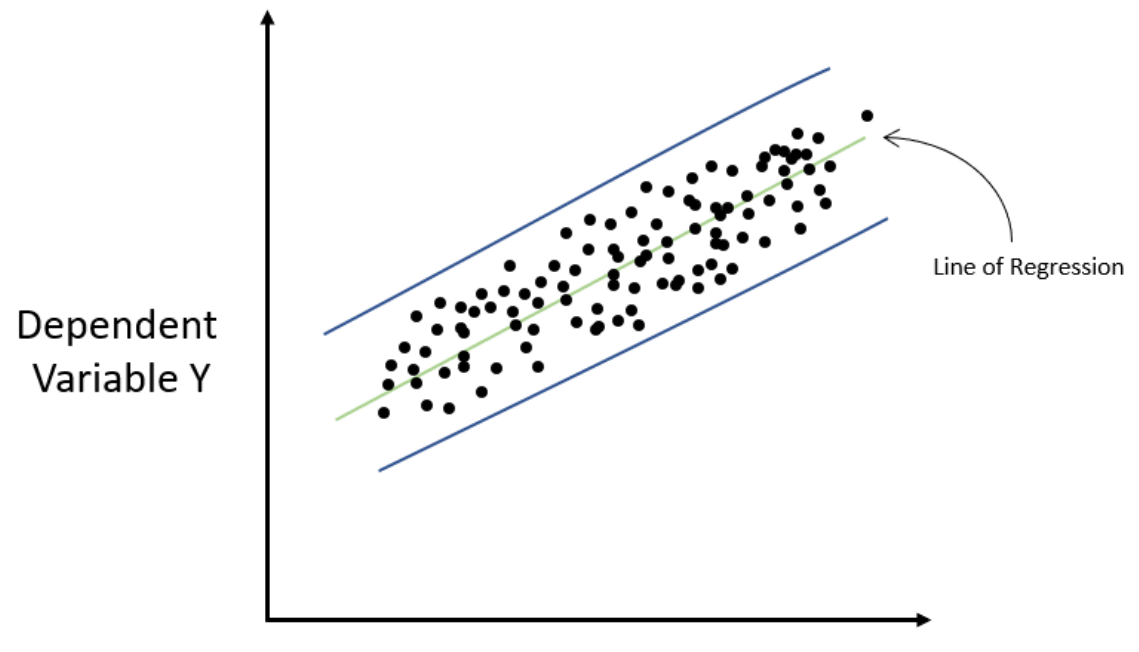

Independent Variable X

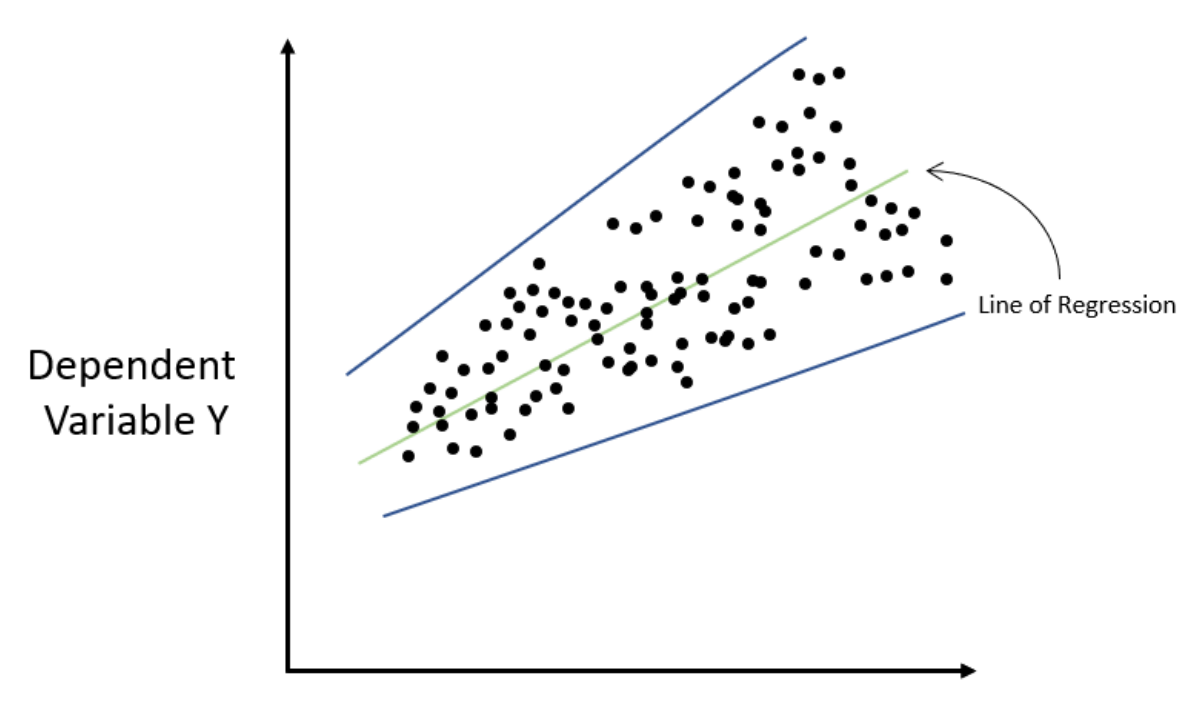

Independent Variable X

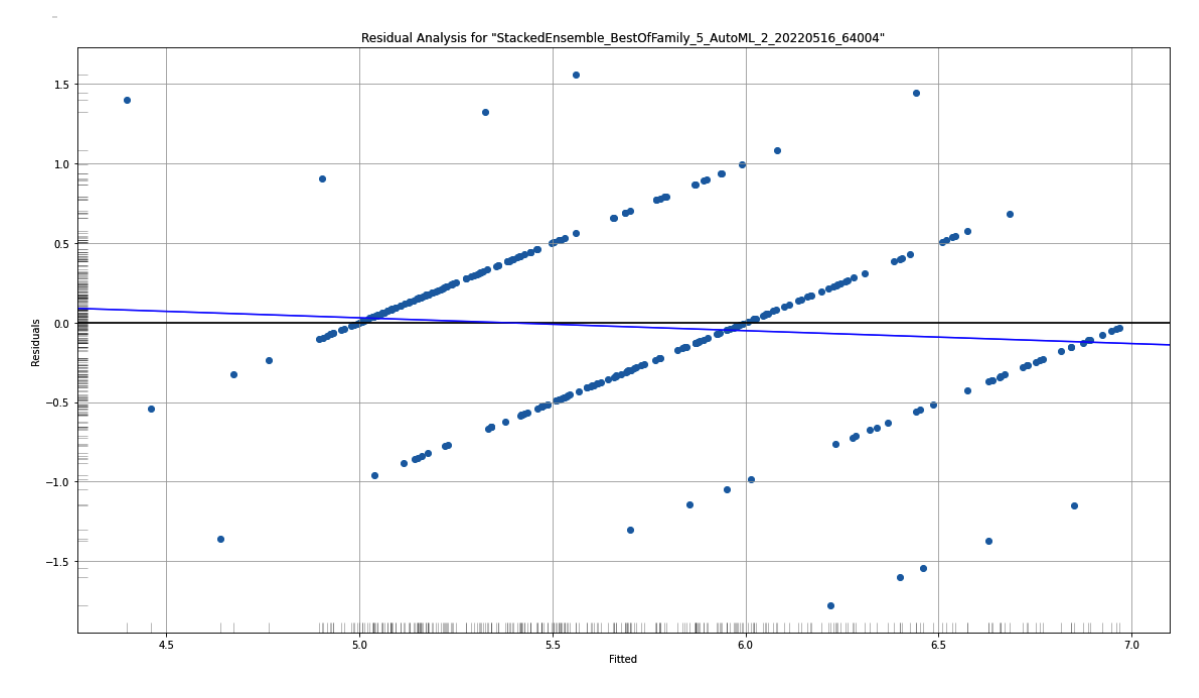

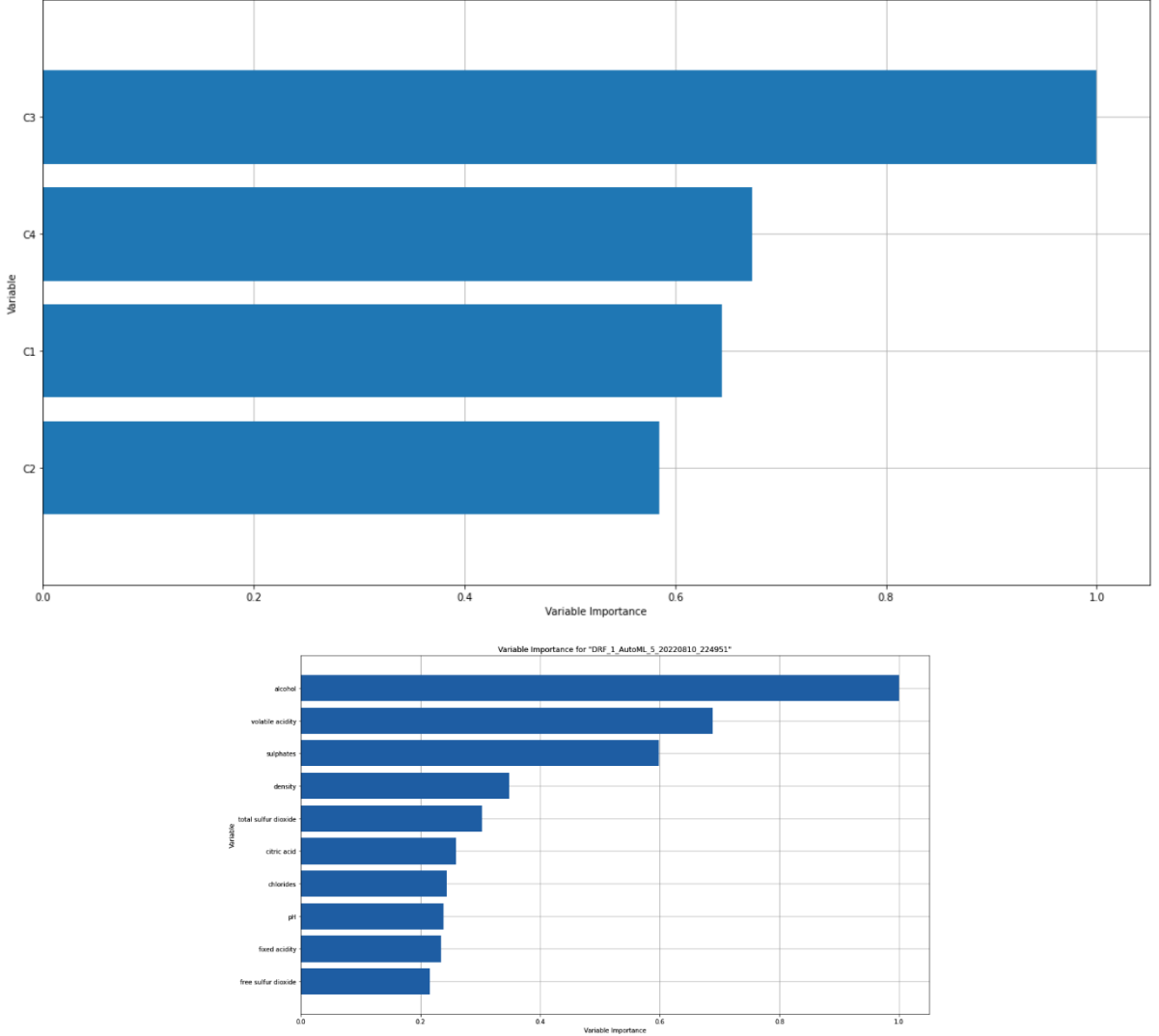

Variable Importance for "DeepLearning\_grid\_1\_AutoML\_1\_20220425\_234228\_model\_1"

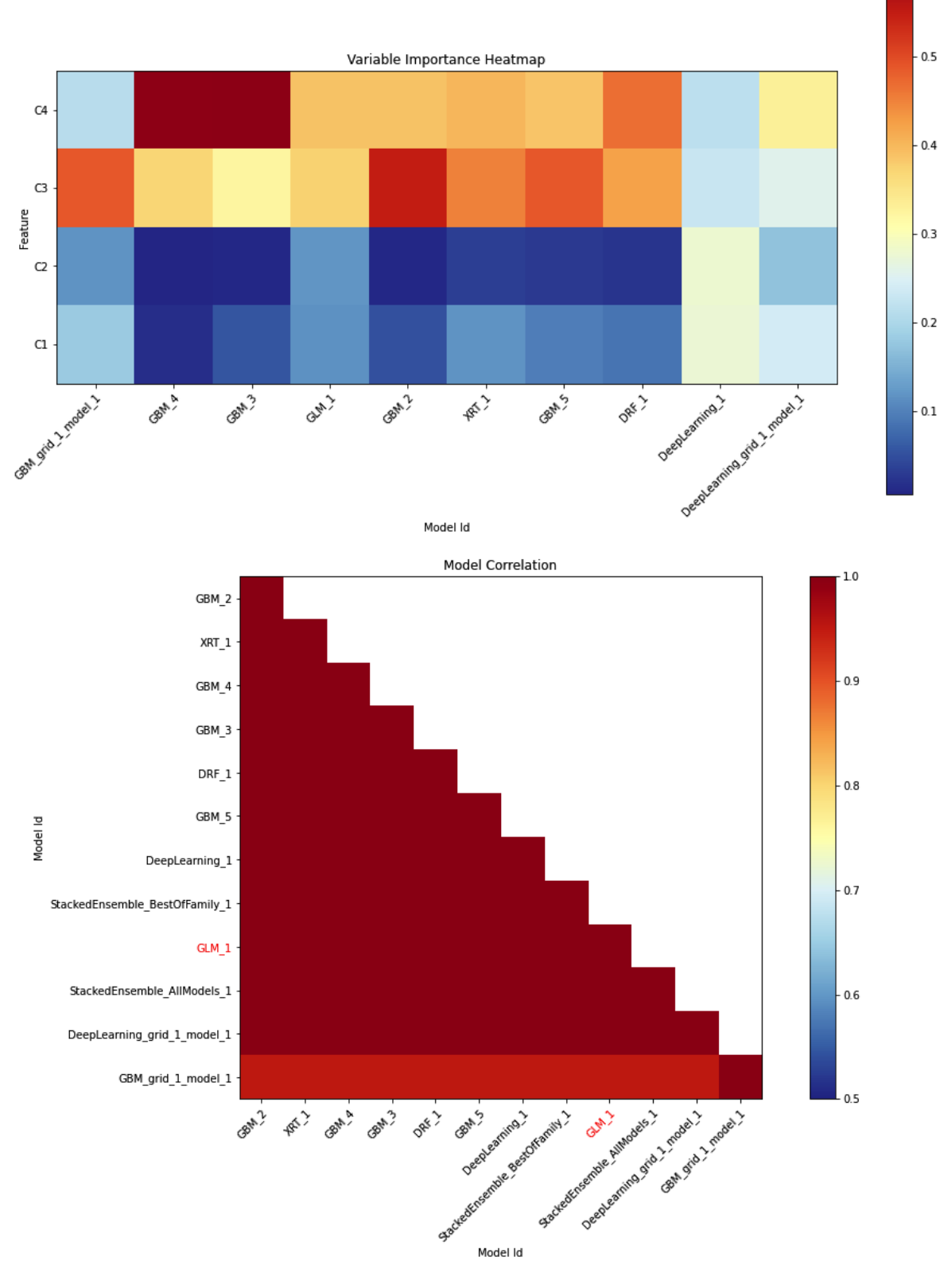

 $0.6$ 

Model Id

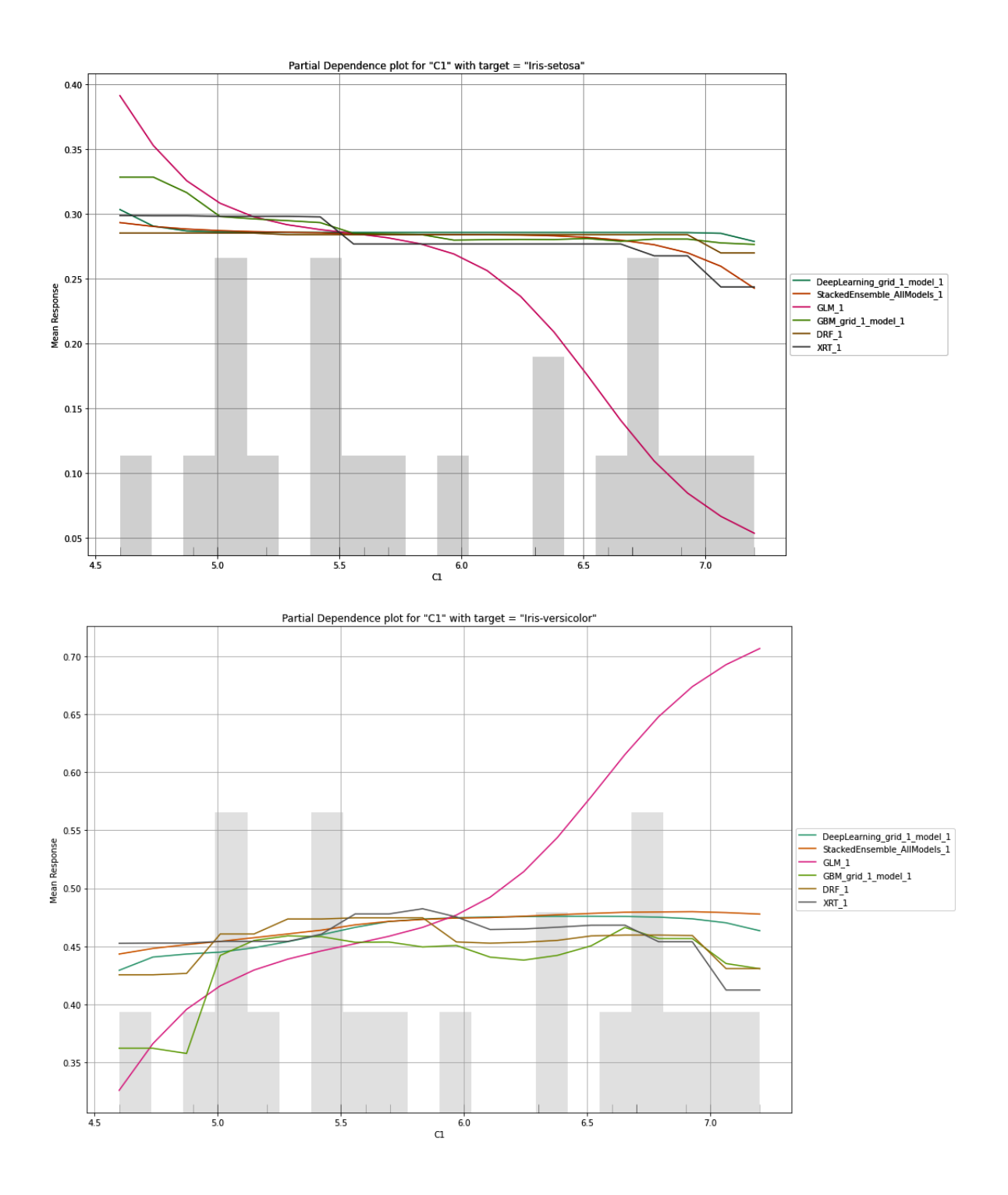

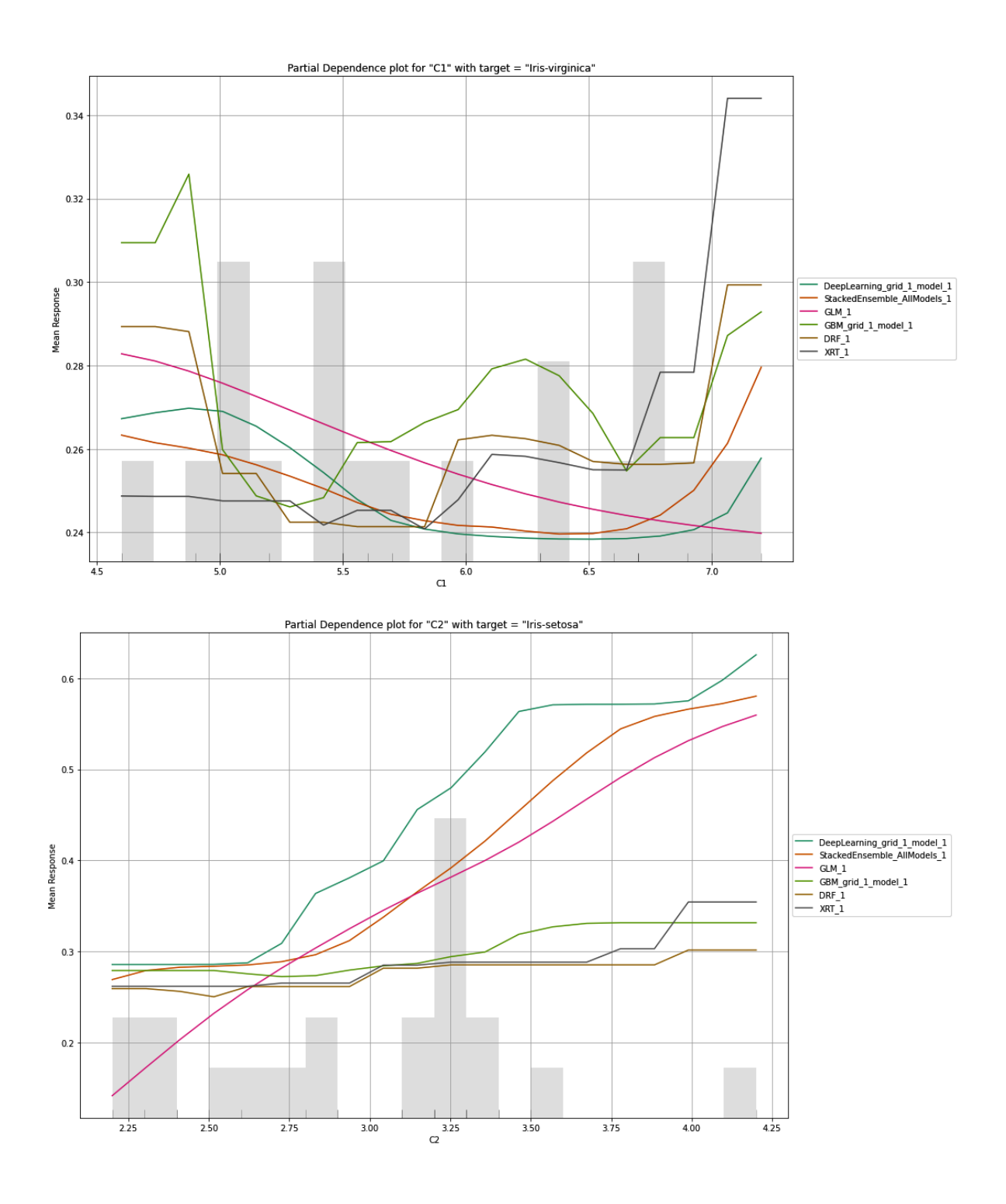

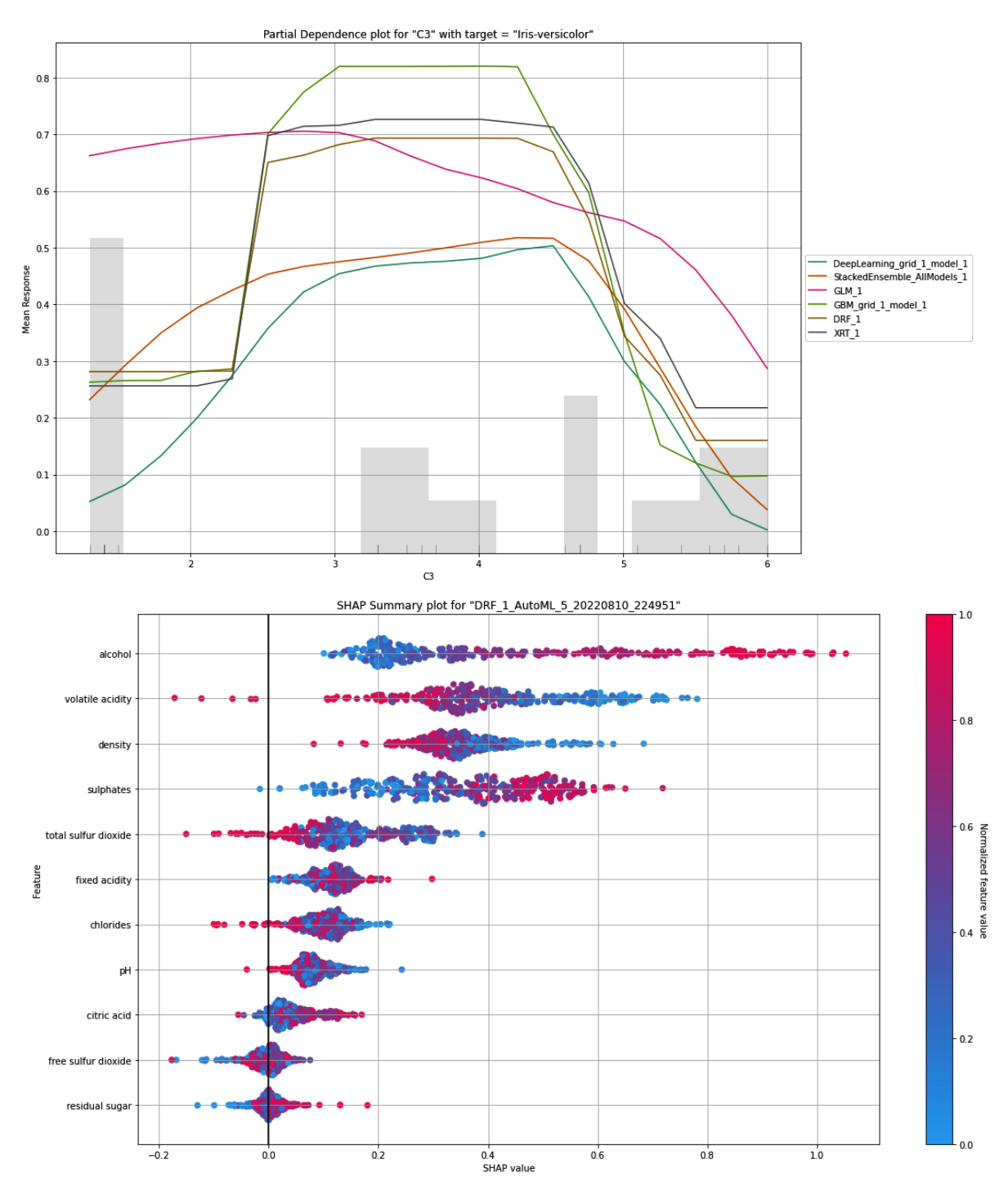

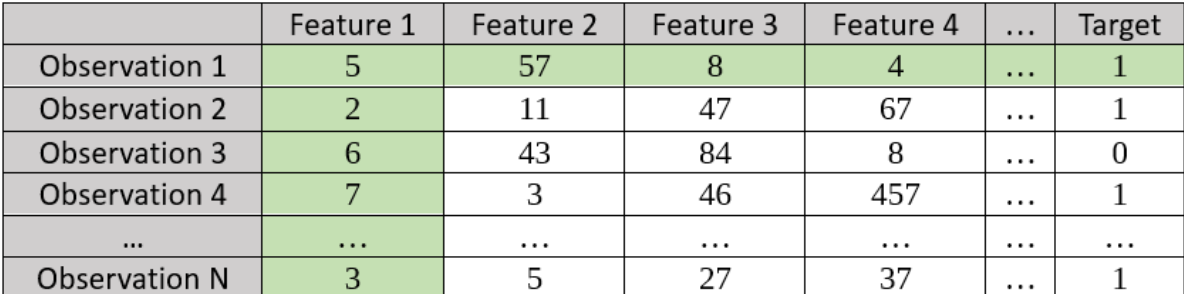

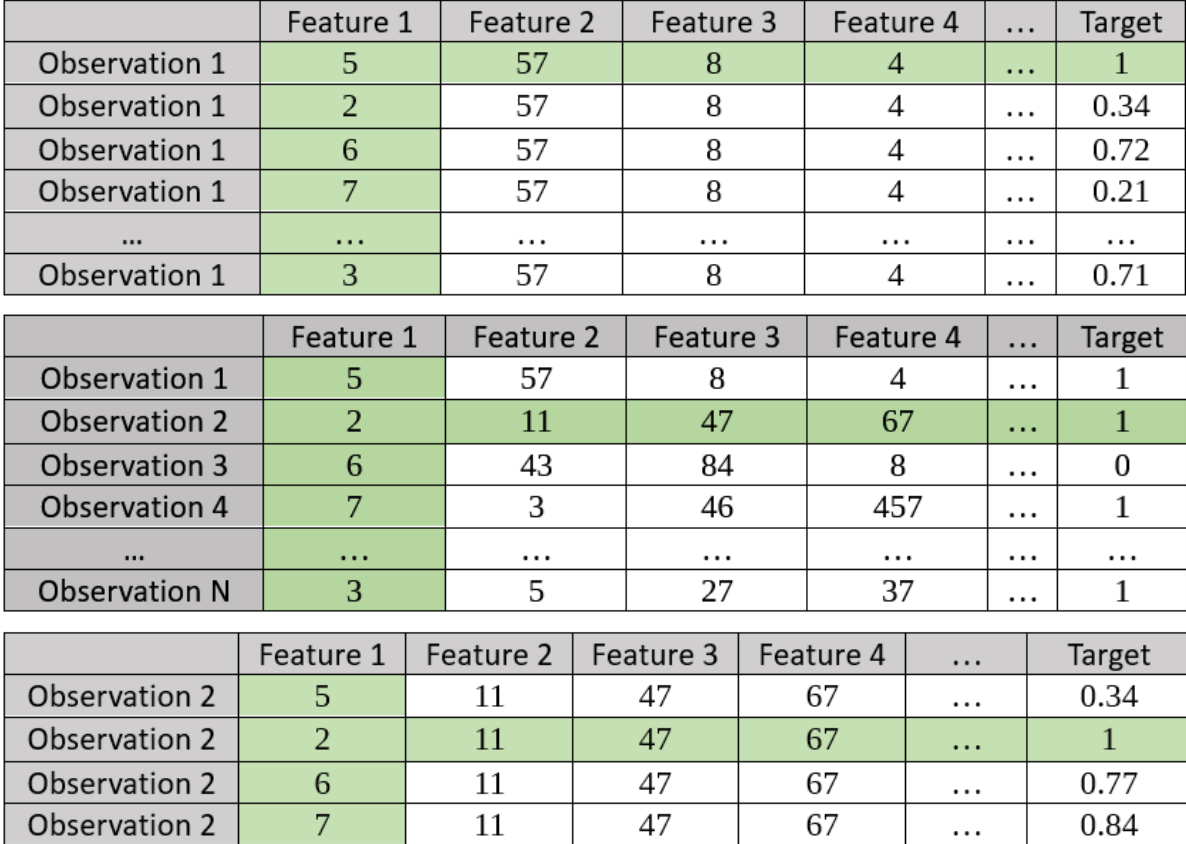

Individual Conditional Expectation for "StackedEnsemble\_BestOfFamily\_1\_AutoML\_5\_20220810\_224951"<br>"on column "alcohol"

 $\cdots$ 

47

 $\cdots$ 

67

. . .

...

 $\cdots$ 

 $0.75$ 

 $\cdots$ 

11

 $\ddotsc$  $\overline{3}$ 

 $\cdots$ 

Observation 2

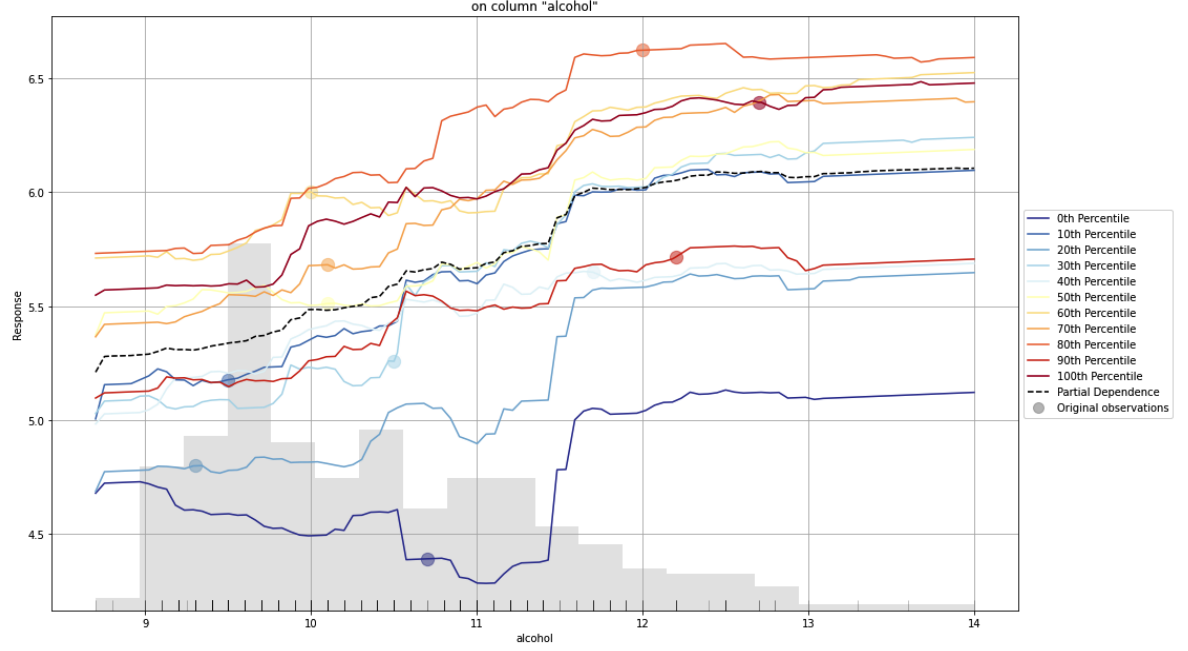

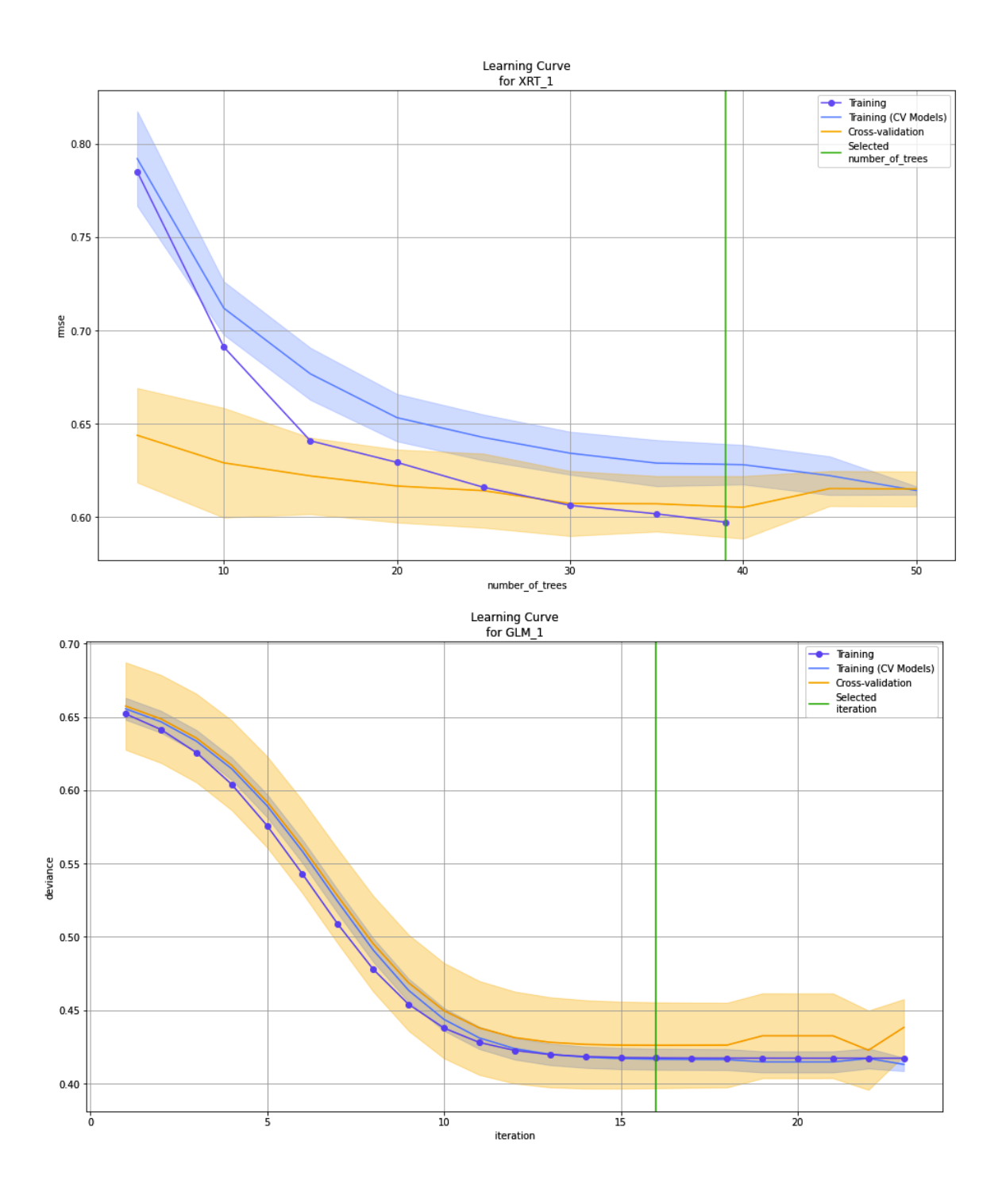

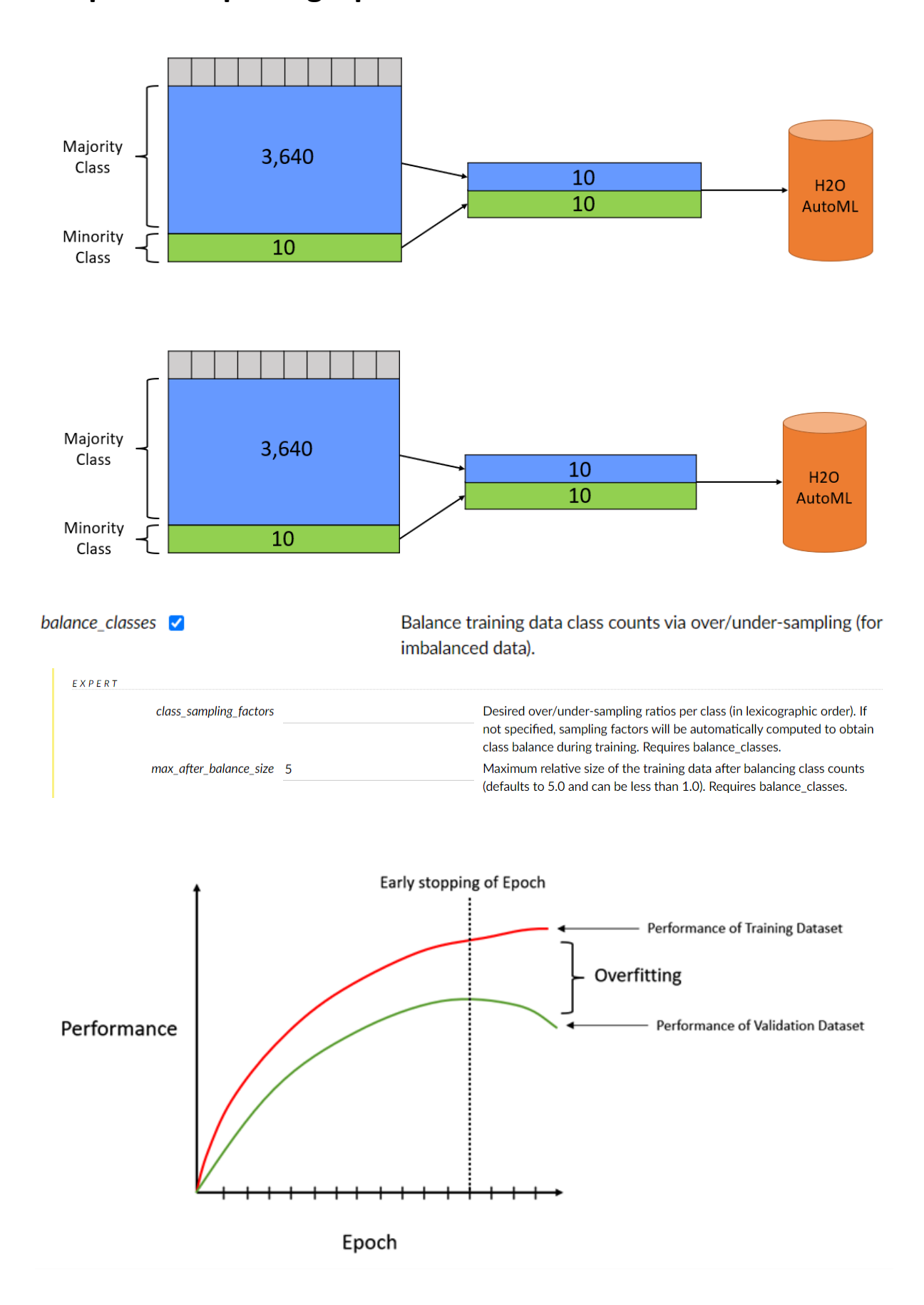

**Chapter 8: Exploring Optional Parameters for H2O AutoML**

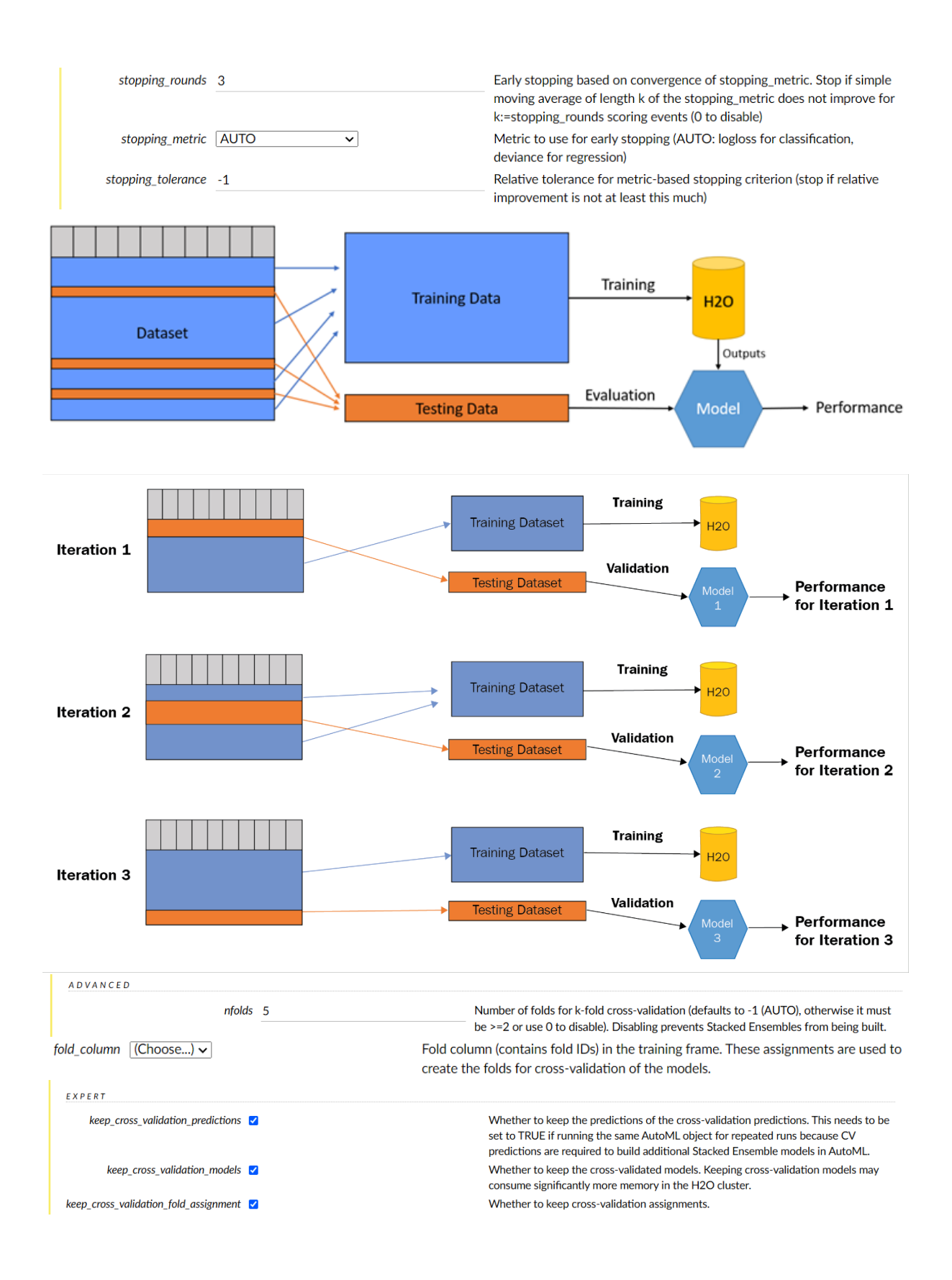

### **Chapter 9: Exploring Miscellaneous Features in H2O AutoML**

 $[1\ 2\ 2\ 0\ 2\ 1\ 0\ 2\ 0\ 1\ 1\ 2\ 2\ 2\ 0\ 0\ 2\ 2\ 0\ 0\ 1\ 2\ 0\ 1\ 1\ 2\ 1\ 1\ 1\ 2\ 0\ 1\ 1\ 0\ 1\ 0\ 0$ 2 0 2 2 1 0 0 1]

AutoML progress: |<br>22:50:58.301: AutoML: XGBoost is not available; skipping it.

■<br>22:50:59.943: \_min\_rows param, The dataset size is too small to split for min\_rows=100.0: must have at least 200.0 (weighted) r<br>ows, but have only 105.0.

(done) 100%<br>(done) 100%

Out[17]:  $\sqrt{\frac{1}{x}}$ H2OAutoMLClassifier H2OAutoMLClassifier(max\_models=10, seed=5, sort\_metric='logloss')

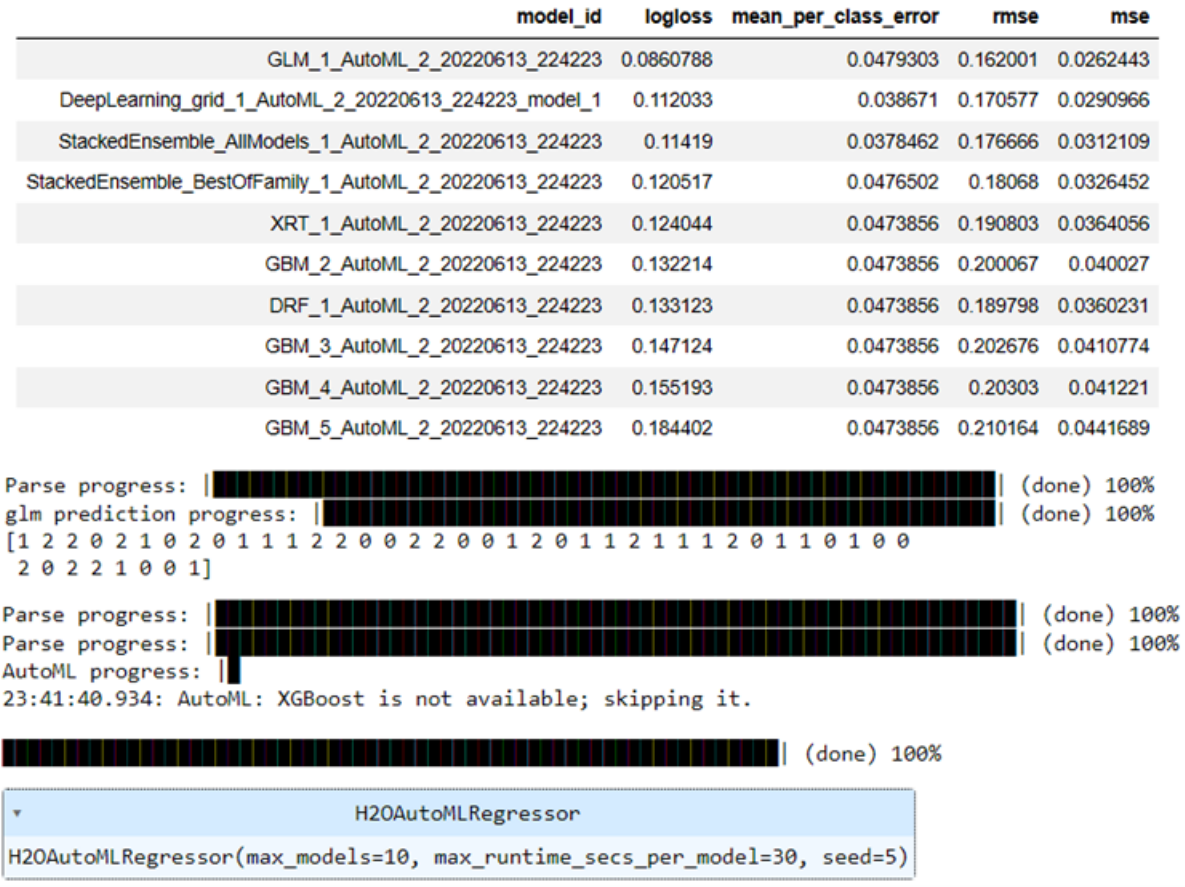

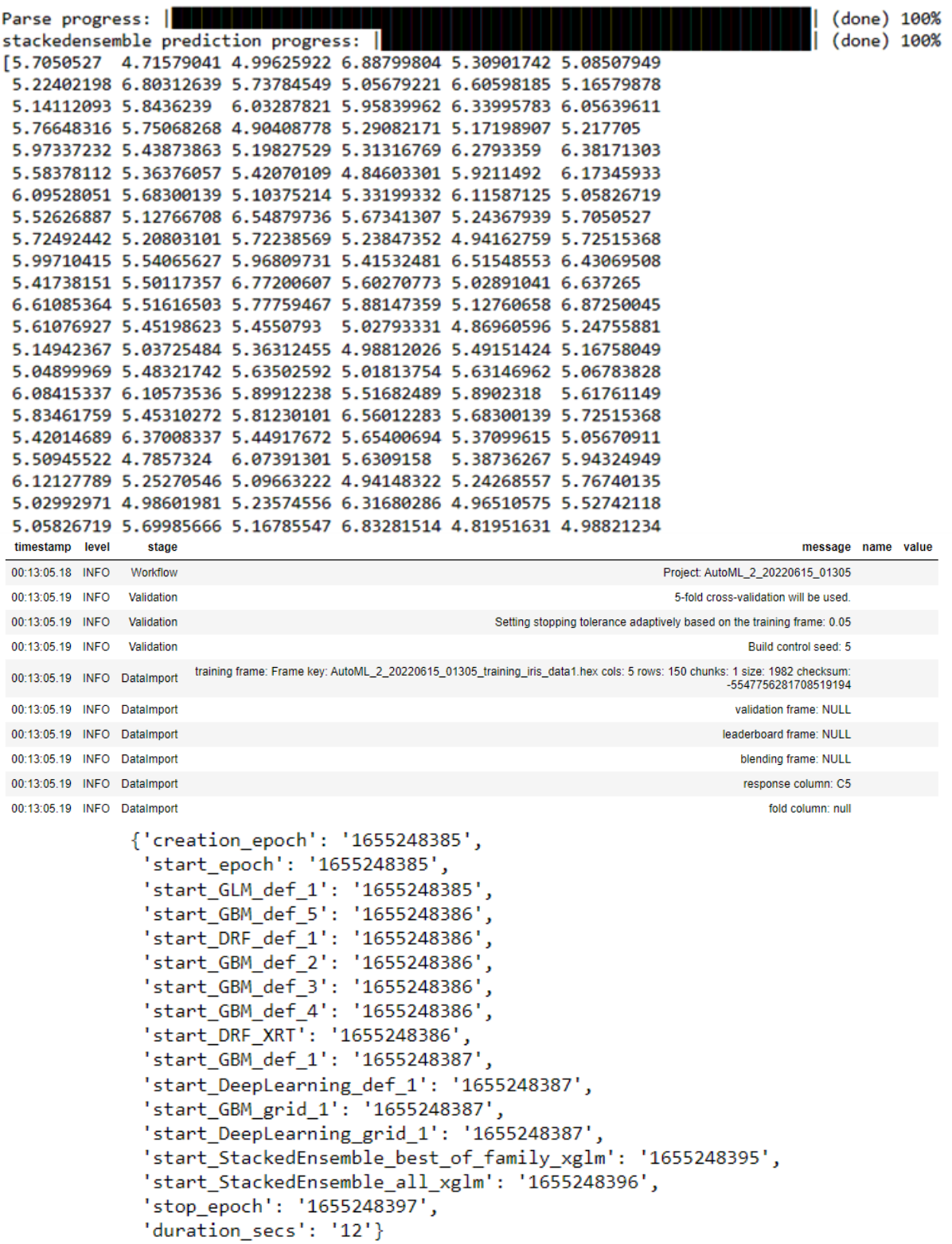

## **Chapter 10: Working with Plain Old Java Objects (POJOs)**

getModel "DRF\_1\_AutoML\_1\_20220619\_141718" **Model** Model ID: DRF\_1\_AutoML\_1\_20220619\_141718 Algorithm: Distributed Random Forest Actions: ( 3 Refresh ) (  $\blacklozenge$  Predict... ) (  $\blacktriangle$  Download POJO ) (  $\blacktriangle$  Download Model Deployment Package (MOJO) ) (  $\blacktriangle$  Export ) (  $\boxplus$  Inspect ) (  $\oplus$  Delete ) (  $\blacktriangle$  Download Gen Model ) Predicted Class of Iris flower is: Iris-setosa Class probabilities are: 0.9975669100660882  $\theta$ . $\theta$ 0.002433089933911768

Process finished with exit code 0

### **Chapter 11: Working with Model Object**

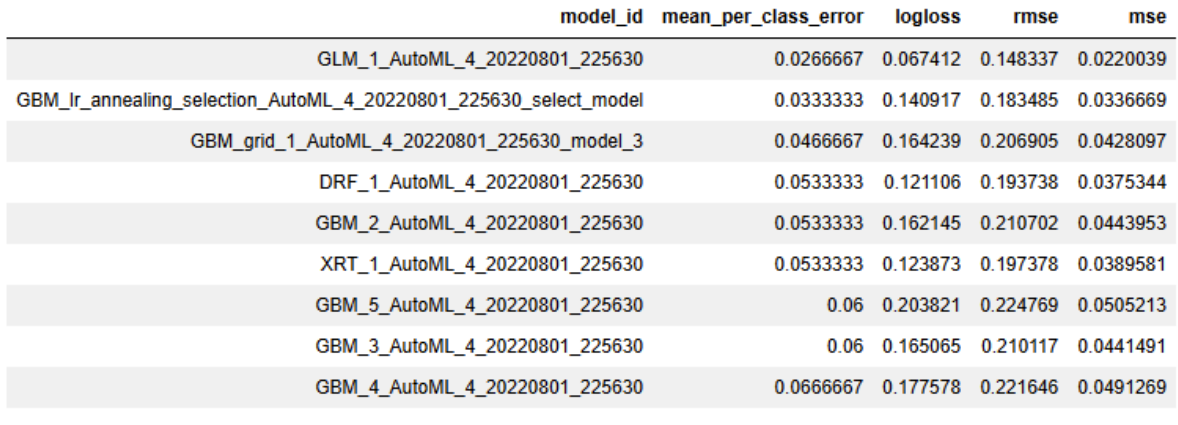

getModel "DRF\_1\_AutoML\_1\_20220619\_141718"

#### **Model**

**CS** 

Model ID: DRF\_1\_AutoML\_1\_20220619\_141718 Algorithm: Distributed Random Forest Actions: (Brefresh) (Fredict...) (La Download POJO) (La Download Model Deployment Package (MOJO) ) (BrExport) (El Inspect) (La Deverload Gen Model)

Tree 0, Class Iris-setosa Tree 0, Class Iris-versicolor Tree 0, Class Iris-virginica  $C1 < 5.45$  $C2 < 2.949$  $\boxed{\mathrm{C1} < 6.151}$  $[\mathrm{NA}]$  $[{\rm NA}]$  $\sqrt{(NA)}$  $\overline{a}$  $\frac{1}{\left| C1 \right| < 7.049}$  $\frac{1}{\left| C1 \right| < 5.552}$  $C2 < 2.799$  $C2 < 3.901$  $C1 < 6.652$  $C1 < 5.75$  $\sqrt{\frac{[NA]}{2}}$  =  $\sqrt{\frac{[NA]}{2}}$  $\left|\frac{f[NA]}{g}\right|_0$  $[NA]$  $\left[\begin{matrix} N_A \\ S \end{matrix}\right]_{\geq 0}$  $\frac{1}{2}$  $(0.0)$   $\boxed{C4 < 1.75}$  $\left(1.0\right)$  $(0.0)$   $(1.0)$  $\boxed{CA < 1.647}$   $\boxed{0.0}$  $\boxed{C4 < 1.548}$   $\boxed{C3 < 4.745}$   $\boxed{C3 < 5.045}$  $\circ$  $\sqrt{1.0}$  $\sqrt{\frac{[NA]}{2}}$  >=  $\sqrt{\frac{N}{N}}$  $\left| \sqrt{\frac{N_{A}}{s}} \right| =$  $\sqrt{\frac{[NA]}{2}}$  $[NA]$  $\rightarrow$  $\sqrt{2}$  $\overline{0.0}$   $\overline{C4 < 1.704}$   $\overline{C4 < 1.75}$   $\overline{1.0}$  $\boxed{\text{C3} < 4.987}$  (0.0)  $C2 < 3.602$  0.0  $\bigcirc{0.0}$   $\bigcirc{1.0}$  $\left|\frac{N}{s}\right|>=$  $\sqrt{\frac{NA}{2}}$  $\sqrt{\frac{N}{2}}$  $\left|\frac{NA}{2}\right|>=$  $\geq$  $\sim$  $\begin{array}{|c|c|c|c|c|c|}\n\hline\n\hline\n\text{C1} < 4.658 & \boxed{\text{C1} < 6.05} & \boxed{1.0} & \boxed{0.0}\n\hline\n\end{array}$  $\boxed{C1 < 6.048}$  (1.0)  $\left(\begin{matrix}0.0\end{matrix}\right)\left(\begin{matrix}1.0\end{matrix}\right)$  $\setminus$  [NA]  $\begin{array}{c}\n[NA]\n\end{array}$ ∕<  $\left| \right|$  $\geq$  $(1.0)$   $(1.0)$   $(0.0)$  $\widehat{\left(1.0\right)}$  $\odot$  $\binom{0.0}{0.0}$ 

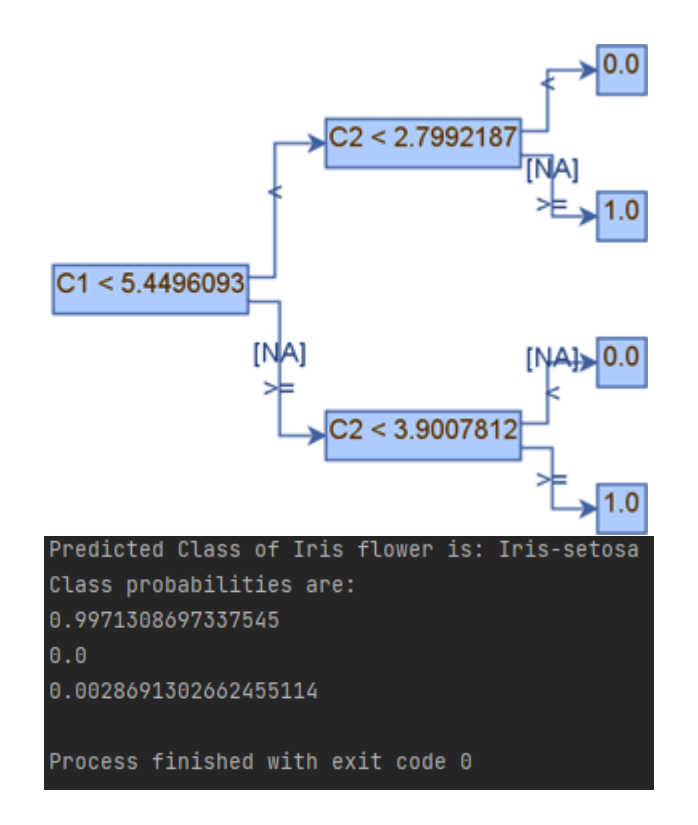

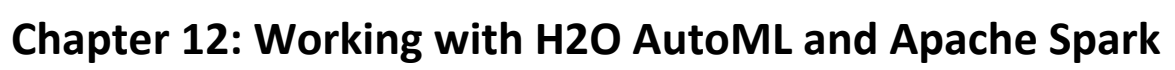

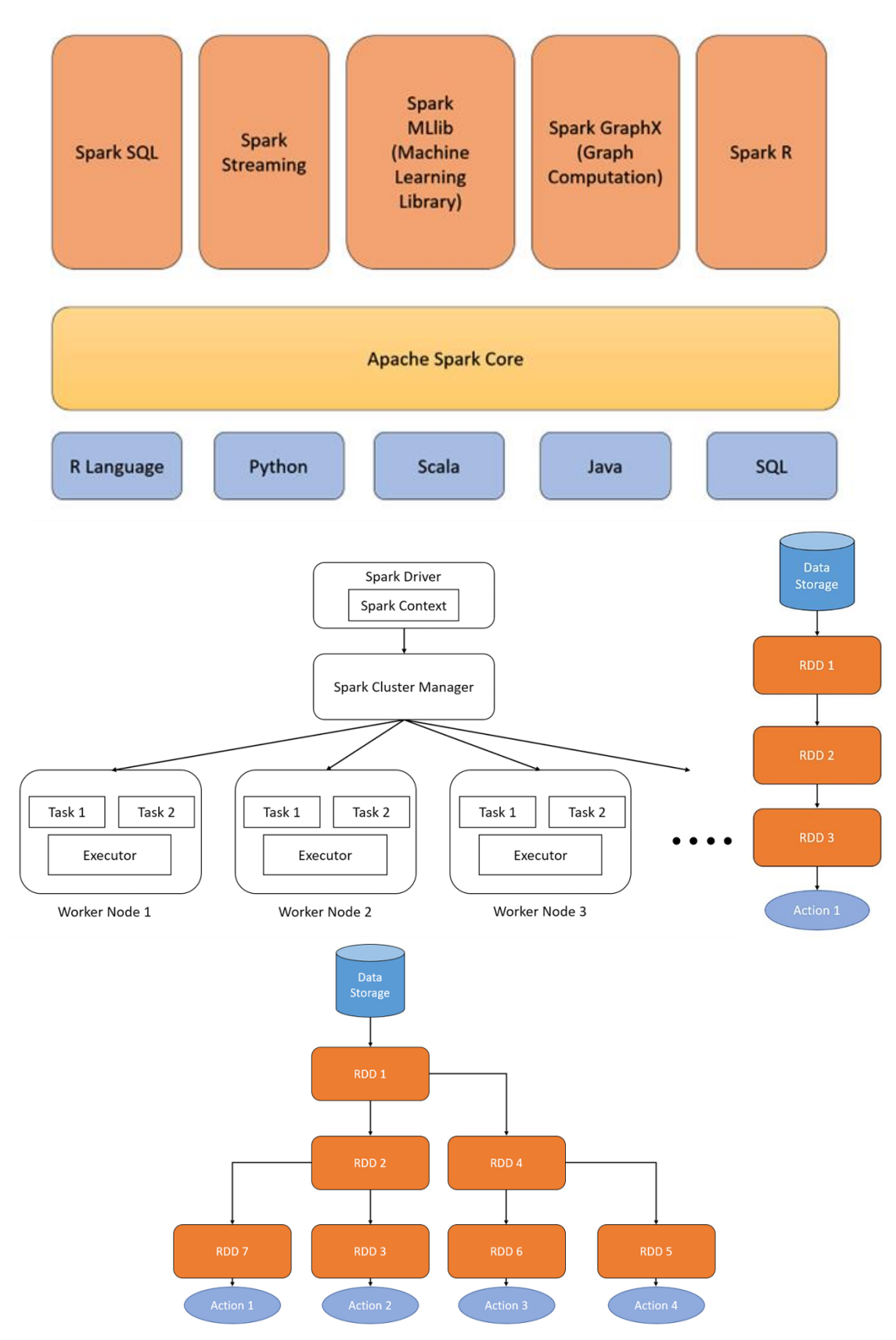
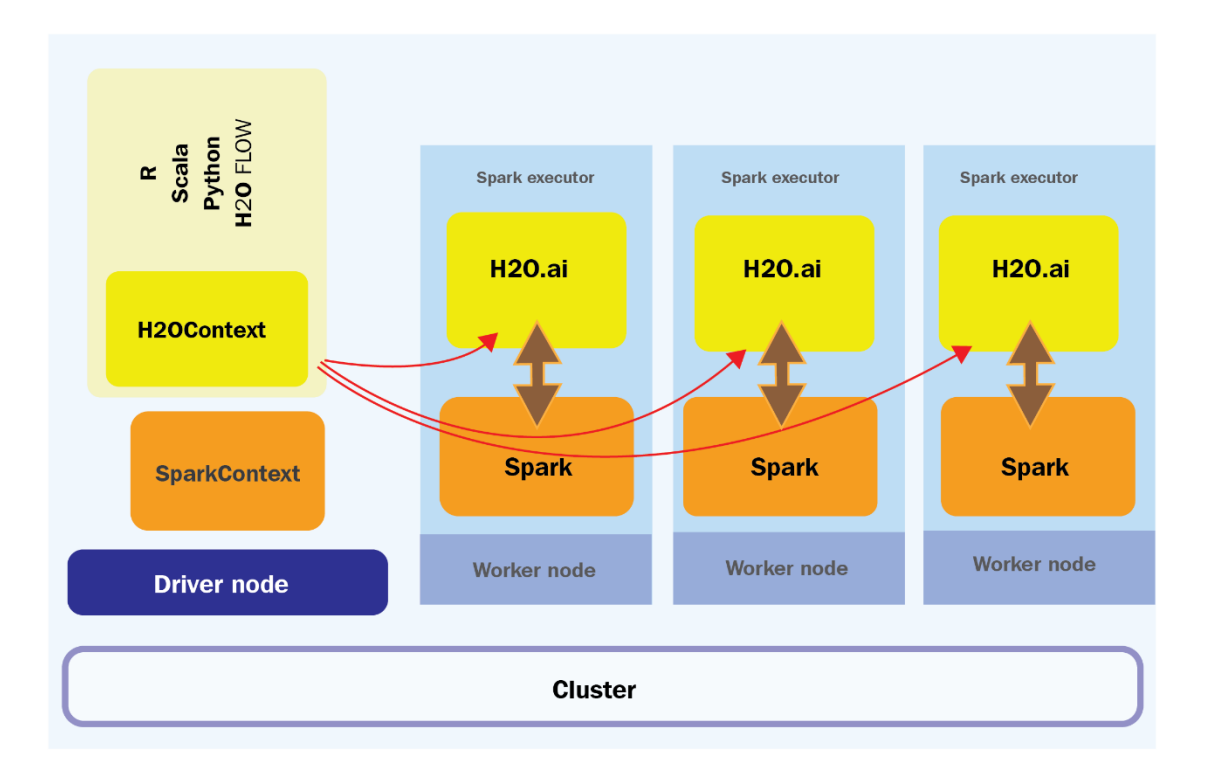

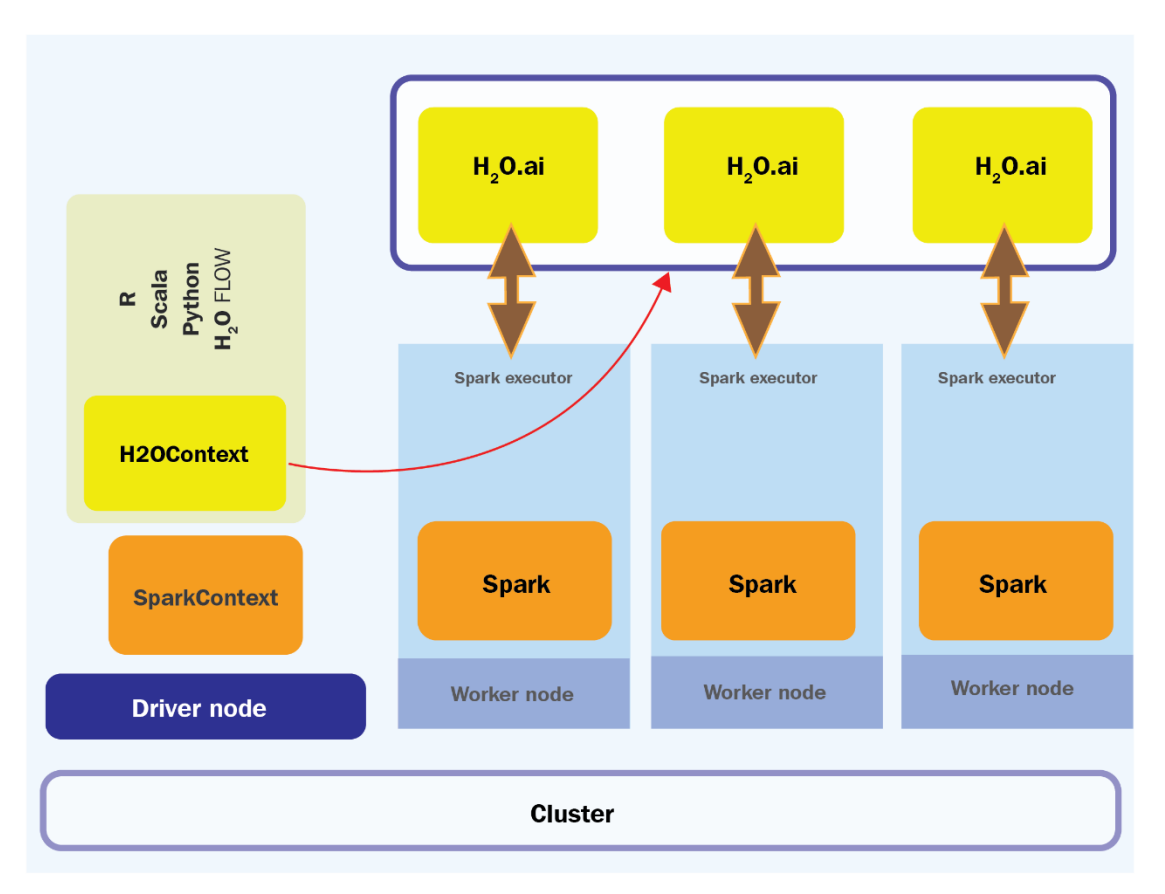

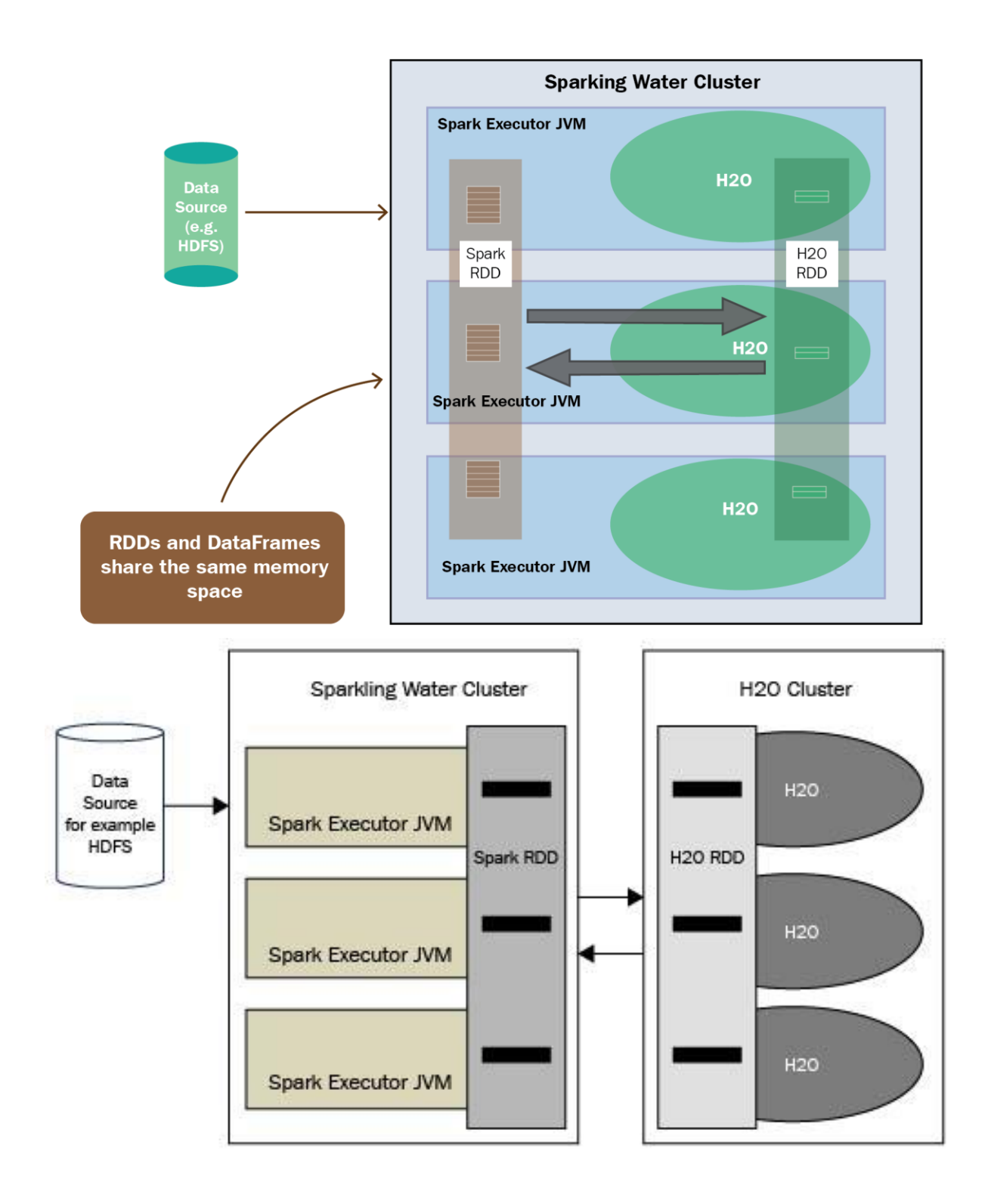

```
Sparkling Water Context:<br>* Sparkling Water Version: 3.36.1.2-1-3.2<br>* H2O name: sparkling-water-salil_local-1657573153324
 * cluster size: 1<br>* cluster size: 1<br>* list of used nodes:
  (executorId, host, port)
   (0, 10.0.2.15, 54321)Open H2O Flow in browser: http://10.0.2.15:54323 (CMD + click in Mac OSX)
h2oContext: ai.h2o.sparkling.H2OContext =
Sparkling Water Context:<br>
* Sparkling Water Version: 3.36.1.2-1-3.2<br>
* H2O name: sparkling-water-salil_local-1657573153324<br>
* cluster size: 1<br>
* list of used nodes:<br>
(executorId host. port)
  (executorId, host, port)
   (0, 10.0.2.15, 54321)
```
Open H2O Flow in browser: http://10.0.2.15:54323 (CMD + click in Mac OSX)

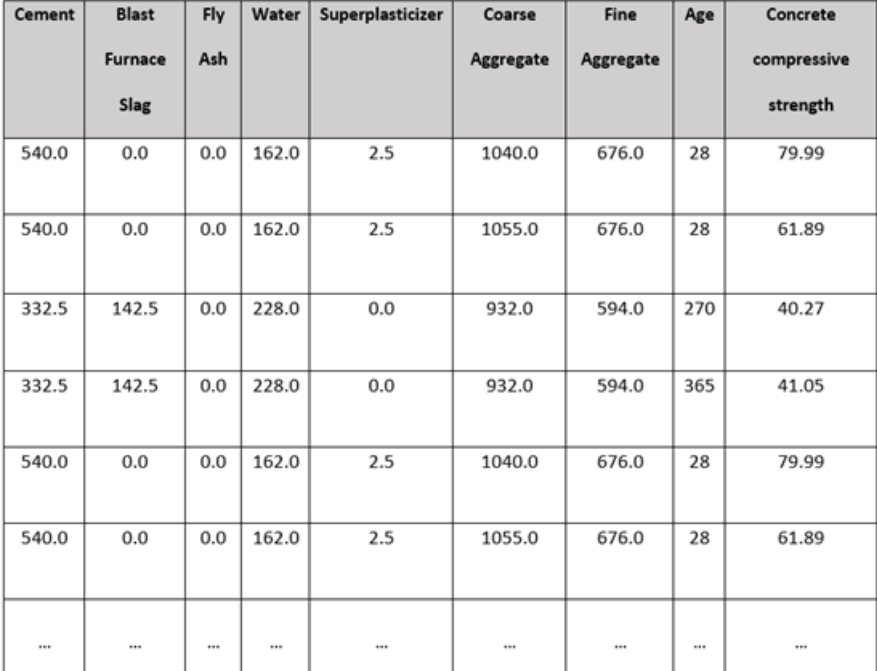

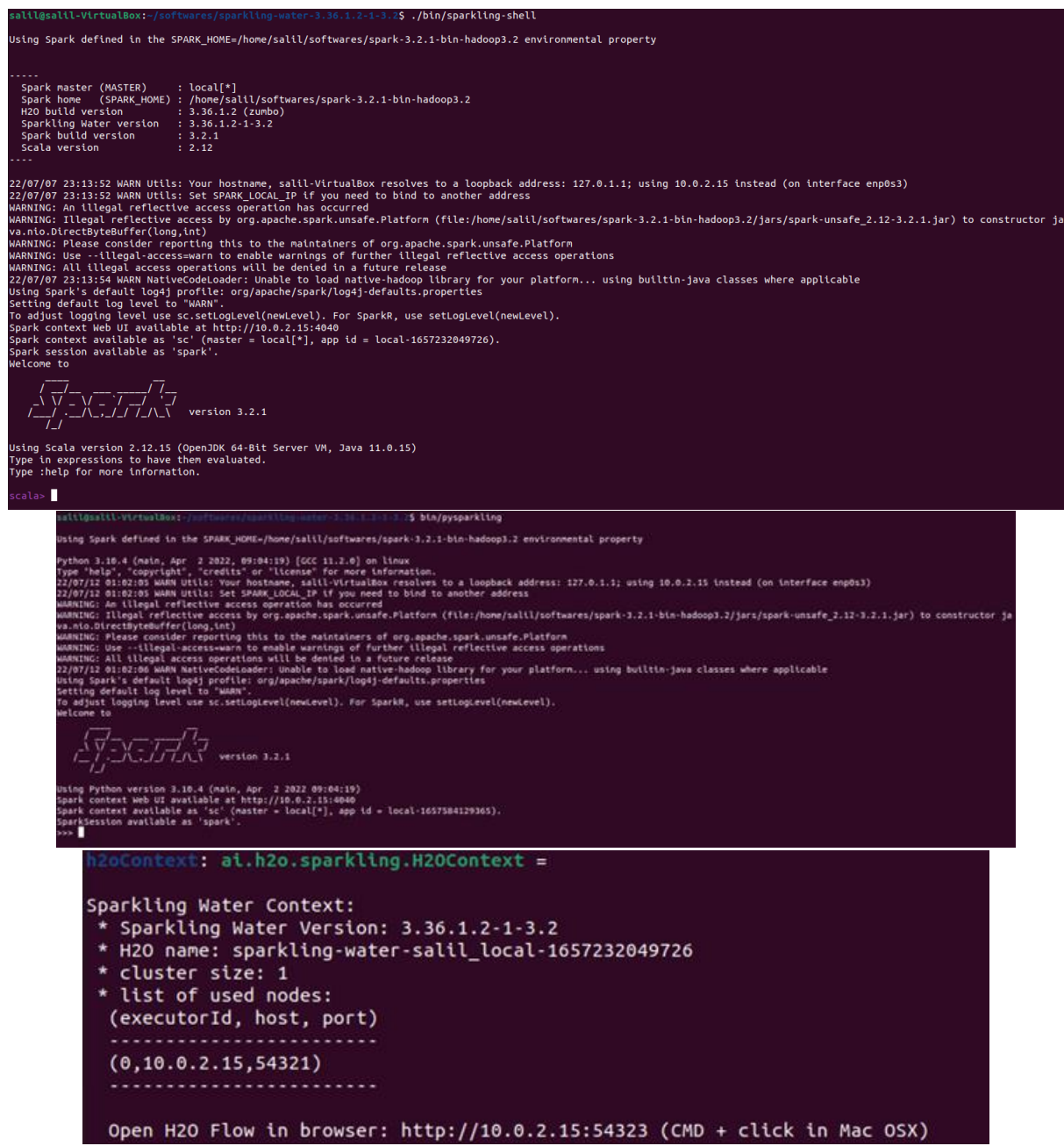

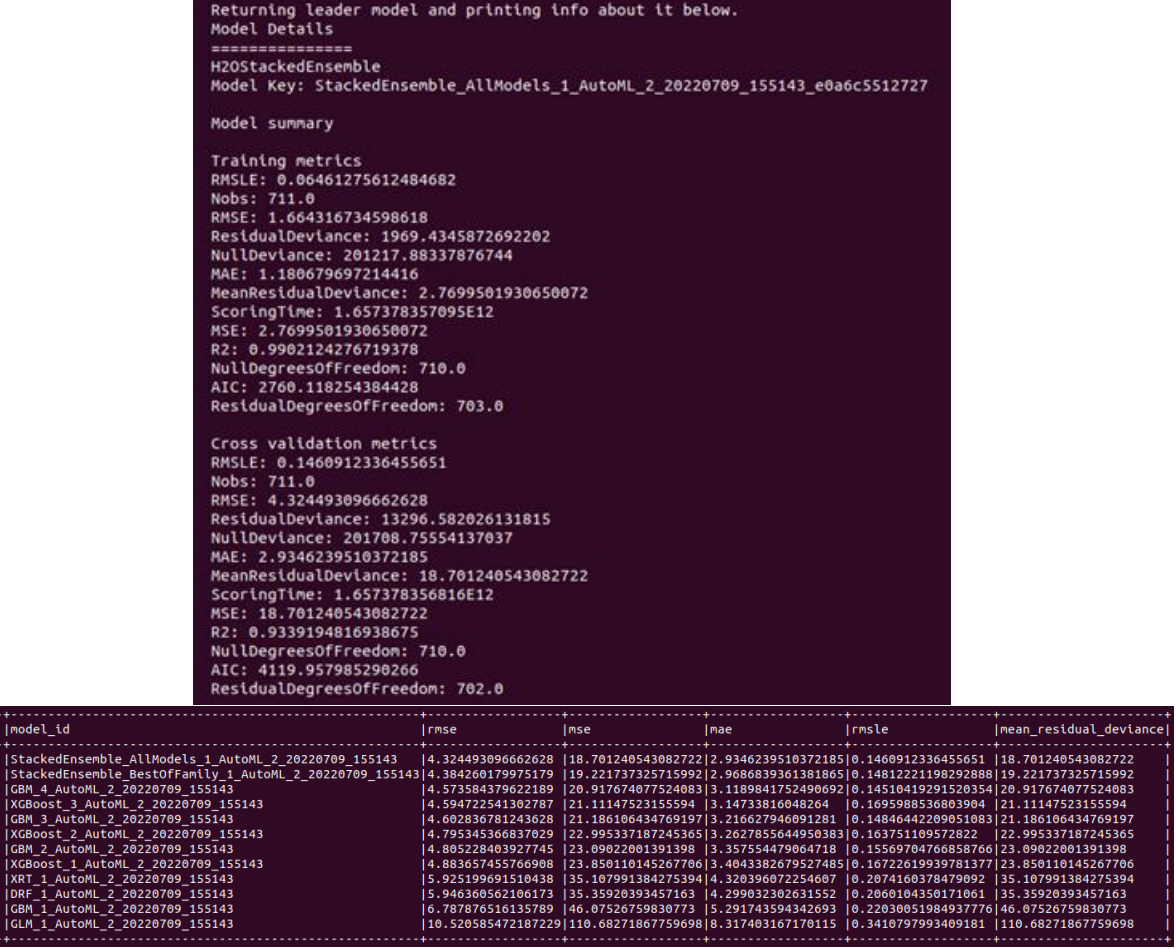

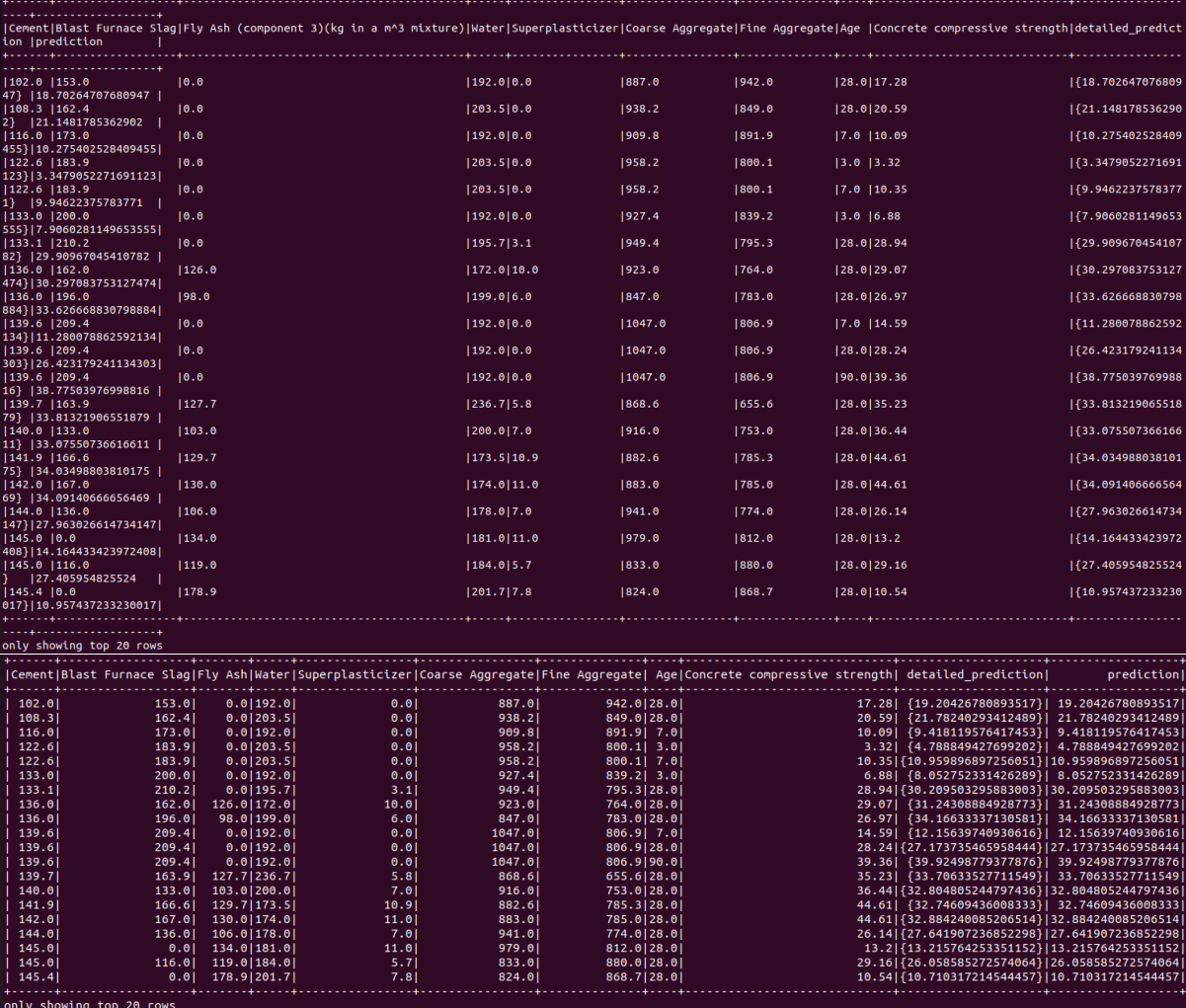

## **Chapter 13: Using H2O AutoML with Other Technologies**

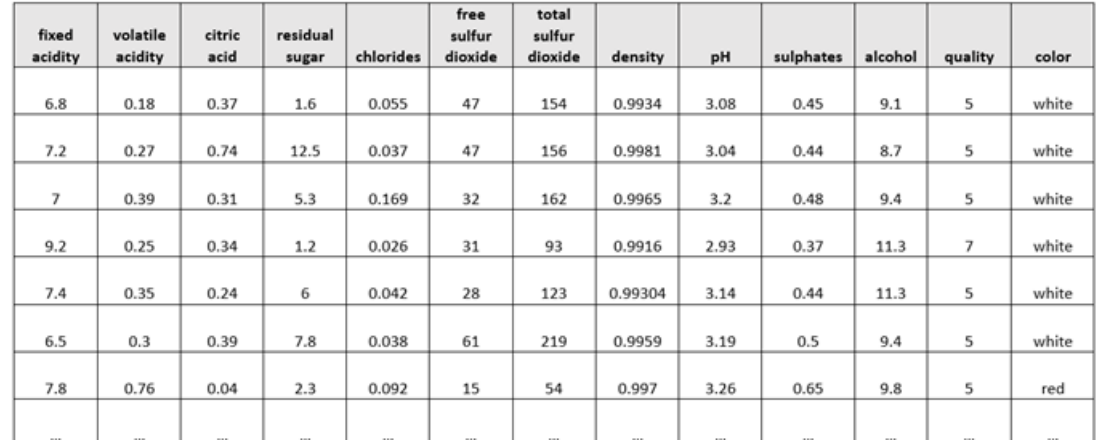

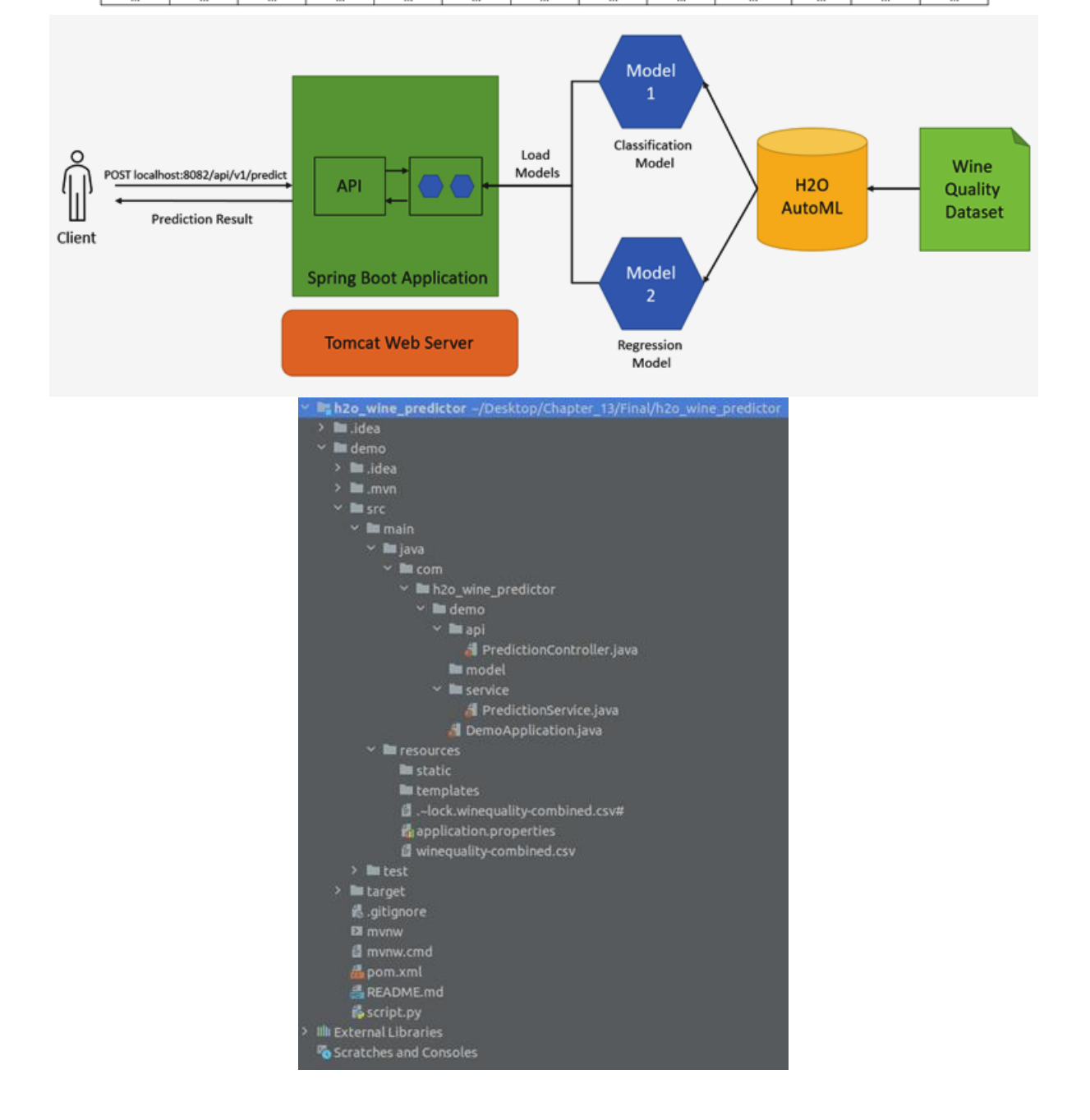

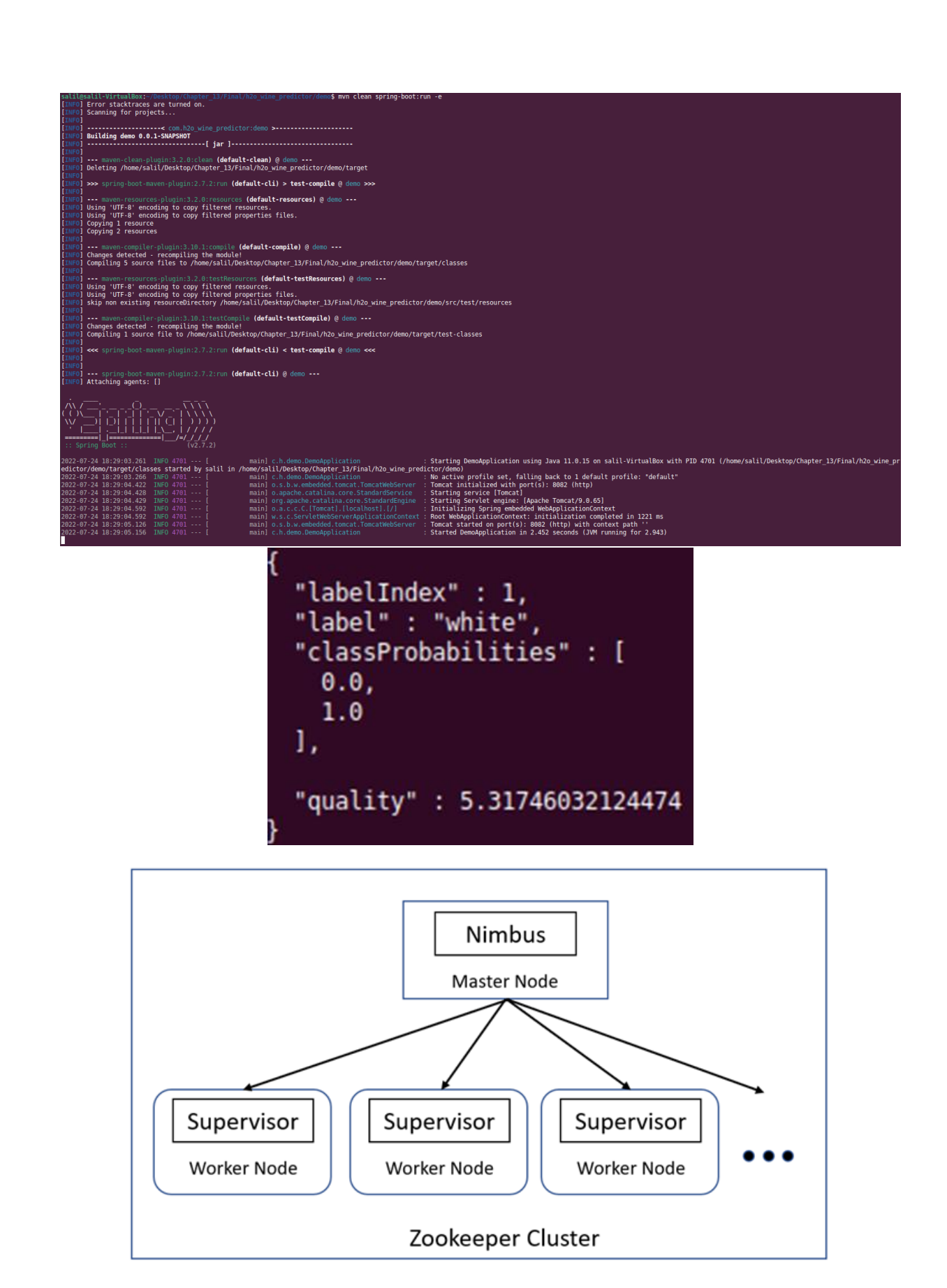

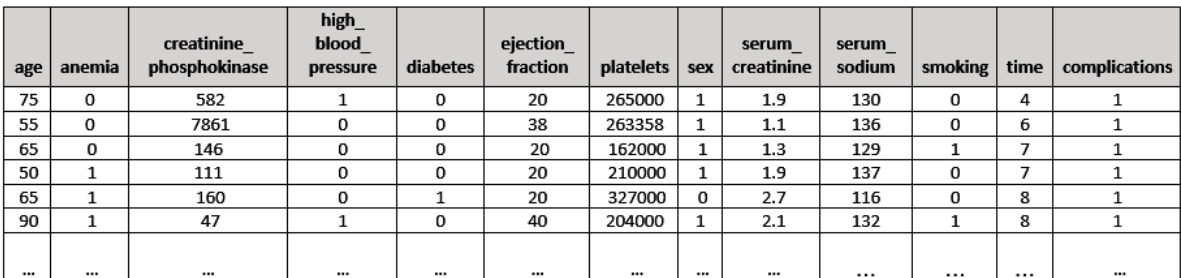

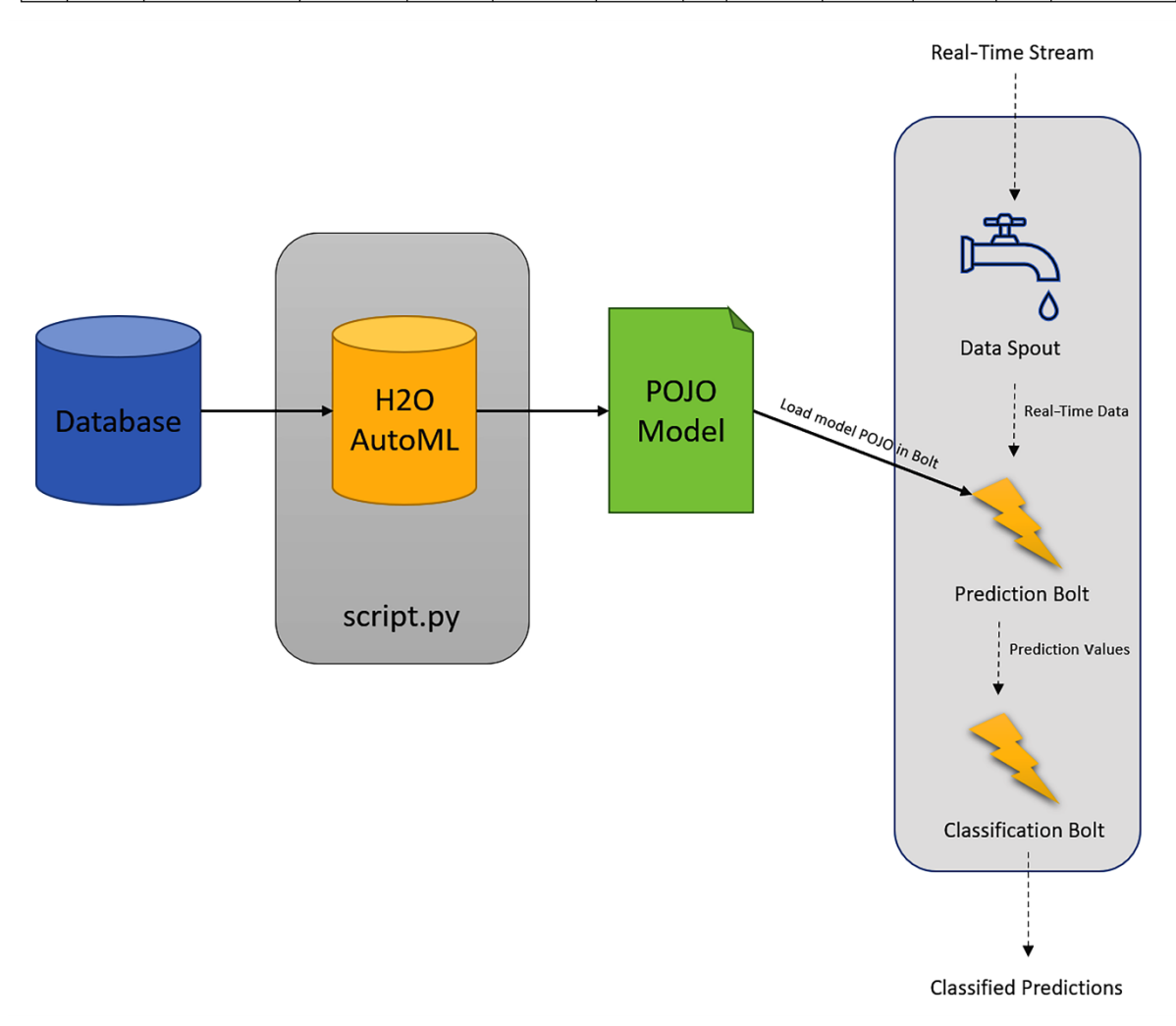

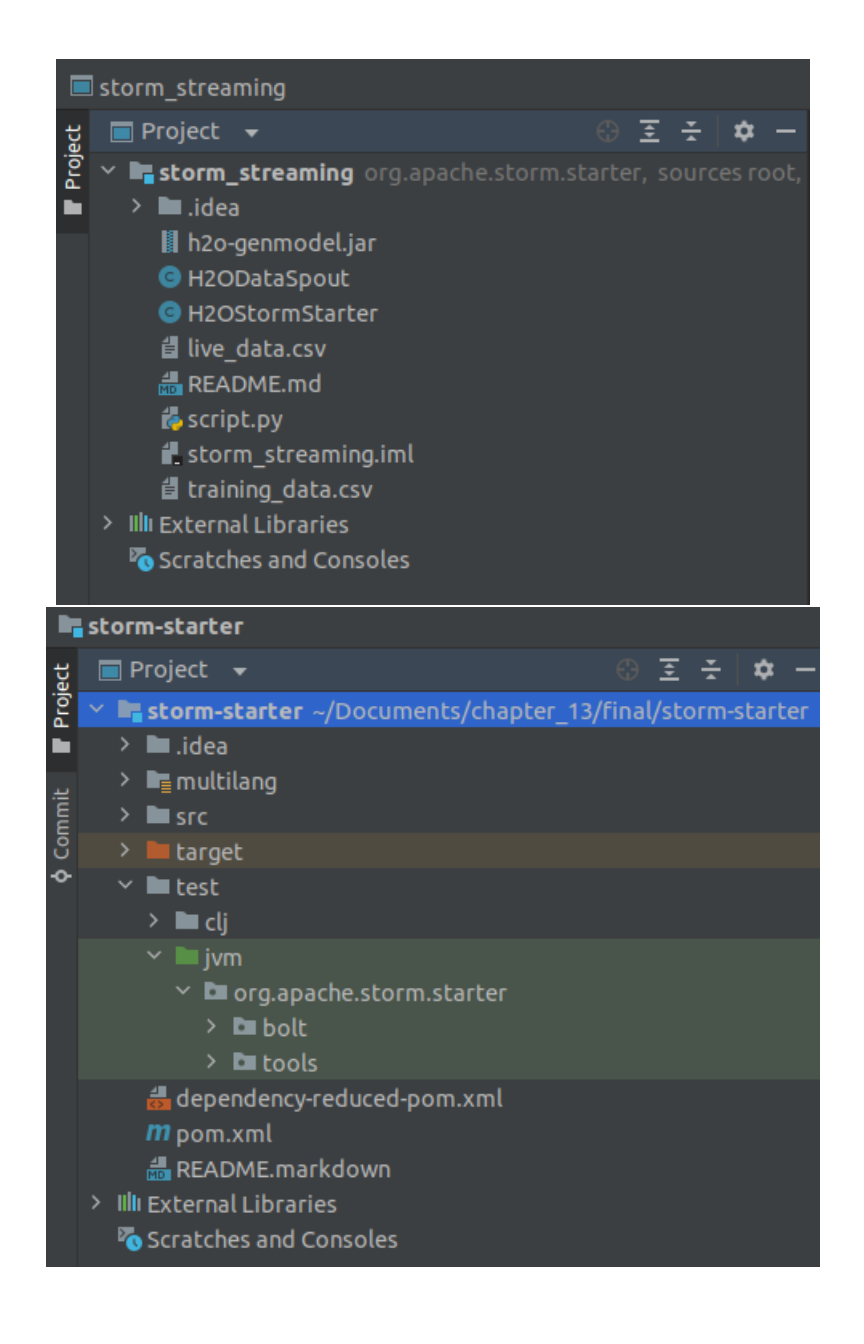

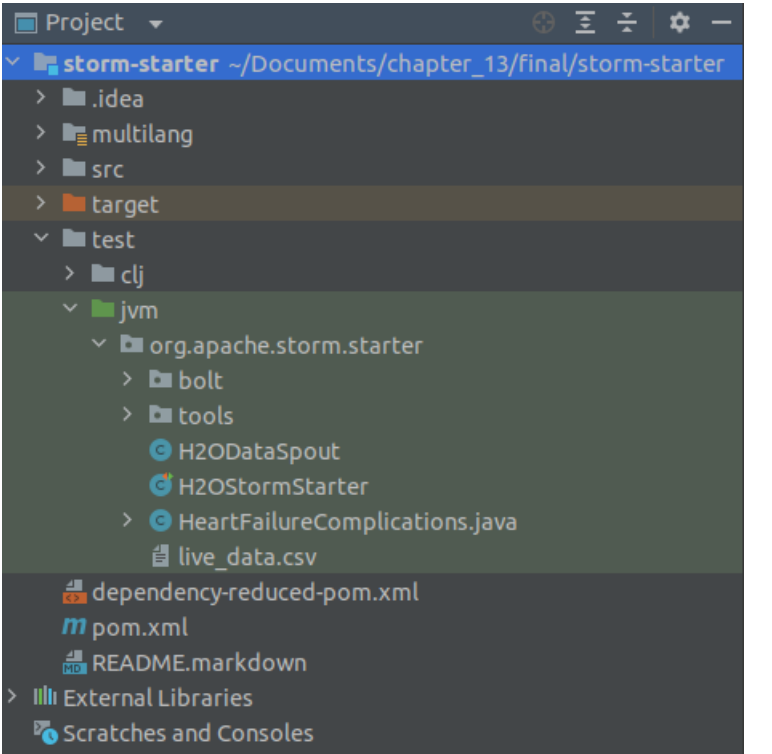

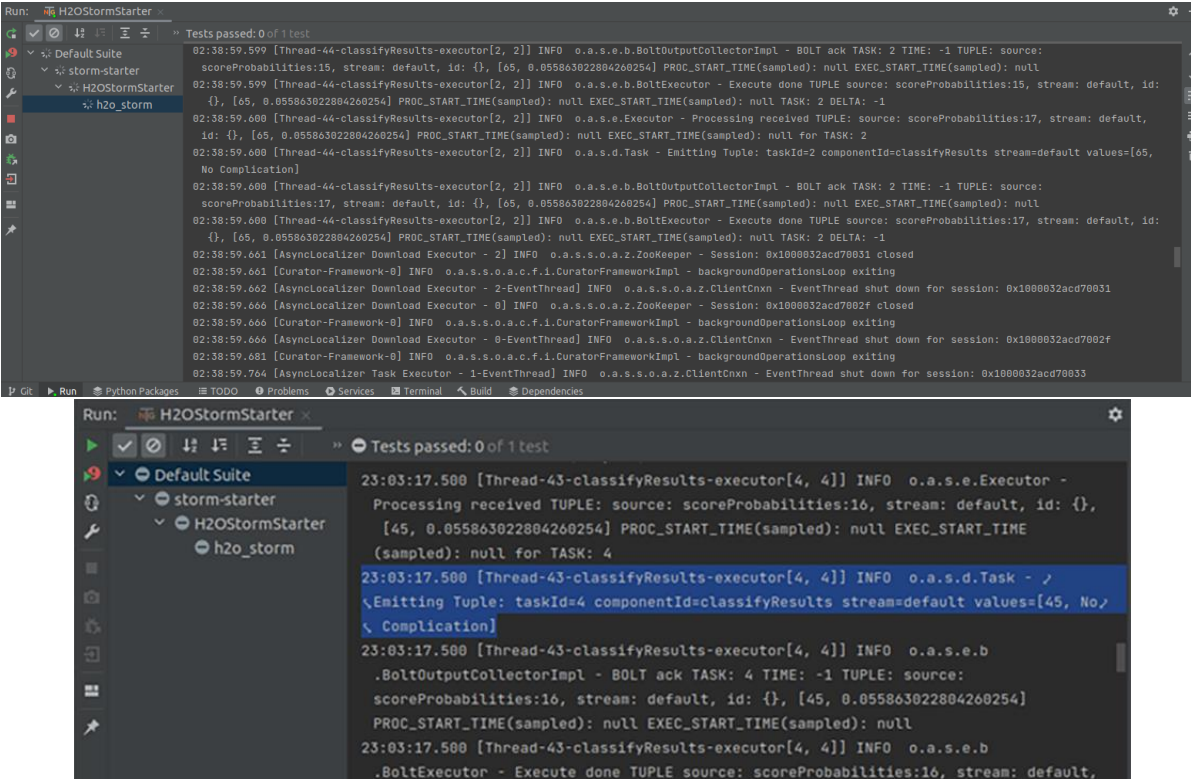

1d: {}, [45, 0.055863022804260254] PROC\_START\_TIME(sampled): null EXEC\_START\_TIME